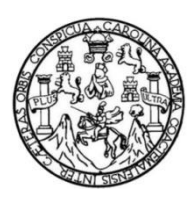

Universidad de San Carlos de Guatemala Facultad de Ingeniería Escuela de Ingeniería Mecánica Industrial

# **DISEÑO DE UNA CENTRAL DE MONITOREO Y CONTROL PARA RUTAS DE DESPACHO EN UNA EMBOTELLADORA DE BEBIDAS GASEOSAS**

**Roberto Pineda Sierra**

Asesorado por el Ing. Byron Gerardo Chocooj Barrientos

Guatemala, julio de 2015

UNIVERSIDAD DE SAN CARLOS DE GUATEMALA

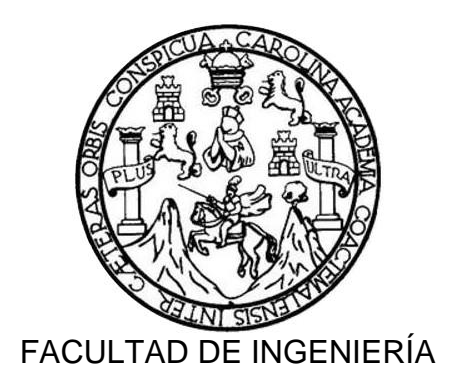

# **DISEÑO DE UNA CENTRAL DE MONITOREO Y CONTROL PARA RUTAS DE DESPACHO EN UNA EMBOTELLADORA DE BEBIDAS GASEOSAS**

TRABAJO DE GRADUACIÓN

# PRESENTADO A LA JUNTA DIRECTIVA DE LA FACULTAD DE INGENIERÍA POR

**ROBERTO PINEDA SIERRA**

ASESORADO POR EL ING. BYRON GERARDO CHOCOOJ BARRIENTOS

AL CONFERÍRSELE EL TÍTULO DE

**INGENIERO INDUSTRIAL**

GUATEMALA, JULIO DE 2015

# UNIVERSIDAD DE SAN CARLOS DE GUATEMALA FACULTAD DE INGENIERÍA

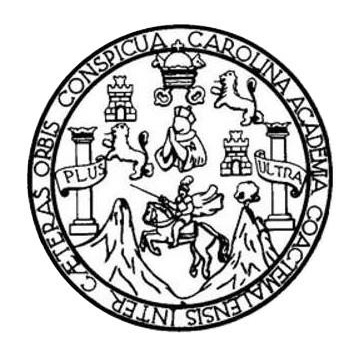

## **NÓMINA DE JUNTA DIRECTIVA**

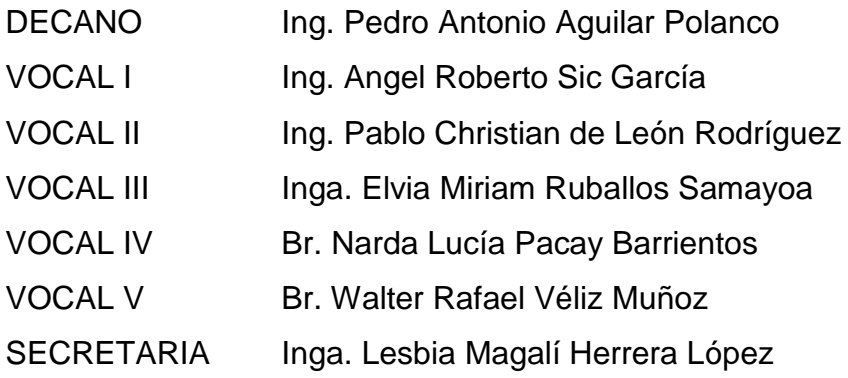

# **TRIBUNAL QUE PRACTICÓ EL EXAMEN GENERAL PRIVADO**

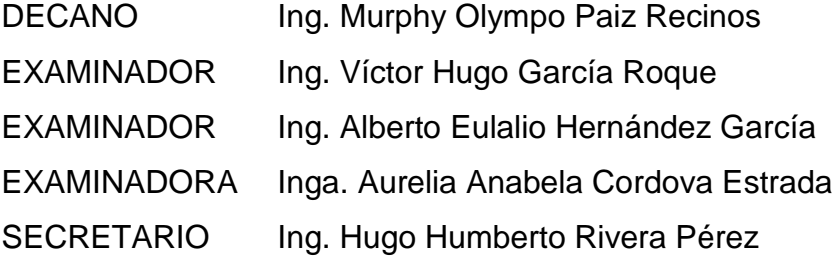

### HONORABLE TRIBUNAL EXAMINADOR

En cumplimiento con los preceptos que establece la ley de la Universidad de San Carlos de Guatemala, presento a su consideración mi trabajo de graduación titulado:

# DISEÑO DE UNA CENTRAL DE MONITOREO Y CONTROL PARA RUTAS DE DESPACHO EN UNA EMBOTELLADORA DE BEBIDAS GASEOSAS

Tema que me fuera asignado por la Dirección de la Escuela de Ingeniería Mecánica Industrial, con fecha 26 de mayo de 2014.

Roberto Pineda Sierra

Guatemala, abril de 2015

Ingeniero César Ernesto Urquizú Rodas **DIRECTOR** Escuela de Ingeniería Mecánica Industrial Facultad de Ingeniería, Usac.

Ingeniero Urquizú.

Por medio de la presente me dirijo a usted, para hacer de su conocimiento que como Asesor del estudiante universitario, Roberto Pineda Sierra, con número de carné: 2006-14810, he tenido a la vista el trabajo de graduación titulado: DISEÑO DE UNA CENTRAL DE MONITOREO Y CONTROL PARA DESPACHO EN UNA EMBOTELLADORA DE BEBIDAS **RUTAS DE GASEOSAS.** El cual encuentro satisfactorio.

En tal virtud, LO DOY POR APROBADO, solicitándole darle el trámite respectivo.

Sin otro particular, me es grato suscribirme.

Ing. Byron Gerardo Chocooj Barrientos Asesor de trabajo de graduación

> Byron Gerardo Chocooj **INGENIERO INDUSTRIAL** COLEGIADO 4,509

UNIVERSIDAD DE SAN CARLOS DE GUATEMALA

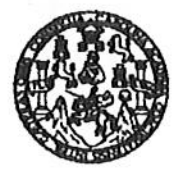

**FACULTAD DE INGENIERIA** 

REF.REV.EMI.071.015

Como Catedrático Revisor del Trabajo de Graduación titulado DISEÑO DE UNA CENTRAL DE MONITOREO Y CONTROL PARA RUTAS DE DESPACHO EN UNA EMBOTELLADORA DE BEBIDAS GASEOSAS, presentado por el estudiante universitario Roberto Pineda Sierra, apruebo el presente trabajo y recomiendo la autorización del mismo.

# "ID Y ENSEÑAD A TOĐOS"

INGA. KARLA MARTÍNEZ Colegiada 5,706

Zbeth Martinez Vargas Inga. Karlal Catedrático Revisor de Trabajos de Graduación Escuela de Ingeniería Mecánica Industrial

Guatemala, mayo de 2015.

 $/mgp$ 

Escusias: ingeniería Civil, Ingeniería Mecánica Industrial, Ingeniería Química, Ingeniería Mecánica Eléctrica, Escusia de Ciencias, Regional de Ingeniería Santaria y Recursos Hidráulicos<br>(ERIS), Posgrado Maestría en Sistem

UNIVERSIDAD DE SAN CARLOS DE GUATEMALA

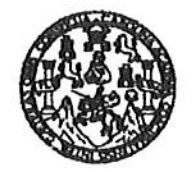

#### **FACULTAD DE INGENIERIA**

#### REF.DIR.EMI.110.015

El Director de la Escuela de Ingeniería Mecánica Industrial de la Facultad de Ingeniería de la Universidad de San Carlos de Guatemala, luego de conocer el dictamen del Asesor, el Visto Bueno del Revisor y la aprobación del Área de Lingüística del trabajo de graduación titulado DISEÑO DE UNA CENTRAL DE MONITOREO Y CONTROL PARA RUTAS DE DESPACHO EN UNA EMBOTELLADORA DE BEBIDAS GASEOSAS, presentado por el estudiante universitario Roberto Pineda Sierra, aprueba el presente trabajo y solicita la autorización del mismo.

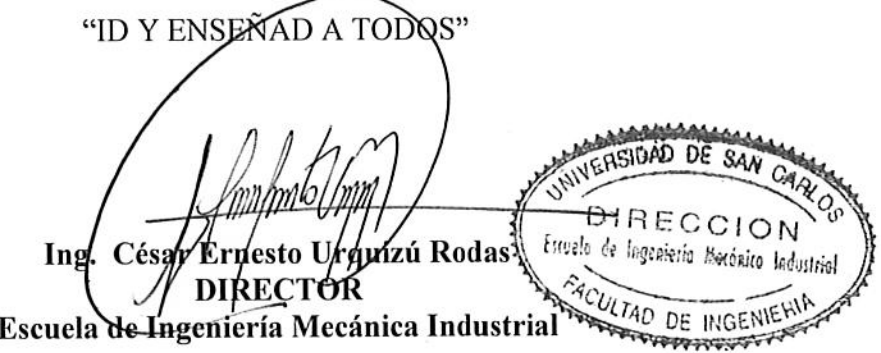

Guatemala, julio de 2015.

 $/mgp$ 

Escusiss: ingeniería Civil, ingeniería Mecánica Industrial, Ingeniería (uímica, ingeniería Mecánica Eléctrica, Escusia de Ciencias, Regional de Ingeniería Santaria y Recursos Hidráulicos<br>(ERIS), Posgrado Masstría en Sistem

Universidad de San Carlos de Guatemala

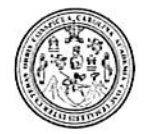

Facultad de Ingeniería Decanato

DTG. 321.2015

El Decano de la Facultad de Ingeniería de la Universidad de San Carlos de Guatemala, luego de conocer la aprobación por parte del Director de la Escuela de Ingeniería Mecánica Industrial, al Trabajo de Graduación titulado: **DISEÑO** DE. UNA CENTRAL DE MONITOREO Y CONTROL DE DE DESPACHO EN UNA EMBOTELLADORA DE **BEBIDAS RUTAS** GASESOSAS, presentado por el estudiante universitario: Roberto Pineda y después de haber culminado las revisiones previas bajo la Sierra, responsabilidad de las instancias correspondientes, autoriza la impresión del mismo.

IMPRÍMASE:

Ing. Pédro António Aguilar Polanco Decano

Guatemala, 7 de julio de 2015

/gdech

Escuelas: Ingeniería Civil, Ingeniería Mecánica Industrial, Ingeniería Química, Ingeniería Mecánica Eléctrica, - Escuela de Ciencias, Regional de Ingeniería Sanitaria y Recursos Hidráulicos (ERIS). Post-Grado Maestría en Sistemas Mención Ingeniería Vial. Carreras: Ingeniería Mecánica, Ingeniería Electrónica, Ingeniería en Ciencias y Sistemas. Licenciatura en Matemática. Licenciatura en Física. Centro de Estudios Superiores de Energía y Minas (CESEM). Guatemala, Ciudad Universitaria, Zona 12. Guatemala, Centroamérica.

030810 (ULTAD DE LHOEHIE

# **ACTO QUE DEDICO A:**

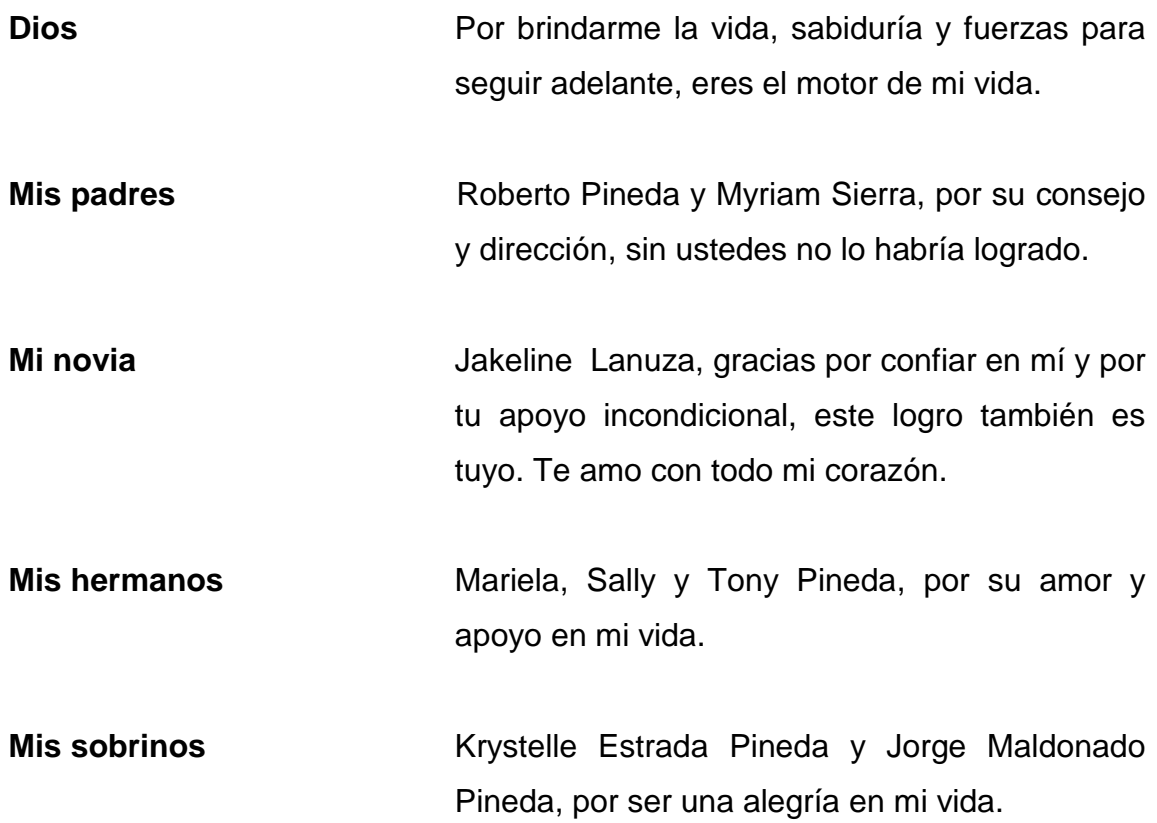

# **AGRADECIMIENTOS A:**

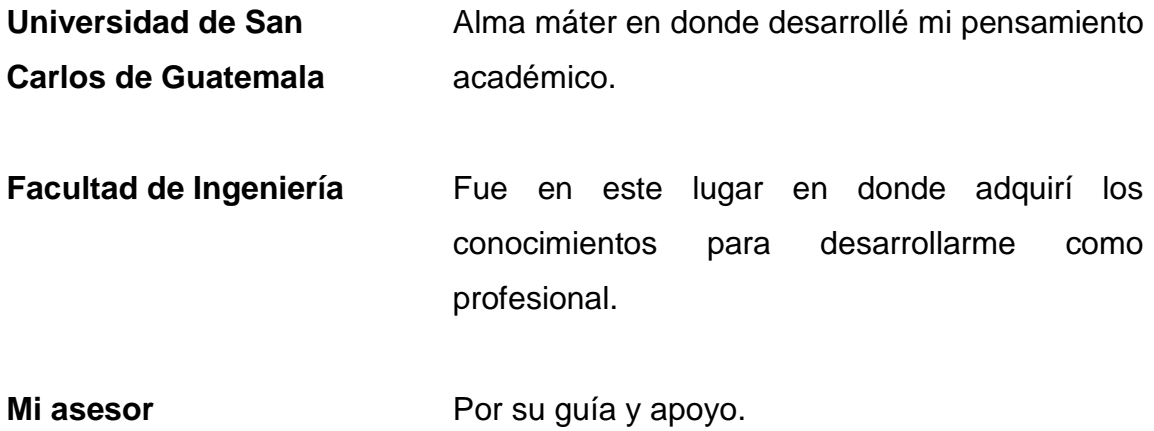

# ÍNDICE GENERAL

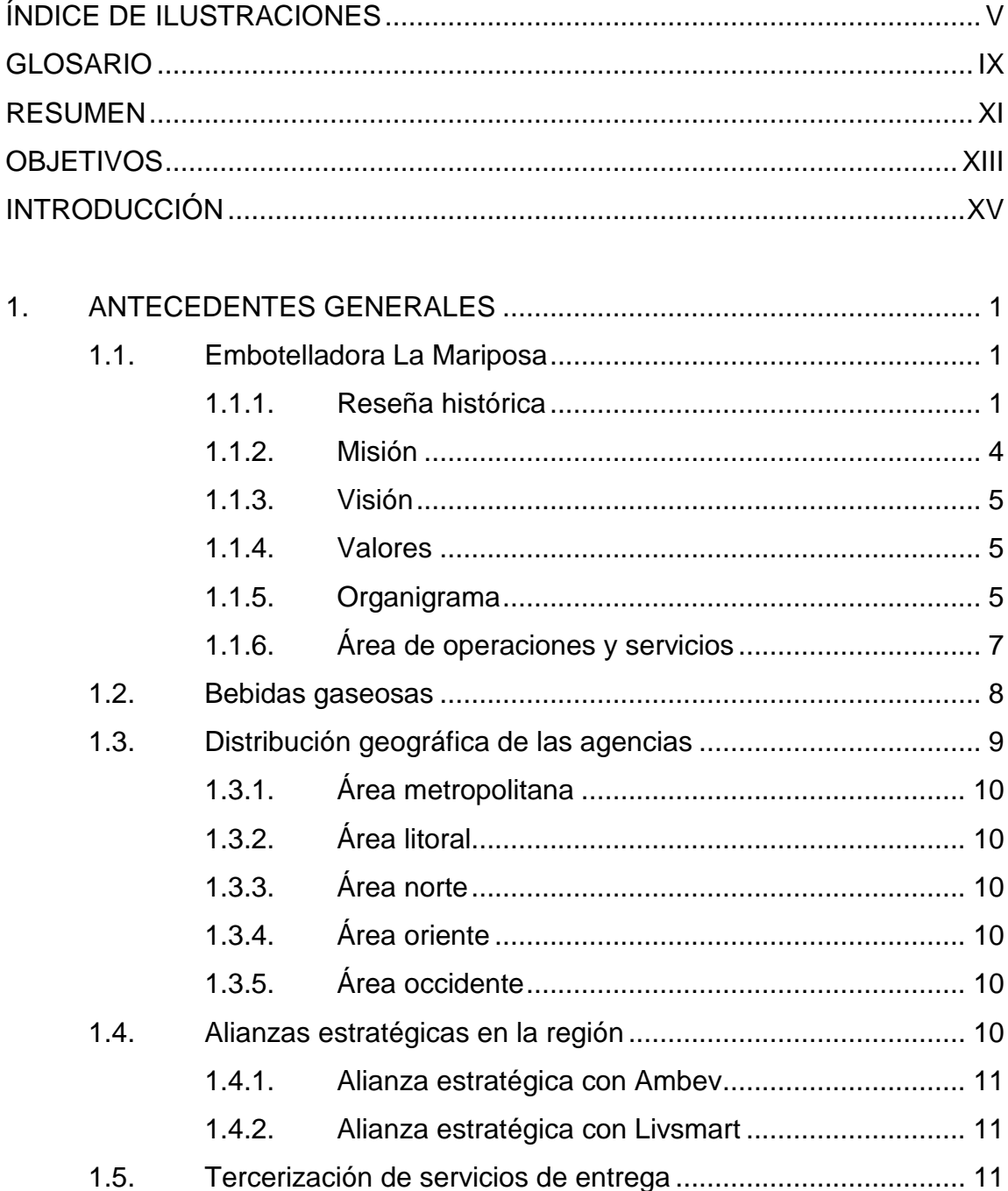

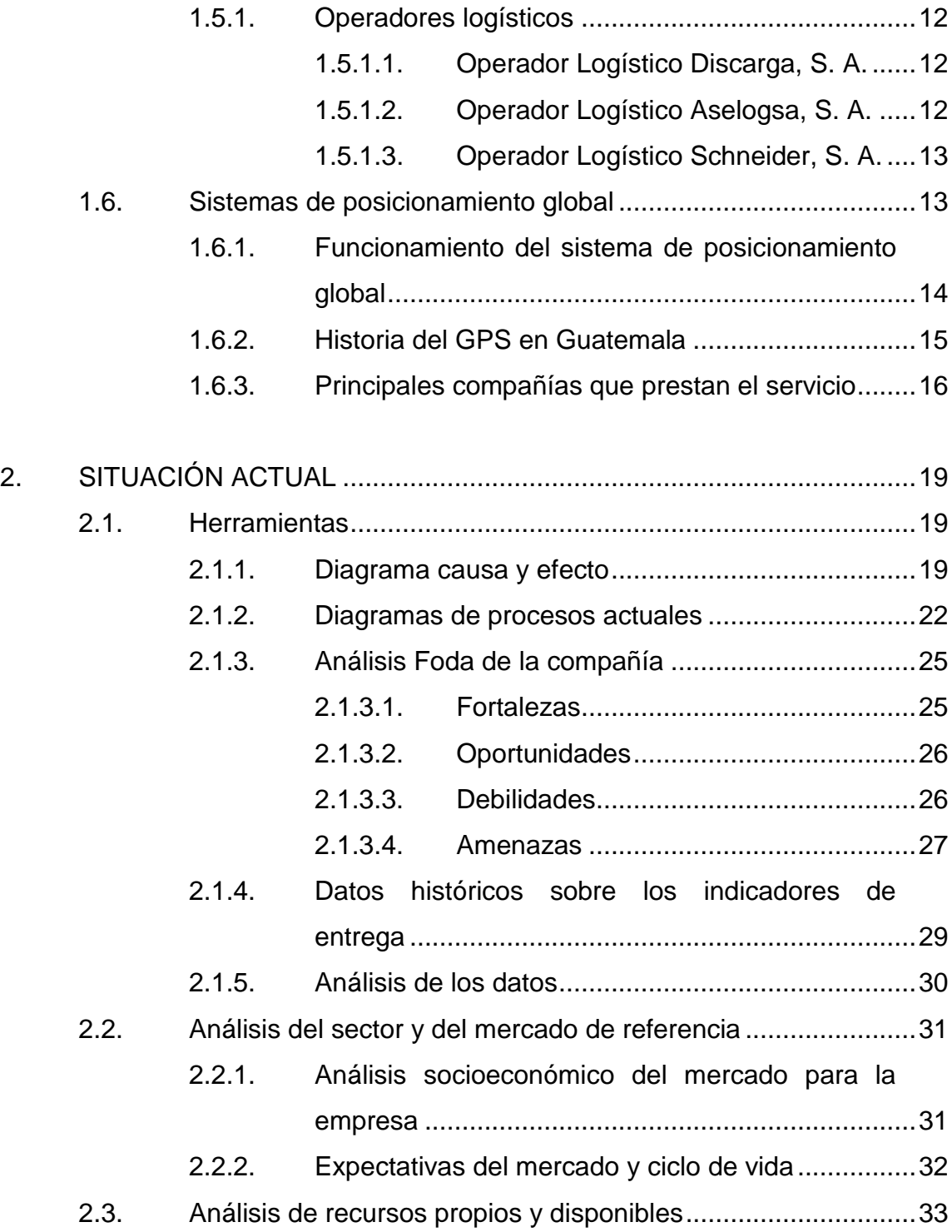

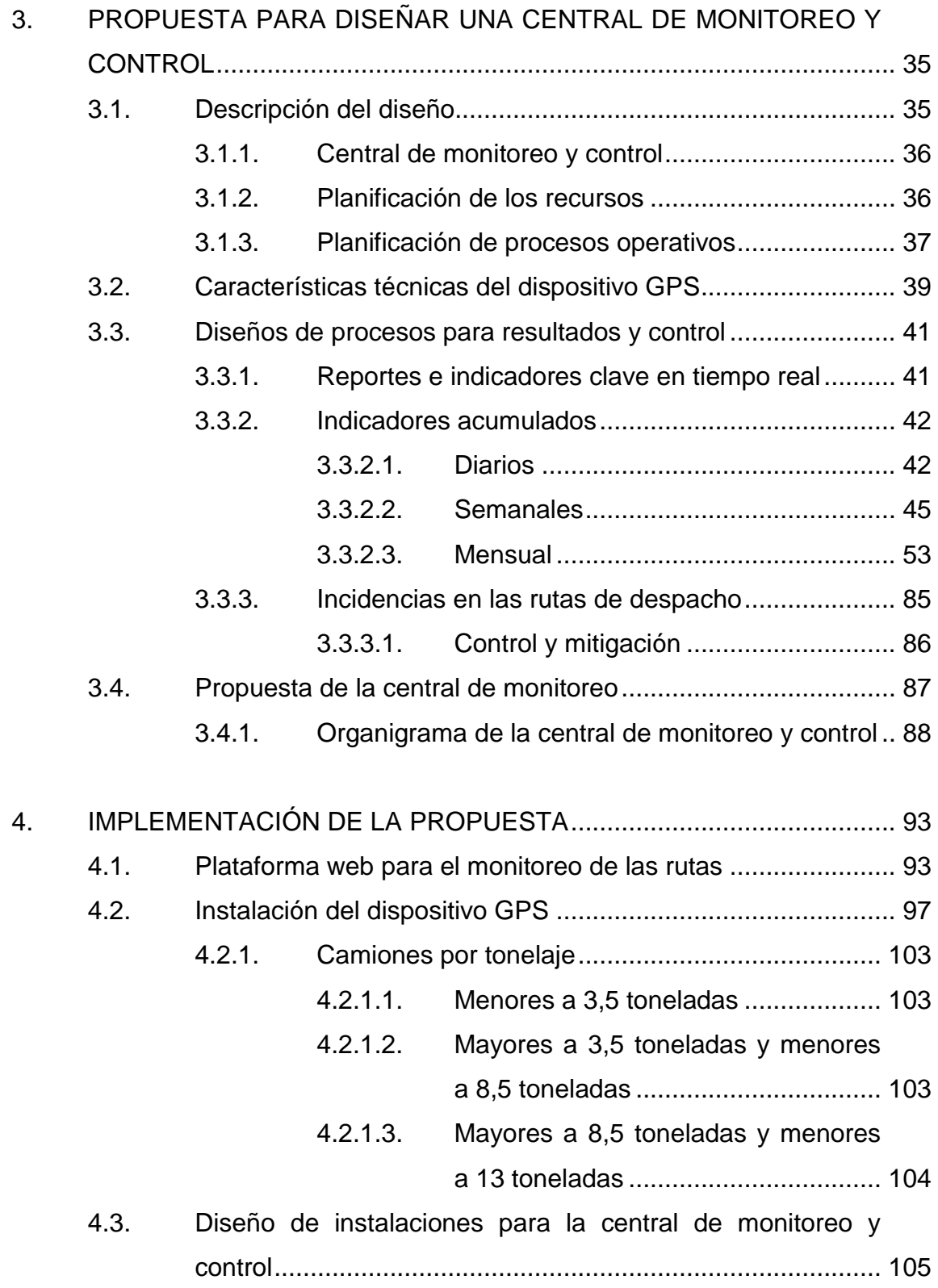

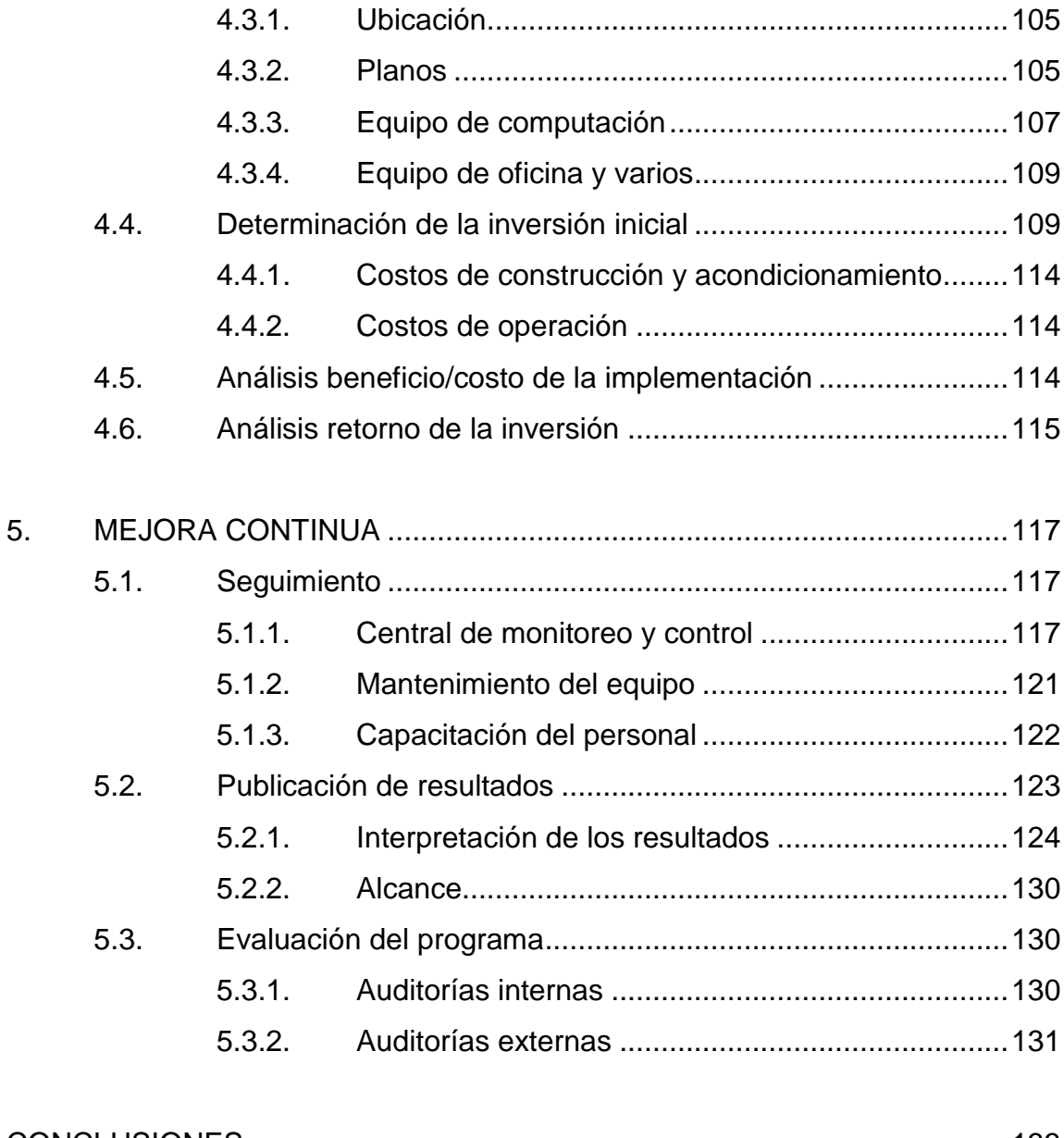

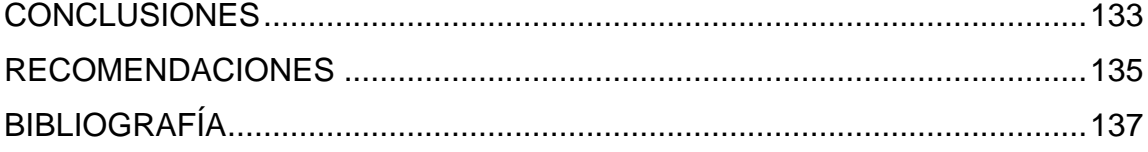

# <span id="page-14-0"></span>**ÍNDICE DE ILUSTRACIONES**

# **FIGURAS**

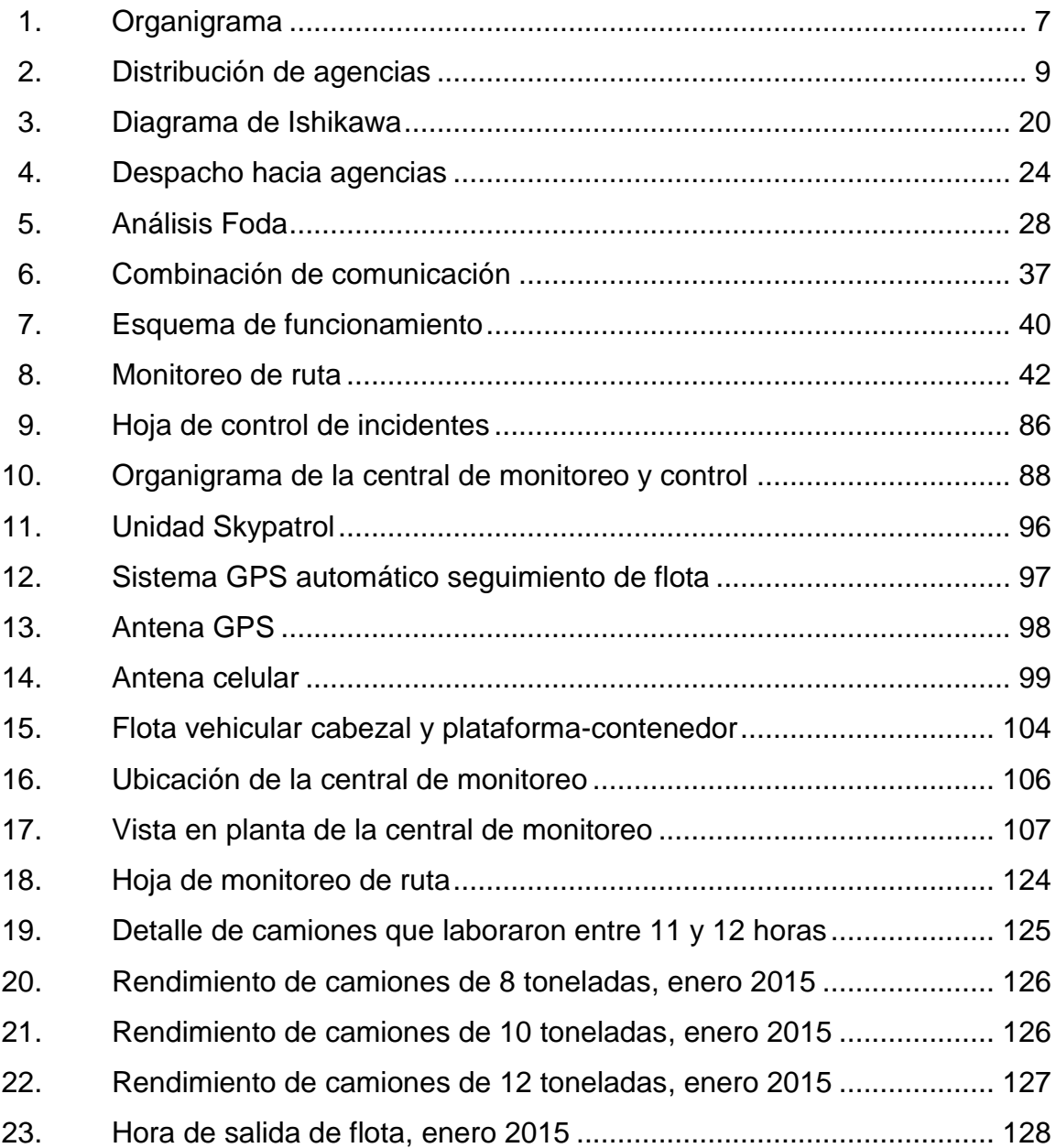

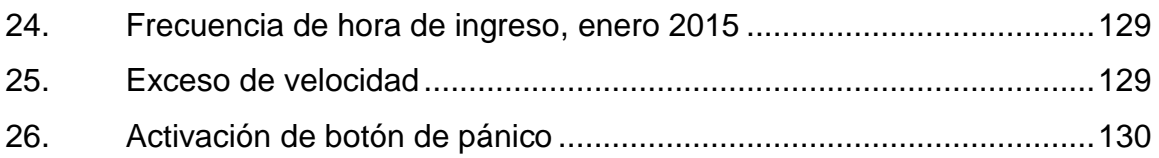

# **TABLAS**

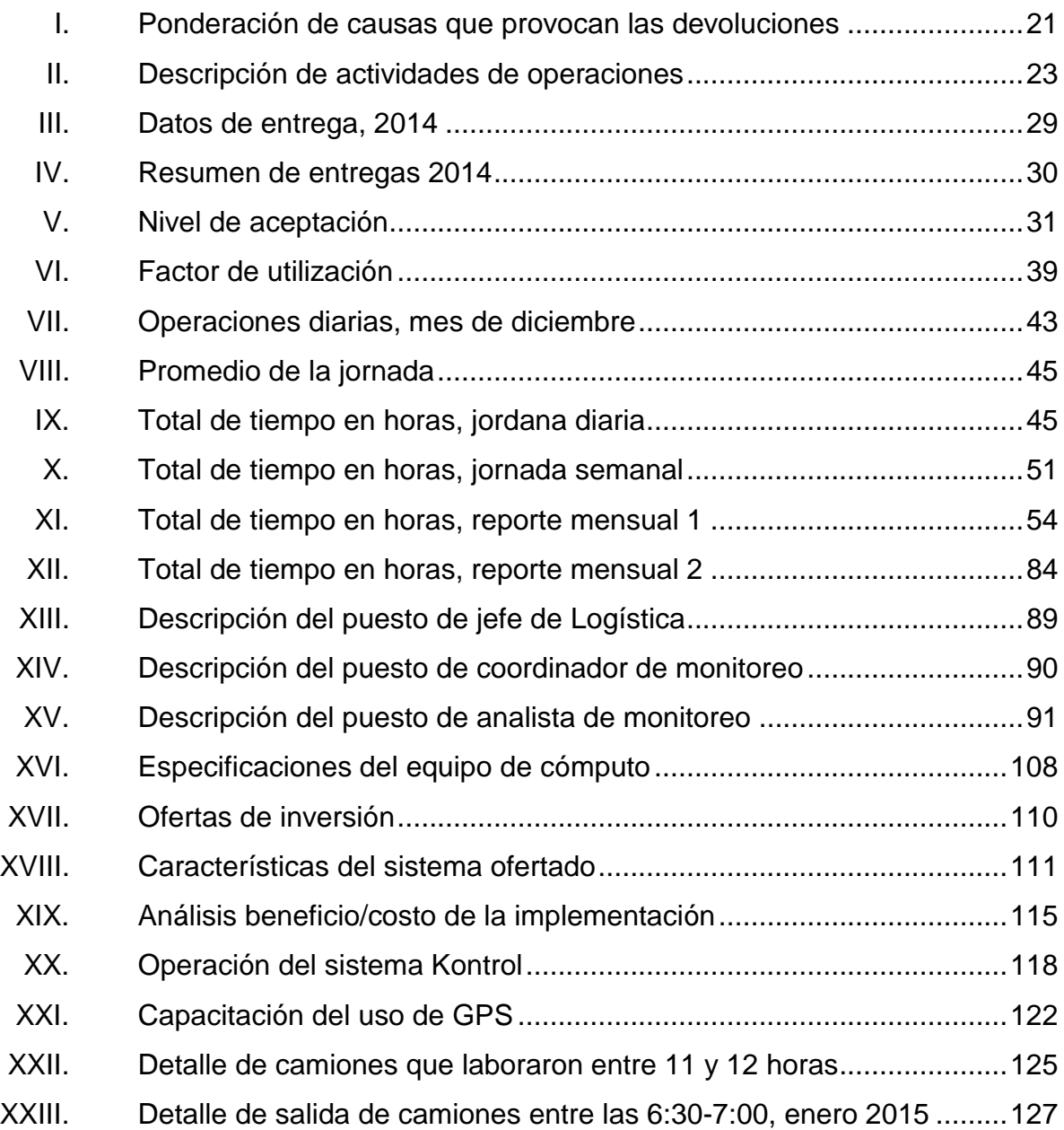

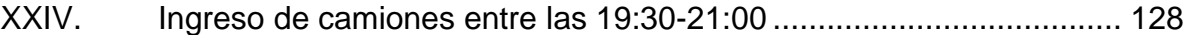

## **GLOSARIO**

<span id="page-18-0"></span>**AVL** Sistema de Localización Automática de Vehículos.

**FCL** *Full container load.*

**Georeferencial** Coordenadas indicadas sobre los límites terrestres.

- **GPS diferencial DGPS** Es un sistema que proporciona a los receptores de GPS, correcciones de los datos recibidos de los satélites GPS. Estas correcciones, una vez aplicadas, proporcionan una mayor precisión en la posición calculada.
- **Protocolo de transmisión (TCP)** Es el protocolo común utilizado por todos los ordenadores conectados a internet, de manera que estos se comuniquen entre sí.
- **Switch EDDIE** Es un dispositivo de interconexión de redes de computadoras. Un *switch* interconecta dos o más segmentos de red, funcionando de manera similar a los puentes (*bridges*), pasando datos de una red a otra.

**Vectorial** Consiste en introducir las coordenadas de cada punto y reproducir la imagen utilizando un método de vectorización (fuerza-sentido-dirección).

#### **RESUMEN**

<span id="page-20-0"></span>La implementación de una central de monitoreo brinda una herramienta que beneficie a la compañía otorgándole la información oportuna de lo que sucede en las rutas de despacho, llevando un registro histórico de comportamientos, tanto de las zonas de visita como del vehículo y conductor asignados a dicha ruta.

La información que ofrece una central de monitoreo es fácil de recolectar y es de gran utilidad, debido a que se usa para crear reportes gerenciales; optimizar la secuencia de visita, detectar áreas rojas que requieren de seguridad; proporcionar información para planes de remuneración con base en objetivos y efectividad, haciendo el pago de los empleados más justo; hasta el rastreo de bienes en caso de pérdida o robo. Todo esto representa un beneficio para la empresa, ya que disminuye costos, mejora los tiempos y servicio de entrega, aumentando así la capacidad de abastecer a la compañía.

XII

# **OBJETIVOS**

#### <span id="page-22-0"></span>**General**

Diseñar una central de monitoreo y control para rutas de despacho en una embotelladora de bebidas gaseosas.

#### **Específicos**

- 1. Realizar un diagnóstico de la situación actual de las rutas de despacho de la compañía dentro del área metropolitana.
- 2. Determinar las variables de interés que proporcionen información relevante para incrementar la eficiencia en la entrega, disminuir costos y tener un mayor control sobre incidencias.
- 3. Determinar los recursos tecnológicos que se necesitan para la implementación de una central de monitoreo.
- 4. Diseñar métodos y procesos para la creación de reportes gerenciales que proporcionen información para la toma de decisiones.
- 5. Disminuir el impacto que tienen las incidencias en las rutas, a través de planes de contingencia que se basen en la información obtenida.
- 6. Determinar la factibilidad de la implementación del diseño con base en un estudio de costo/beneficio.

## **INTRODUCCIÓN**

<span id="page-24-0"></span>La globalización de los mercados y las nuevas tecnologías aplicables en las industrias no solo aumentan la competitividad que existe entre bienes que se producen, sino entre los servicios que se prestan dentro de las compañías. Esto abre las puertas a nuevas oportunidades y nuevas tecnologías aplicables en procesos dentro de las empresas. Junto con la creciente informatización de las empresas, se crea la estructura perfecta para un cambio en la relación comercial que existe entre el dueño de la mercadería y el transportista, ya que en la actualidad tanto uno como el otro ejercen un mayor control sobre el proceso, el servicio y los costos asociados, para ser más competitivos.

La solución que se propone es la creación de una central de monitoreo que aporte valor agregado al servicio prestado actualmente en la central de servicios compartidos, brindando al cliente información en tiempo real de su mercancía y midiendo los tiempos efectivos de entrega, por los cuales se le paga al despachador, lo que disminuirá costos y tiempos de entrega de la mercancía. Dicho control también alertará, en tiempo real, sobre incidencias que ocurran durante la ruta como asaltos, desperfectos mecánicos o de otra índole, facilitando enviar a la unidad la ayuda oportuna. También, se elaborarán reportes a los altos mandos para que tomen decisiones sobre la planificación y logística de la entrega.

La gran mayoría de las soluciones implementadas, utilizan un receptor de *global positioning system* o sistema de posicionamiento global, comúnmente llamado GPS, para determinar la posición exacta del vehículo que se encuentra en movimiento. Para esto se utiliza un grupo de satélites de ubicación siempre

XV

conocida, con los cuales se determinan las coordenadas y dirección del vehículo. Estos datos serán la materia prima con la cual trabajará la central de monitoreo, para luego elaborar los cálculos y los reportes.

.

## **1. ANTECEDENTES GENERALES**

#### <span id="page-26-1"></span><span id="page-26-0"></span>**1.1. Embotelladora La Mariposa**

La industria embotelladora de bebidas se ha caracterizado por la presencia de alternativas de materiales para el envasado de sus productos (vidrio, cartón complejo, plástico y envase metálico) que compiten entre sí, con el fin de satisfacer las necesidades de los distintos segmentos del mercado de las organizaciones envasadoras. Cada tecnología de envasado compite con las restantes, en función de su capacidad para crear valor en el cliente y en términos de sus costes relativos.

#### **1.1.1. Reseña histórica**

<span id="page-26-2"></span>En 1885, cuando don Enrique Castillo Córdova decidió fundar una empresa dedicada a la fabricación de bebidas, denominada Fábrica de Bebidas Gaseosas Centro Americana, comenzó la gran industria del refresco en Guatemala.

Con tan solo dos años desde su fundación ya producía la única soda aprobada por la Facultad de Medicina para el consumo masivo, gracias a su excelente calidad. En 1889, en un esfuerzo de diversificación, se lanzaron al mercado varios sabores, lanzamiento que fue acompañado por una innovadora campaña de publicidad en la prensa escrita. En esa época, las bebidas eran elaboradas artesanalmente, pero con un gran énfasis en la calidad. El 15 de septiembre de 1904 la fábrica obtuvo su primer premio, la Medalla de Oro a la Calidad, otorgada por el jurado de la Feria Industrial de Guatemala.

1

La distribución en la ciudad de Guatemala se realizaba por medio de carretas jaladas por mulas y hacia el interior del país, en especial hacia el nororiente, se llevaba a cabo por el ferrocarril. Hubo un gran avance, cuando en 1934 se adquirió la Fábrica de Bebidas Gaseosas y de Hielo La Mariposa, con el propósito de ampliar la oferta de productos y responder en forma oportuna a la expansión del mercado.

En 1936 asumieron la responsabilidad de la administración de la fábrica La Mariposa, Enrique, Roberto, Oscar y Jorge Castillo Valenzuela, quienes supieron responder a los requerimientos del mercado con el desarrollo de nuevos sabores y presentaciones, entre ellos Rica, una de las bebidas que conserva una marcada preferencia hasta en estos días.

En 1940, debido a la expansión de la empresa y del mercado, se realizaron innovaciones en la fábrica, se adquirió maquinaria más moderna para automatizar el proceso de producción y se introdujeron, por primera vez, los camiones en la distribución del producto, lo cual dio un giro innovador en la expansión del mercado.

En 1941, los representantes de The Pepsi Cola Company visitaron las instalaciones de la fábrica La Mariposa en Guatemala. En reconocimiento de la calidad de sus productos, la importante red de distribución, la innovación y el espíritu de servicio de sus propietarios y de todo su personal, decidieron otorgarle en 1942 la franquicia para la fabricación y venta de sus productos, especialmente Pepsi Cola. Meses más tarde, el lanzamiento de Pepsi Cola en Guatemala puso en evidencia que la empresa había sido pionera en sus estrategias de mercadeo. En esa oportunidad se utilizaron periódicos, revistas y radio, causando un gran impacto en todos los habitantes del país.

2

Esta importante alianza trajo consigo un crecimiento significativo de la fábrica, en especial a partir de 1949, cuando The Pepsi Cola Company lanzó mundialmente una nueva presentación y una nueva imagen, lo cual le permitió incrementar su participación en los grandes mercados mundiales y también en Guatemala.

La rápida expansión de la empresa y el éxito alcanzado en el desarrollo de la marca Pepsi Cola, la hicieron acreedora al Premio de Crecimiento en Ventas otorgado por The Pepsi Cola Company, en febrero de 1973.

En 1976, con el apoyo de un grupo de trabajadores, se logró uno de los objetivos más importantes de la embotelladora: el liderazgo de Pepsi Cola y de los productos Mariposa en el mercado guatemalteco, que desde ese año hasta en la actualidad son los productos más vendidos del mercado.

En 1988, se dio un paso trascendental en el proceso de desarrollo de la empresa, la Junta Directiva tomó, por unanimidad, la decisión de institucionalizar y profesionalizar al grupo, a través de políticas y procedimientos que le permitirían afrontar exitosamente los nuevos retos de la globalización.

Se asumió el proceso de transformación hacia la competitividad, a través de una política de economías de escala, alianzas estratégicas con los proveedores, programas de capacitación y desarrollo de personal, además de una innovadora y sobresaliente estrategia de mercadeo.

Los resultados de esta transición fueron reconocidos por The Pepsi Cola Company al otorgar a la corporación el galardón embotellador Latinoamericano del Año, en dos ocasiones consecutivas, algo pocas veces logrado en el mundo. Este premio se otorga a los embotelladores que alcanzan altos niveles de excelencia operativa.

La proyección de la corporación hacia la comunidad se ve fortalecida por la creación de puestos de trabajo, la realización de importantes inversiones en infraestructura productiva, el apoyo a las actividades deportivas (especialmente el fútbol) y la realización de proyectos educativos y de interés social a través de la Fundación María Luisa Monje de Castillo, así como su apoyo al programa UNETE, para salvar niños con cáncer. La visión del futuro es optimista.

La empresa se encuentra fortalecida con los principios y valores de sus fundadores, conscientes de que, en un mundo de cambio constante, estos serán la guía que garantice el éxito.

Actualmente operan en Guatemala más de treinta empresas en las que participan empresarios visionarios que producen y distribuyen Pepsi, Mirinda, Seven Up y los productos Mariposa, garantizando el liderazgo de estas importantes marcas a través de un sostenido esfuerzo y del trabajo en equipo.

#### **1.1.2. Misión**

l

<span id="page-29-0"></span>La misión genera identidad y define el carácter perdurable de la organización. Es el objetivo supremo y permanente que señala la contribución de la empresa a la comunidad. Es una percepción clara y compartida que explica por qué y para qué existe la empresa.  $1$ 

<sup>1</sup> BALLVÉ. Alberto. *Misión y valores. La empresa en busca del sentido*. p. 3.

La misión de la empresa es: "Ser gente competitiva que crea relaciones sólidas con nuestros clientes y consumidores a través de las mejores propuestas de valor garantizando altos retornos a los accionistas".

#### **1.1.3. Visión**

<span id="page-30-0"></span>Es el conjunto de ideas generales que permite definir claramente, a donde quiere llegar la organización en un futuro, mediante proyecciones descriptivas y cuantitativas.<sup>2</sup>

La visión de la empresa es: "Ser la mejor compañía operadora de bebidas de las Américas y contribuir a un mundo mejor".

#### **1.1.4. Valores**

<span id="page-30-1"></span>"Los valores más importantes para nuestra industria son:

- Actuar como dueños
- Soñar en grande
- Excelencia y liderazgo
- Pasión

1

<span id="page-30-2"></span>Integridad".

### **1.1.5. Organigrama**

La industria embotelladora ha diseñado sistemas empresariales para lograr el cumplimiento de las metas y objetivos propuestos por la alta gerencia. Estos están compuestos por subsistemas interrelacionados que cumplen

<sup>2</sup> GALINDO RUIZ, Carlos Julio. *Creación de empresas. Guía de planes de negocio*. p. 5.

funciones específicas y especializadas. El objetivo principal de la organización es lograr la mayor eficiencia en las operaciones.

La constitución de la organización está dividida en departamentos, en los que se realizan distintas operaciones, estos son:

El Departamento de Comercialización que se encarga de la planificación y ejecución de los planes de ventas, se preocupa por la calidad percibida por el cliente, con lo que busca mantener su fidelidad. Pronostica las ventas y la producción a realizar en los distintos periodos del año.

La sección de Producción está encargada de la planificación, ejecución y control de los procesos y transformaciones de la materia prima, verificando el cumplimiento de los estándares de calidad establecidos a medida que el costo sea el más bajo posible.

La División de Recursos Humanos verifica la interacción entre los colaboradores de la empresa. Asimismo recluta y capacita a las personas que llegarán a formar parte de la empresa, para que los nuevos colaboradores desarrollen su trabajo de la mejor manera posible. Este Departamento también establece y refuerza la relación empresa-colaborador, con el objetivo de crear una identidad laboral en la organización.

El Departamento de Finanzas recopila, controla y contabiliza los recursos económicos de la organización, luego informa a la alta gerencia los resultados para que se busquen nuevos planes de acción y ejecución de los recursos. Esta parte de la organización administra los recursos monetarios para así obtener los mayores beneficios posibles durante las transacciones de bienes.

6

Existe otra sección en la organización, el Departamento de Distribución, el cual tiene como función principal el control del traslado del producto terminado hacia los sectores de almacenamiento o ventas dentro y fuera de la República de Guatemala, como bodegas, agencias o clientes.

<span id="page-32-1"></span>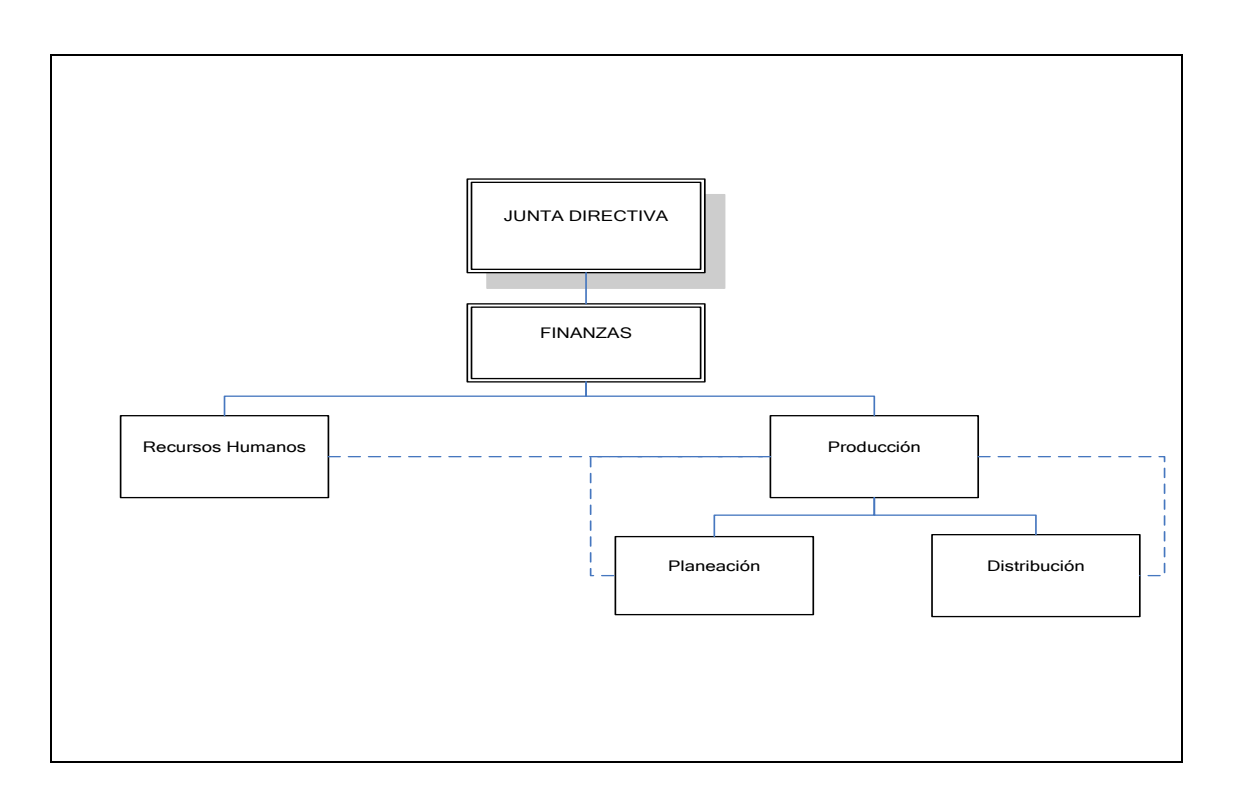

Figura 1. **Organigrama**

Fuente: elaboración propia, con programa Microsoft Visio 2010.

#### **1.1.6. Área de operaciones y servicios**

<span id="page-32-0"></span>Es el Departamento de Distribución, el cual tiene como función principal el control del traslado del producto terminado hacia los sectores de almacenamiento o ventas, dentro y fuera de la República de Guatemala, como bodegas, agencias o clientes.

#### <span id="page-33-0"></span>**1.2. Bebidas gaseosas**

La industria de bebidas carbonatadas tiene sus inicios en Nueva York en 1832, cuando John Matthews inventa un aparato para mezclar agua con gas de dióxido de carbón, además de esto, le agrega saborizantes a la bebida. Entre los saborizantes más comunes se encontraban sabores de naranja, limón y uva.

Las bebidas carbonatadas son una consecuencia de los ensayos para producir aguas efervescentes semejantes a las de las fuentes naturales. Al cabo de algún tiempo se les agregaron saborizantes, y de ahí nacieron las diversas aguas y bebidas gaseosas. Estas son esencialmente agua cargada con dióxido de carbono a la que se ha añadido azúcar, algún ácido, una materia colorante y un agente de sabor. Para que se conserve el gas, se envasa la bebida gaseosa en un recipiente herméticamente cerrado

El término embotellamiento, en la industria de bebidas gaseosas, incluye no solo el llenado y taponamiento de las botellas, sino también las mediciones y control exacto de las mezclas de jarabe, agua y gas carbónico que se introducen en la botella antes del taponamiento de la misma.

Las empresas envasadoras buscan la mejora continua por medio de la utilización y desarrollo de tecnologías innovadoras que abarcan desde mejoras en las operaciones del proceso hasta materiales cuyo desempeño permite una mejor operación y manejo. La tecnología utilizada ha alcanzado niveles muy altos, permitiendo obtener productos de alta calidad y desempeño, así como la disminución en los costos de operación y manejo de materiales.

El porcentaje de participación en los mercados de la industria guatemalteca de bebidas carbonatadas ha ido creciendo, y junto con ella,

8

crecido las necesidades de planeación, ejecución, verificación y control de los procesos productivos; para que así el cliente obtenga una alta calidad en los productos y la empresa obtenga mayores beneficios económicos.

Actualmente, existe una competencia alta entre las diferentes las industrias embotelladoras que se encuentran en Guatemala. Las marcas líderes se han encargado de destacarse en el mercado por medio del desarrollo de nuevos productos y distintas presentaciones de sus envases, para que, por medio de la disminución en sus costos, el precio del producto disminuya, lo que les permite ganar participación en el mercado.

#### <span id="page-34-0"></span>**1.3. Distribución geográfica de las agencias**

<span id="page-34-1"></span>Las agencias se encuentran divididas en regiones, para mayor facilidad de abastecimiento y despacho de producto.

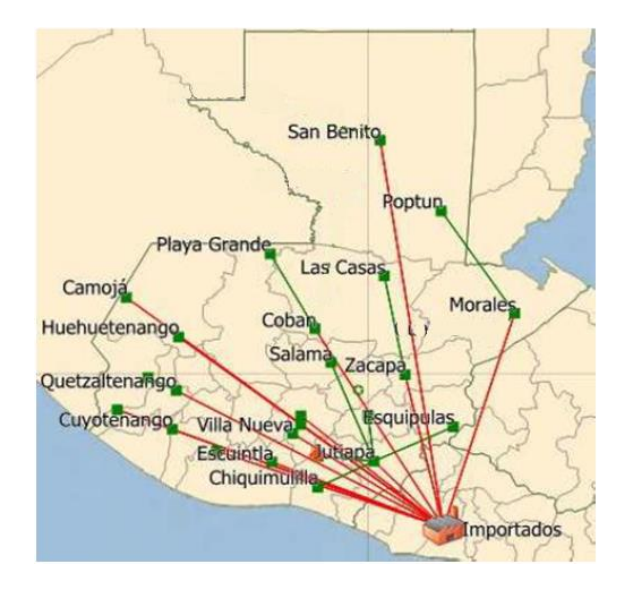

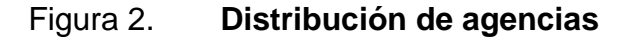

Fuente: Embotelladora La Mariposa, S. A.

#### **1.3.1. Área metropolitana**

<span id="page-35-0"></span>El área metropolitana es la conformada por las agencias de Villa Nueva, Mariposa, agencia Atanasio, Naranjo.

#### <span id="page-35-1"></span>**1.3.2. Área litoral**

El área litoral está conformada por Esquipulas, Chiquimulilla y Salamá.

### **1.3.3. Área norte**

<span id="page-35-2"></span>El área norte está conformada por San Benito, Poptún, Las Casas, Playa Grande y Morales.

#### **1.3.4. Área oriente**

<span id="page-35-3"></span>El área de oriente está conformada por Zacapa, Jalapa, Jutiapa, El Progreso.

### **1.3.5. Área occidente**

<span id="page-35-4"></span>El área de occidente está conformada por Quetzaltenango, Camojá Huehuetenango, Cuyotenango.

### <span id="page-35-5"></span>**1.4. Alianzas estratégicas en la región**

En 2003, la compañía hace una alianza con Ambev, la cervecería suramericana más grande que, junto con la alianza con Imbev, se convierten en una de las cervecerías más grande del mundo, creando un portafolio mucho
más amplio con las cervezas Brahva, Stella Artois, Leffe, Budweiser, Bud Light, entre otras.

#### **1.4.1. Alianza estratégica con Ambev**

En el 2003 se establece una sociedad con Ambev, del Grupo AB InBev, la empresa cervecera más grande del mundo para el desarrollo de este importante mercado en Centroamérica.

Esta alianza dio lugar a la instalación de una de las plantas cerveceras más modernas de la región, en Teculután, Zacapa, y al nacimiento de una de las marcas de más rápido crecimiento en el mercado guatemalteco, Brahva.

#### **1.4.2. Alianza estratégica con Livsmart**

Livsmart, ubicada en La Libertad, El Salvador, cuenta con la producción de líneas *hot fill* (llenado en caliente, en español), las cuales producen todo tipo de bebidas isotónicas que proveen al mercado productos como jugos y néctares, de las marcas Petit, Jugazzo, Gatorade, entre otras.

#### **1.5. Tercerización de servicios de entrega**

La empresa contrata a tres operadores logísticos para el proceso de distribución de productos de las agencias centrales hacia las agencias departamentales y, posteriormente, su distribución a supermercados, tiendas, abarroterías y mercados, para que el cliente adquiera los productos que ofrece la empresa como bebidas carbonatadas, jugos, cerveza y agua pura.

#### **1.5.1. Operadores logísticos**

Existen tres operadores logísticos que brindan los servicios de distribución y despacho de productos a las agencias y el cliente final.

#### **1.5.1.1. Operador Logístico Discarga, S. A.**

Es un proveedor líder en transportación, logística y servicios relacionados. La empresa da servicio a más del 80 % de las compañías de Fortune 500, ofreciendo el más amplio portafolio de servicios en la industria.

# **1.5.1.2. Operador Logístico Aselogsa, S. A.**

Actualmente, Asesoría y Servicios Logísticos, S. A. (Aselogsa), es una empresa líder en el área de asesoramiento logístico, fundada en 2001. Cuenta con la experiencia en proyectos logísticos, tanto en el área industrial como comercial. Ha elaborado proyectos con enfoque a la optimización de recursos logísticos a nivel centroamericano, se dedica a proveer soluciones logísticas.

La misión fundamental de la empresa Aselogsa es hacer viable el desarrollo de las operaciones, previendo y satisfaciendo tanto las necesidades de materiales, de información, como de vida, evitando el entorpecimiento de las operaciones planificadas por las empresas. Para ello, la logística se fundamenta principalmente en la planificación y comunicación, permitiendo que todo el personal involucrado tenga pleno conocimiento de las tareas a cumplir para alcanzar los objetivos programados.

12

#### **1.5.1.3. Operador Logístico Schneider, S. A.**

Es una empresa que facilita el transporte de mercancías por medio de una flota de unidades modernas y con los registros ante autoridades de las diferentes aduanas.

- Ruta de servicio en *full container load* (FCL)
	- o México hacia Centro América
	- o USA al resto del mundo
	- o Centro América hacia México
	- o Guatemala a resto de Centro América
	- o El Salvador a resto de Centro América
	- o Honduras a resto de Centro América
	- o Costa Rica a resto de Centro América

#### **1.6. Sistemas de posicionamiento global**

El GPS surgió debido a la necesidad de las fuerzas armadas de tener un sistema de navegación preciso y que funcionara en aplicaciones diversas. El desarrollo de la tecnología de GPS descansa en los progresos de ciencias físicas, electrónica, ciencias de materiales y muchas otras; pero fue el desarrollo de dispositivos extremadamente precisos para medir el tiempo, relojes atómicos, junto con progreso en la tecnología espacial, que en realidad hicieron posible el GPS. Relojes precisos son esenciales, porque el GPS depende del cronometraje del tiempo que toma a las señales de los satélites llegar a los receptores en la tierra para determinar la posición, y los tiempos de viaje de estas señales son extremadamente cortos.

#### **1.6.1. Funcionamiento del sistema de posicionamiento global**

El sistema GPS funciona en cinco pasos lógicos: triangulación, medición de distancia, tiempo, posición y corrección.

- Triangulación: la posición se calcula con base en la medición de las distancias a los satélites, matemáticamente se necesitan cuatro mediciones de distancia para determinar la posición exacta.
- Midiendo la distancia: la distancia al satélite se determina midiendo el tiempo que tarda una señal de radio, emitida por el mismo, en alcanzar el receptor de GPS. Para efectuar dicha medición se asume que ambos, el receptor GPS y el satélite, están generando el mismo código pseudoaleatorio exactamente en el mismo momento. Comparando cuánto retardo existe entre la llegada del código pseudoaleatorio proveniente del satélite y la generación del código del receptor de GPS, se puede determinar cuánto tiempo le llevó a dicha señal llegar. Se multiplica dicho tiempo de viaje por la velocidad de la luz y se obtiene la distancia al satélite.
- Obtener un *timing* perfecto: un *timing* muy preciso es clave para medir la distancia a los satélites. Los satélites son exactos porque llevan un reloj atómico a bordo. Los relojes de los receptores GPS no necesitan ser tan exactos porque la medición de un rango a un satélite adicional permite corregir los errores de medición.
- Posicionamiento de los satélites: para utilizar los satélites como puntos de referencia se debe conocer exactamente donde están en cada momento. Los satélites de GPS se ubican a tal altura que sus órbitas son

muy predecibles. El Departamento de Defensa controla y mide variaciones menores en sus órbitas. La información sobre errores es enviada a los satélites para que estos, a su vez, retransmitan su posición corregida junto con sus señales de *timing*.

 Corrección de errores: la ionosfera y la troposfera causan demoras en la señal de GPS que se traducen en errores de posicionamiento. Algunos errores se pueden corregir mediante modelación y correcciones. El GPS diferencial puede eliminar casi todos los errores.

#### **1.6.2. Historia del GPS en Guatemala**

El sistema de posicionamiento global (GPS, por sus siglas en inglés) es un sistema global de navegación por satélites, que permite determinar en todo el mundo la posición de un objeto, una persona o una unidad móvil, con una precisión casi exacta. El sistema originalmente fue desarrollado, instalado y operado por el Departamento de Defensa de los Estados Unidos de Norteamérica, con su red de satélites NAVSTAR. En Guatemala, se inició su uso en 1990.

El equipo GPS consiste en una pequeña computadora inteligente instalada a bordo de un vehículo, la cual interactúa con la red de 24 satélites activos (más 3 adicionales de reserva) que orbitan alrededor del planeta a unos 20 200 km de distancia y en trayectorias sincronizadas para cubrir toda la superficie de la Tierra. Los objetos que tienen instalado un GPS en su interior reciben señales continuas de los satélites en órbita, para determinar su posición sobre la Tierra. Al medir el intervalo de tiempo que la señales satelitales demoran en llegar a los equipos GPS, se determina las distancias de cada uno de los satélites con respecto al objeto que se desea referenciar. Al conocer las distancias, se determina fácilmente la posición relativa del objeto respecto a los satélites, lo cual se traduce a coordenadas reales, que se entregan como información.

# **1.6.3. Principales compañías que prestan el servicio**

En Guatemala existen diferentes compañías que prestan el servicio de GPS, entre las cuales están:

- Disatel
- OWL GPS Guatemala
- Golán
- G4S Security
- Monitoreo Activa
- IDL S. A.
- Decisión Ejecutiva
- Grupo CSC
- El Guardián
- **Dekector**
- ADG Seguridad
- Grupo Escorpión Seguridad
- **Netcore**
- Localiza
- Arnet Security
- Servicios profesionales de seguridad
- Kripton Security
- Corporación Comsi
- Corvalsa
- Superingeniería
- Bogar GPS
- Comudisa
- Transreceptores, S. A.
- GlobalStart Guatemala
- Boar GPS

# **2. SITUACIÓN ACTUAL**

#### **2.1. Herramientas**

La herramienta de identificación de fortalezas, oportunidades, debilidades y amenazas, Foda, permite establecer y analizar la situación actual competitiva de una organización. Esta herramienta es un marco conceptual para un análisis sistemático, que facilita el ajuste entre amenazas y oportunidades externas con las debilidades y fortalezas internas de la organización; lo anterior referido en una matriz $3<sup>3</sup>$ 

#### **2.1.1. Diagrama causa y efecto**

El diagrama causa-efecto es una representación gráfica que muestra la relación cualitativa e hipotética de los diversos factores que contribuyen a un efecto o fenómeno determinado.

Con el fin de analizar con mayor detalle en qué parte del proceso de despacho se están generando los problemas, se realizó una reunión con la Gerencia para hacer una lluvia de ideas en la que se involucró a un grupo de expertos de las áreas de Logística, Operaciones y Control de Calidad, con el fin de conocer los motivos de las inconformidades detectadas y su influencia en el proceso:

- Compras del producto
- Planificación de la demanda

<sup>1</sup> <sup>3</sup> RODRIGUEZ VALENCIA, Joaquín. *Administración moderna de personal*. p. 12.

- Ciclo del pedido
- Despacho del pedido
- Recepción del pedido
- Mano de obra

Así con el valor asignado a cada causa según el criterio de cada experto, se obtiene una variante del diagrama causa efecto, denominado diagrama de Ishikawa ponderado.

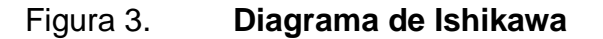

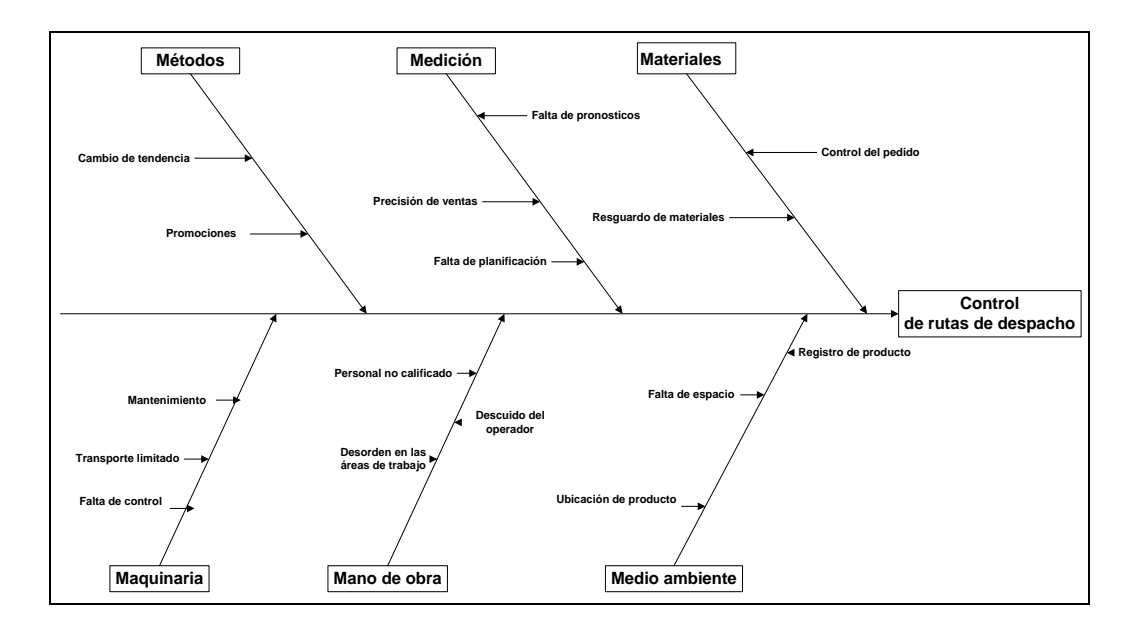

Fuente: elaboración propia.

Es importante aclarar que, en esta herramienta, para que una causa sea considerada significativa y de influencia en el problema, el resultado del porcentaje de concordancia (C %) debe alcanzar un 60 % para ser considerado como un buen nivel de consenso. El porcentaje de concordancia se calcula con la siguiente fórmula:

 $C = (1 - Vn/Vt) * 100$ 

Donde:

C: concordancia expresada en porcentaje.

Vn: cantidad de expertos en contra del criterio predominante.

Vt: Cantidad total de expertos.

A continuación se muestran los resultados:

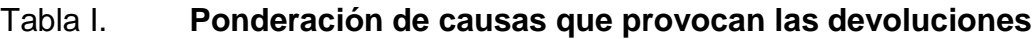

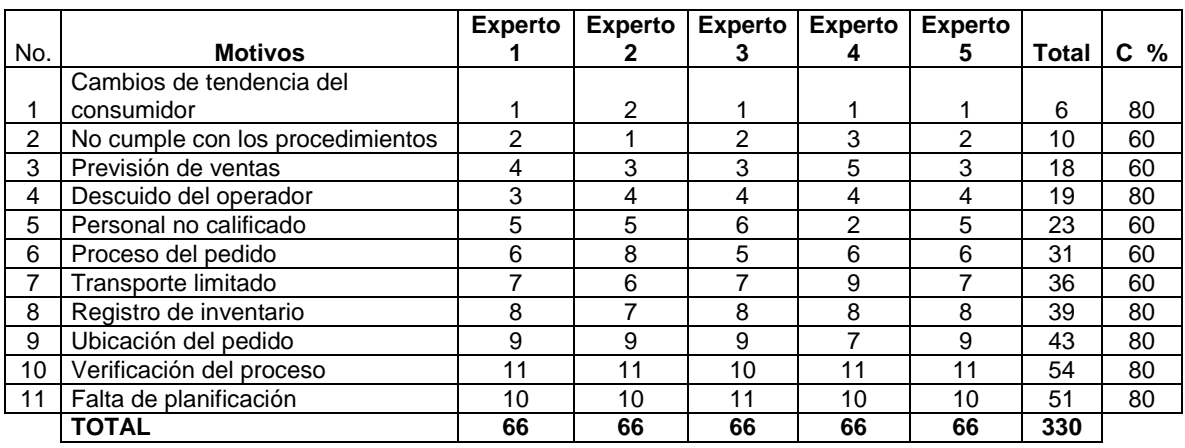

Experto 1 = gerente general Experto 2 = jefe logística Experto 3 = supervisor de Producción Experto 4 = coordinador de sistema de calidad Experto 5 = asistente de calidad C (%) = porcentaje de concordancia

Fuente: elaboración propia.

Así, se evidencia que la mayor causa que incide en el proceso de producción es la falta de control durante el proceso de planificación; en segundo lugar, el no cumplimiento de los procedimientos. Como estas causas tienen un porcentaje de concordancia mayor al 60 %, son consideradas relevantes y por lo tanto que inciden en el problema. Por lo tanto, es necesario tener un control de las rutas de despacho.

#### **2.1.2. Diagramas de procesos actuales**

A continuación se presenta la descripción de las actividades a realizar, por parte del área de Operaciones, para la distribución de producto.

- Objetivo general: coordinar las operaciones de distribución en agencia.
- Objetivos específicos:
	- o Verificar que todo los envíos se hagan de forma correcta
	- o Determinar las actividades de operación
	- o Control de inventarios en bodega
- Alcance: este proceso es aplicable para el área Operaciones, en dicho procedimiento intervienen:
	- o Jefe de bodega
	- o Asistente de bodega
	- o Auxiliares de bodega
- Personal que interviene:
	- o Jefe de bodega: responsable de planificar, controlar el proceso de distribución de producto, control de inventarios.
	- o Asistente de bodega: es el encargado de coordinar a los operarios para su desempeño.
	- o Operarios: cumplen con los lineamientos del proceso de operaciones.

# Tabla II. **Descripción de actividades de operaciones**

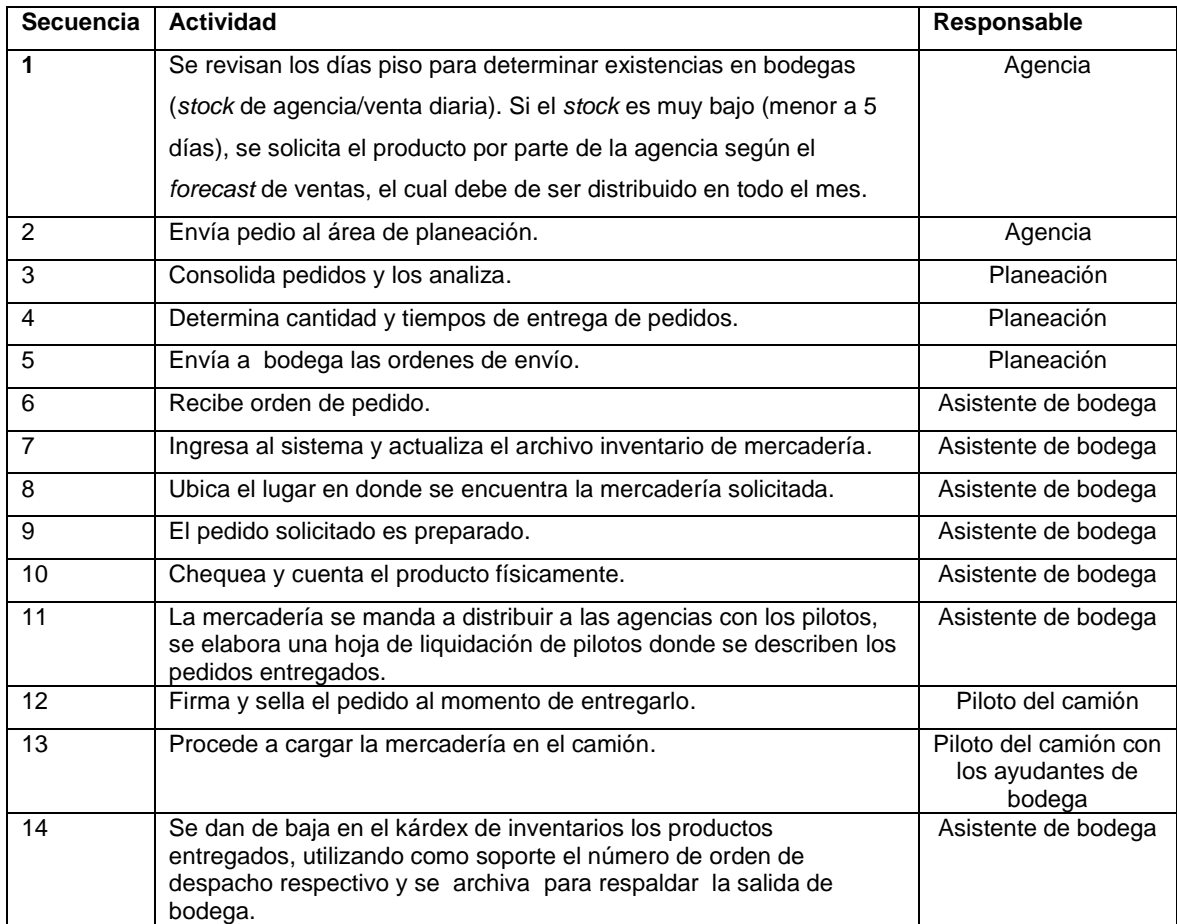

Fuente: elaboración propia.

# Figura 4. **Despacho hacia agencias**

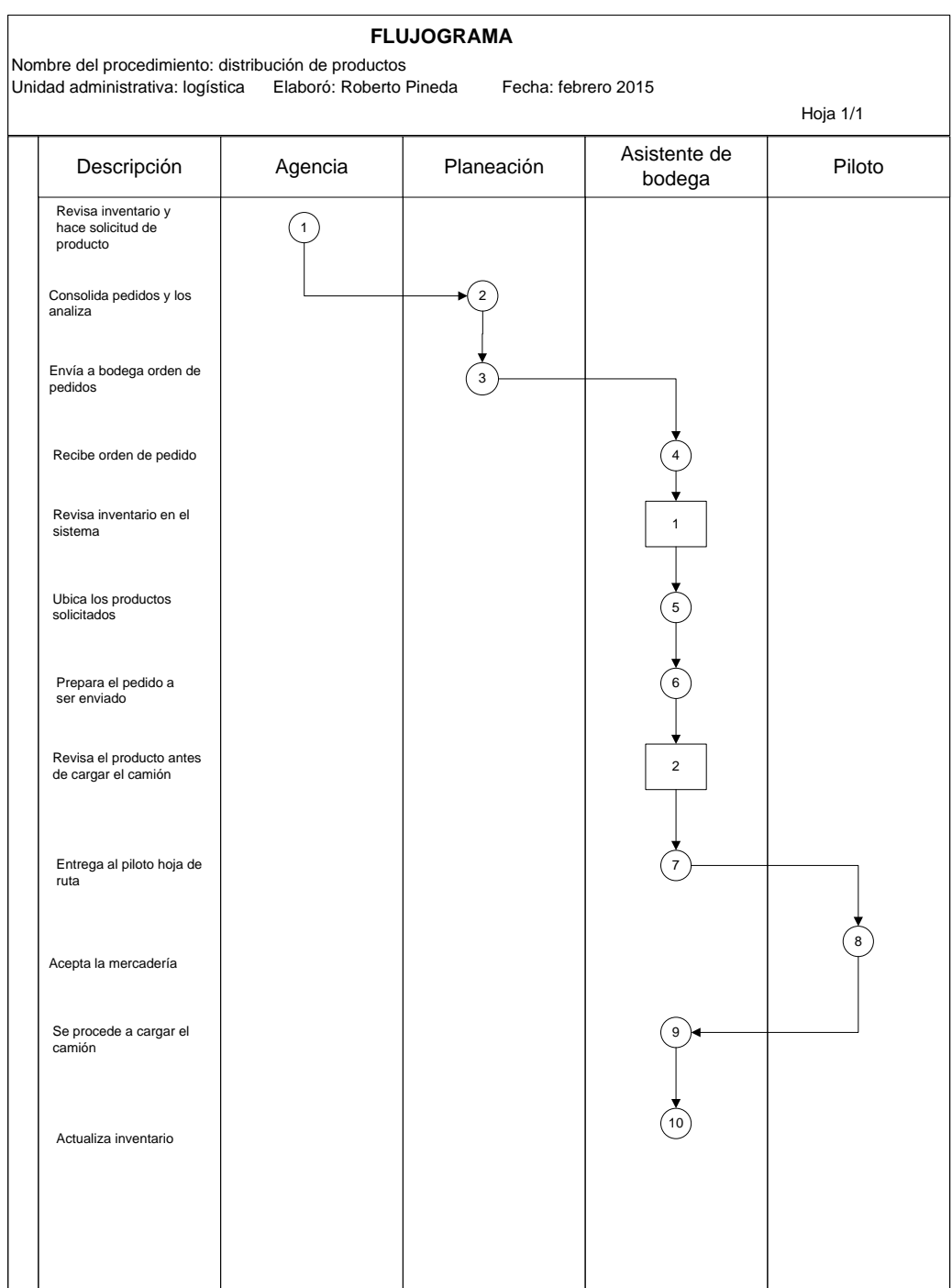

Fuente: elaboración propia, con programa Microsoft Visio 2010.

# **2.1.3. Análisis Foda de la compañía**

La situación de la empresa se analiza con el fin de encontrar puntos que mejorar o eliminar.

#### **2.1.3.1. Fortalezas**

A continuación se presentan las fortalezas de la empresa en estudio.

- Estabilidad económica: base fundamental para cualquier institución para el mejoramiento continuo.
- Personal capacitado: fundamental en cada parte de la estructura jerárquica, garantiza el desempeño óptimo en toda su estructura.
- Tecnología: maquinarias de producción automatizada, ayuda a la reducción de cajas-hombre.
- Clima laboral: ambiente de trabajo que permite la satisfacción del personal para alcanzar los objetivos de la empresa.
- Marca líder en el mercado: oportunidad de expansión de productos a nivel nacional e internacional.
- Mejoramiento continuo: certificaciones ISO 9001, HACCP anual en procesos y calidad del producto.

 Programas de gestión empresarial: manejo de mantenimiento de maquinarias, repuestos y productividad de línea para la visualización semanal de eficiencia de la planta.

## **2.1.3.2. Oportunidades**

A continuación se presentan las oportunidades de la empresa en estudio.

- Aumento de la demanda de consumo de bebidas carbonatadas por parte de los consumidores.
- Oportunidad ubicar sucursales de venta en lugares turísticos.
- Promocionar las marcas de la empresa en eventos deportivos.
- Diseño de nuevas presentaciones de envases para los clientes.

#### **2.1.3.3. Debilidades**

A continuación se presentan las debilidades de la empresa en estudio.

- Manejo de inventarios: no existe doctrina de operación de cuánto y cuándo ordenar materia prima.
- Seguridad industrial: falta de conocimientos de proveedores y *outsourcing* del reglamento seguridad industrial dentro de la planta.
- Merma de materiales: desperdicio de materia prima en proceso, antes de llenado.

 Cumplimiento del programa: falta de cumplimiento por atrasos de materiales para la producción o por mantenimientos correctivos en las líneas.

# **2.1.3.4. Amenazas**

A continuación se presentan las amenazas para la empresa en estudio.

- TLC: productos sustitutos que vengan del extranjero e inciden en merma de consumo de producto por parte del cliente.
- Robos: robos de camiones con producto terminado, así como materia prima que cause daño económico.
- Inestabilidad precios hidrocarburos: aumento de materia prima que alterar el precio del producto.

# Figura 5. **Análisis Foda**

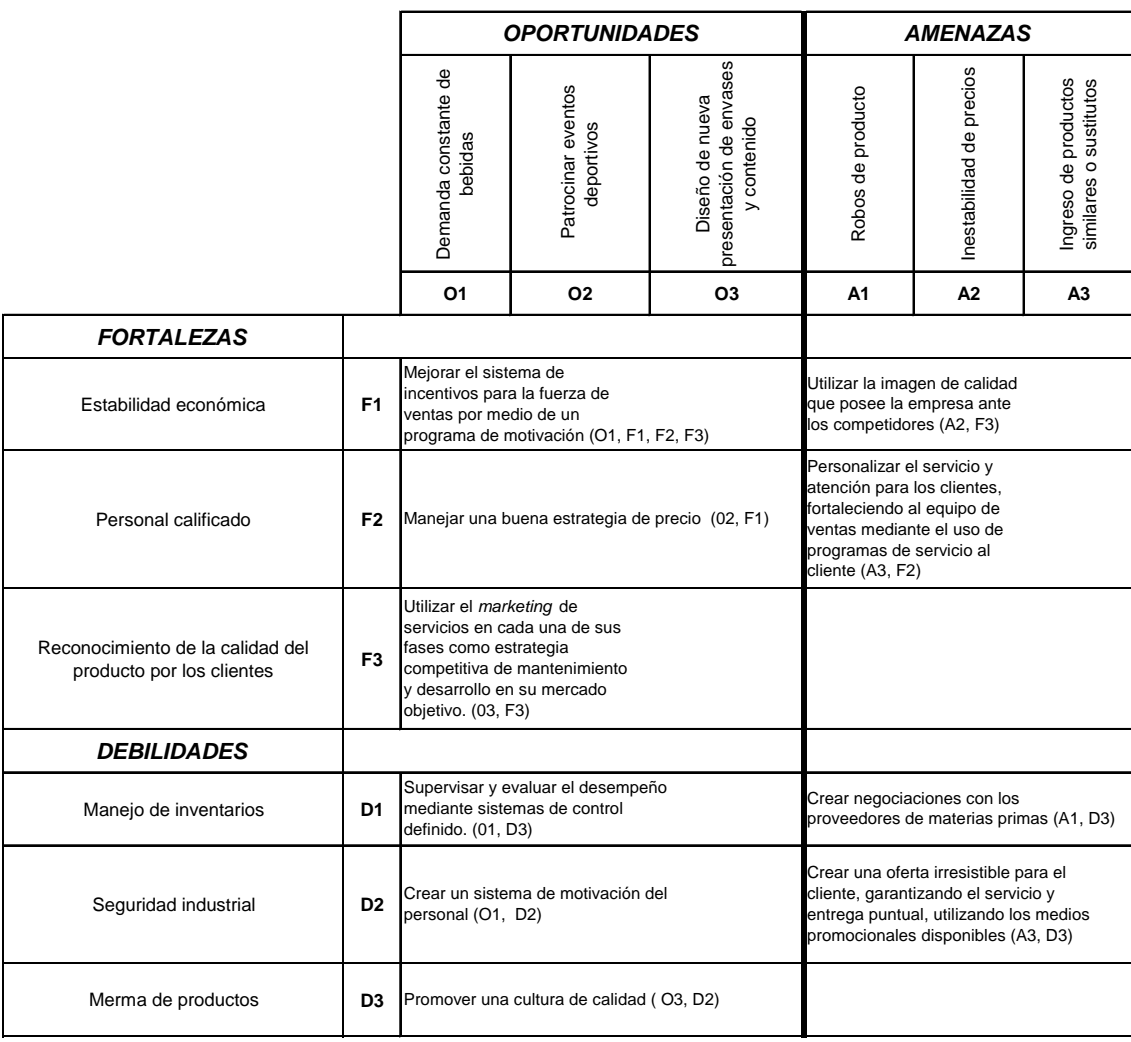

Fuente: elaboración propia.

# **2.1.4. Datos históricos sobre los indicadores de entrega**

A continuación se presentan los datos históricos referentes a las entregas en el área metropolitana (datos proporcionados por la empresa).

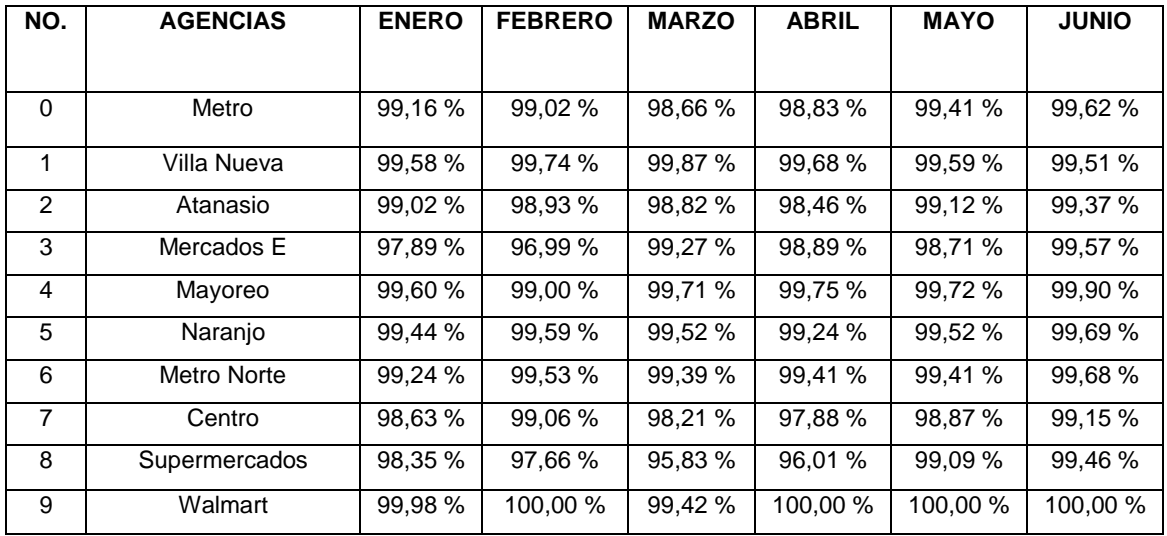

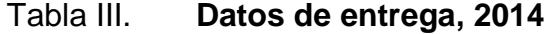

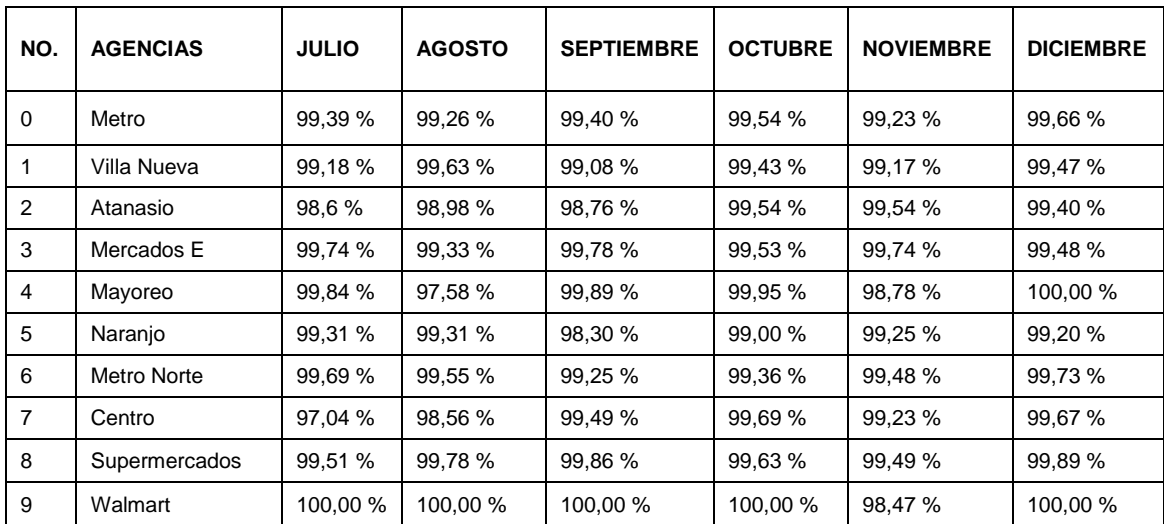

Fuente: Embotelladora la Mariposa, S. A.

# **2.1.5. Análisis de los datos**

Para el proceso de entrega, se evalúan, por parte de la empresa, la eficiencia de los despachos realizados.

| NO.            | <b>AGENCIAS</b>    | Volumen<br>Programado | Volumen n<br>Entregado | <b>METRO</b><br>2014 |
|----------------|--------------------|-----------------------|------------------------|----------------------|
| 0              | Metro              | 15,265,484            | 15,154,149             | 99,27%               |
| 1              | Villa Nueva        | 2,345,918             | 2,334,126              | 99,50%               |
| $\overline{2}$ | Atanasio           | 1,646,975             | 1,630,882              | 99,02%               |
| 3              | Mercados E         | 1,036,099             | 1,027,757              | 99,19%               |
| 4              | Mayoreo            | 1,651,161             | 1,642,341              | 99,47%               |
| 5              | Naranjo            | 2,027,926             | 2,013,436              | 99,29%               |
| 6              | <b>Metro Norte</b> | 1,640,595             | 1,632,051              | 99,48%               |
| 7              | Centro             | 391,493               | 386,814                | 98,80%               |
| 8              | Supermercados      | 2,973,680             | 2,938,074              | 98,80%               |
| 9              | Walmart            | 1,551,636             | 1,548,667              | 99,81%               |

Tabla IV. **Resumen de entregas 2014**

Fuente: Embotelladora la Mariposa, S. A.

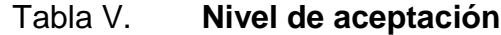

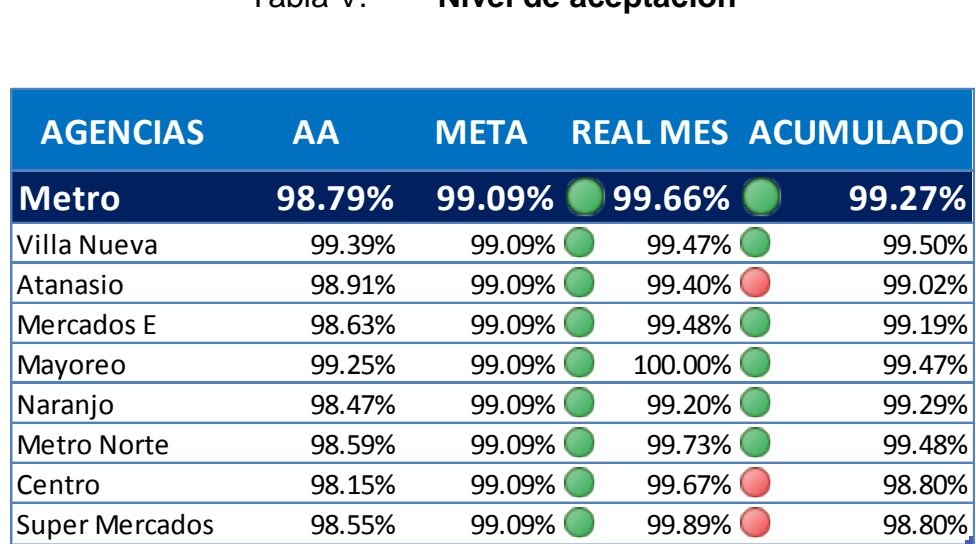

Fuente: Embotelladora la Mariposa, S. A.

#### **2.2. Análisis del sector y del mercado de referencia**

La industria embotelladora es un empresa cuya función es el envasado de brebajes, utilizando diversos materiales (vidrio, cartón complejo, plástico y envase metálico) para la distribución de su producto y satisfacción de los clientes. Muchas compañías embotelladoras son franquicias de corporaciones que distribuyen las bebidas producidas por estas, en regiones geográficas específicas.

#### **2.2.1. Análisis socioeconómico del mercado para la empresa**

Cbc es una corporación fundada en 1885 con operaciones en Centroamérica, el Caribe y Sudamérica; con el portafolio de productos más grande de la región que incluye más de 20 marcas líderes en el mercado.

Lo más importante en cbc es la gente y la cultura corporativa. A través de la meritocracia, sus colaboradores desarrollan un plan de carrera y crecen dentro de la compañía. La capacitación constante y la remuneración variable, asociada a los resultados, permiten la identificación de todos con los objetivos que la empresa alcanza, con más de 38 000 clientes satisfechos.

#### **2.2.2. Expectativas del mercado y ciclo de vida**

Después que la compañía hizo alianza con la cervecería centroamerica Ambev en el 2003, se convierte en la más grande del mundo y se vuelve más competitiva con políticas de economía de escala, dicha alianza permite el desarrollo de la empresa y del personal que labora en la misma.

En 2012, la empresa cambia de imagen, convirtiendo la empresa CABCORP a lo que es hoy en día cbc. Con esta renovación, se proponen nuevos retos, con los cuales espera alcanzar la excelencia en todo sentido.

En la actualidad, cbc es el embotellador ancla de Pepsi Cola Company para la región centroamericana, lo cual le confiere el derecho de producir, vender y distribuir Pepsi y otros productos de PepsiCo en varios territorios de la región, entre los que se encuentran: Guatemala, El Salvador, Nicaragua y el sur de Honduras. Cuenta con un equipo de más de 5 300 colaboradores, cinco plantas de producción de bebidas carbonatadas y 15 líneas de producción, una planta de cerveza, 50 centros de distribución, 1 000 vehículos repartidores para cubrir 180 000 puntos de venta en toda la región.

32

#### **2.3. Análisis de recursos propios y disponibles**

En su amplio portafolio cuenta con productos como agua embotellada, bebidas gaseosas, deportivas, energizantes, jugos, néctares, café y cerveza, con socios estratégicos como PepsiCo, AmBev y Bon Appetit, S. A., cbc vende 120 millones de cajas de 8 onzas, que representan el 25 % del total del mercado centroamericano de bebidas carbonatadas (incluyendo Belice, Costa Rica y Panamá), y cerca del 32 % del mercado en los territorios donde el grupo tiene presencia.

# **3. PROPUESTA PARA DISEÑAR UNA CENTRAL DE MONITOREO Y CONTROL**

#### **3.1. Descripción del diseño**

El sistema de posicionamiento global es un sistema de navegación compuesto de una flotilla de satélites puestos en órbita por el Departamento de Defensa de los Estados Unidos y sus estaciones en tierra.

Usando GPS se determina automáticamente su posición (latitud y longitud) en la Tierra. Funciona continuamente en todas partes del mundo y es disponible libre de cargos. Con orígenes en aplicaciones militares secretas, GPS se ha convertido en parte de la vida cotidiana. Con la experiencia de la llegada del tratado de libre comercio (TLC), los operadores logísticos necesitan soluciones de monitoreo GPS que tengan control de sus rutas de entrega de encomiendas, acceder a información del funcionamiento del vehículo (posición geográfica, velocidad, altitud, longitud, rumbo, estado de las diferentes entradas, notificación de eventos, tiempos de inactividad, salidas de ruta, información histórica de posición y otras alertas adicionales), consultar reportes detallados de estos informes y optimizar la operación de entrega.

Este dispositivo utilizará GPS-GPRS (satélite + celular), instalado en el vehículo de encomienda, transmitirá información que es enviada a una central de operaciones a través de la red de comunicaciones.

- Ventajas del dispositivo
	- o Monitoreo permanente de la ruta de entrega y llegada de los despachos.
	- o Conocer la posición exacta del vehículo a través del dispositivo móvil.
	- o Obtener información detallada del funcionamiento del vehículo.
	- o Ahorrar tiempo determinando en el recorrido.

#### **3.1.1. Central de monitoreo y control**

El seguimiento de equipos y cargas es decisivo a la hora de brindar un buen servicio al cliente y operar eficientemente con el transporte. El sistema de identificación vehicular basado en el uso de tecnología inalámbrica integra equipos de lectura por radiofrecuencia y transmisión celular, que permiten a las compañías con flotas de vehículos (propios o de terceros) realizar una identificación de la unidad, chasis, piloto u otras partes del transporte.

#### **3.1.2. Planificación de los recursos**

El sistema de administración de flota es un método que localiza en un mapa digitalizado un vehículo terrestre que se encuentra en alguna ruta de la red de carreteras de país. Este sistema, en forma automática y con precisión al segundo más cercano, registra ubicación, origen y destino de un vehículo. Esto se logra gracias a la combinación del GPS y de un receptor de señal denominado localizador automático de vehículos AVL.

36

# **3.1.3. Planificación de procesos operativos**

La decisión entre una implementación y otra depende, principalmente, de las características de la ruta que debe cubrir la flota y la necesidad de realizar una gestión en tiempo real de la flota. De esta forma se estructura el siguiente cuadro. Sin embargo, la decisión final debe considerar el costo de los equipos y de transmisión, en función del uso real que se hará del equipamiento, por ejemplo, en muchos casos un dispositivo pasivo sin comunicación es suficiente para hacer un buen control sobre rutas.

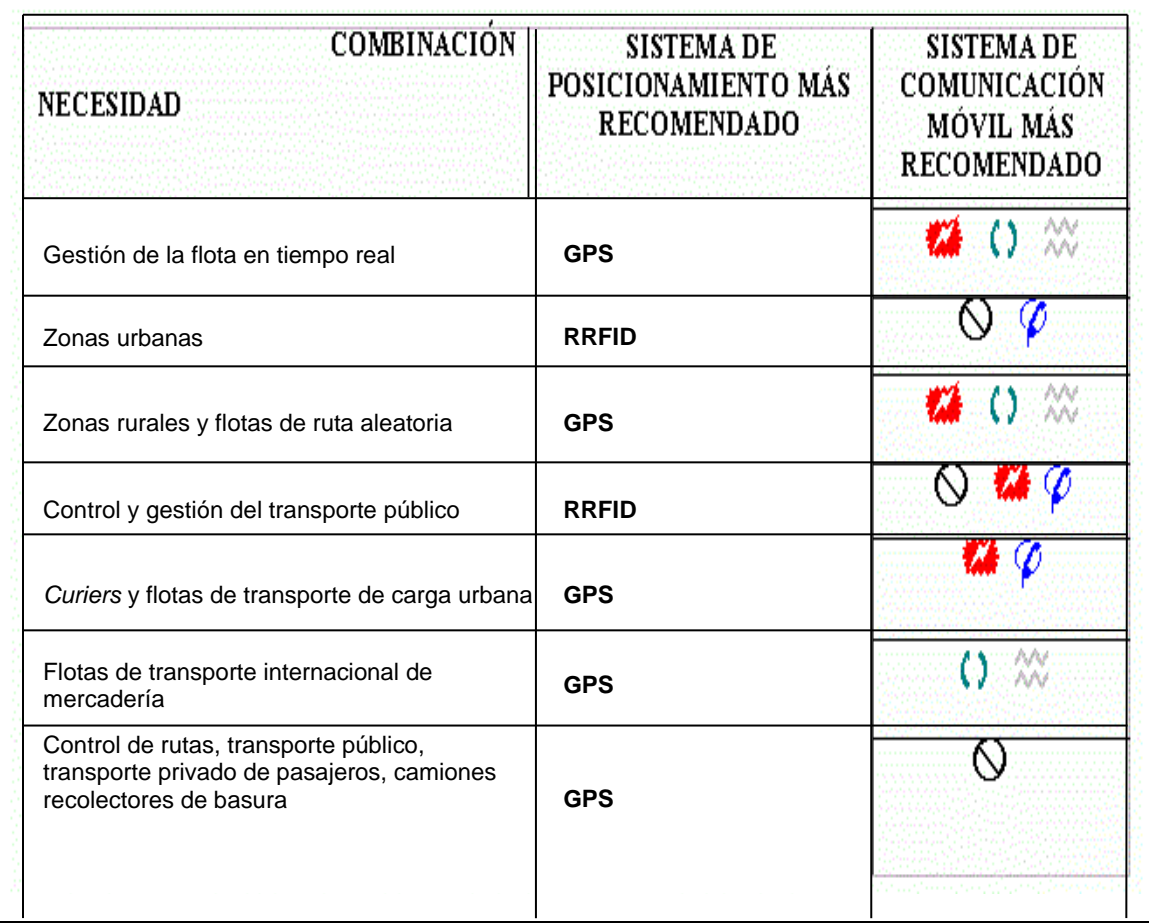

#### Figura 6. **Combinación de comunicación**

Continuación de la figura 6.

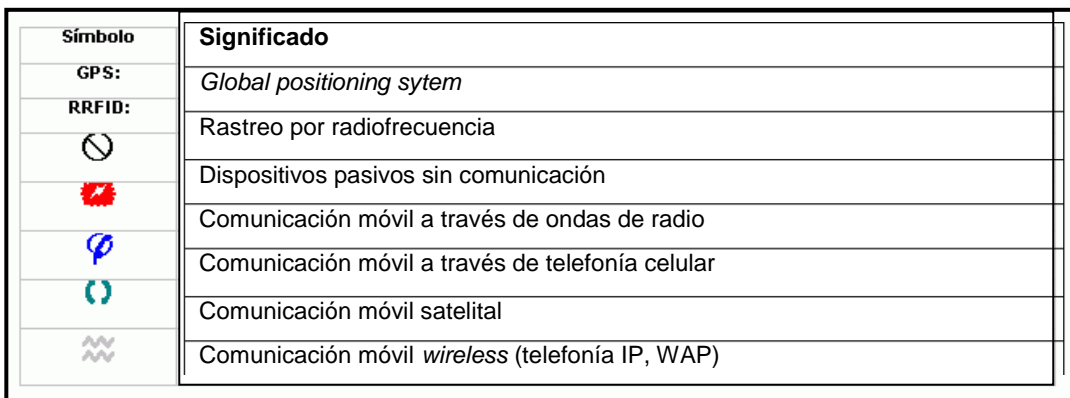

#### Fuente: elaboración propia.

Existen dos sistemas de comunicación, el primero por medio celular y el segundo por radio. Cuando se requiere determinar el medio de comunicación a elegir para el AVL, se deben tener presentes dos variables que marcan la diferencia entre uno y otro sistema de comunicación.

- Cobertura: área geográfica por donde se desplazarán las unidades monitoreadas.
- Factor de utilización**:** porcentaje de utilización de los canales de voz de radio disponibles, en función de:
	- o Propósito del uso de la voz (seguridad, despacho, confirmación, ruta, entre otros).
	- o Frecuencia de actualización de las posiciones de cada vehículo.
	- o Número de unidades.

#### Tabla VI. **Factor de utilización**

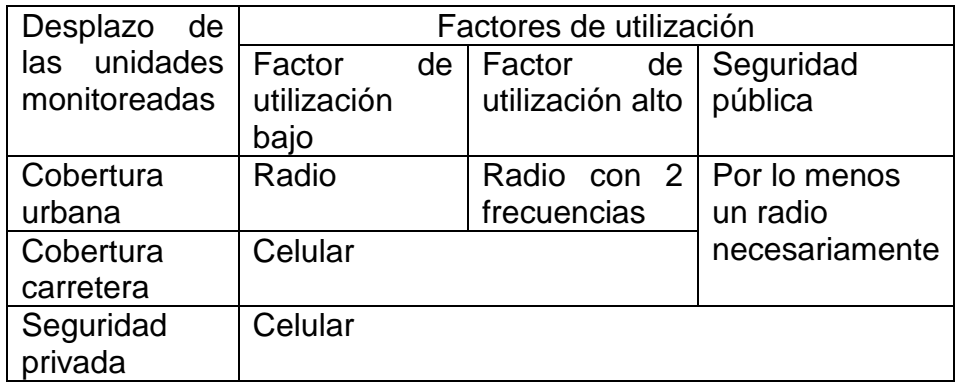

Fuente: elaboración propia.

#### **3.2. Características técnicas del dispositivo GPS**

Para tomar una decisión que involucre la información referida por el sistema de posicionamiento, es importante contar con el apoyo de un ordenador que contenga mapas, GIS y un software apropiado.

Los GIS o SIG (sistema de información geográfica) son un tipo de sistemas computacionales que integran y utilizan la información proporcionada por los GPS, transformando los datos capturados por estos en información útil para el usuario, facilitando el análisis y la toma de decisiones. Los GIS manejan información espacialmente referenciable, es decir, cada medición o dato que se capture se asocia con un punto o coordenada geográfica, de esta forma se pueden crear tantas categorías de agregación según el nivel de refinamiento dado (por ejemplo calle, barrio, comuna, ciudad, región o zona). Pero la característica principal de los GIS es que despliegan toda esta información georeferenciada en forma gráfica, es decir que en un mapa del sector en cuestión, se despliega la información seleccionada.

39

El sistema AVL aprovecha la información en el receptor GPS de un vehículo y esta señal es transmitida por GPRS, SMS, satélite o radio a un centro de control donde se encuentra instalado un ordenador que posee un mapa digitalizado de la ciudad, región, país o continente de operación. En este mapa se visualiza la ubicación del vehículo deseado en forma de icono.

Las señales de los satélites son recibidas por el receptor GPS de un vehículo determinado, el cual está solicitando ubicación por medio de coordenadas. Dicho receptor entrega esta información mediante una interface al medio de comunicación existente, este medio puede ser vía radio convencional, teléfono celular o radio satelital (en los sistemas más sofisticados y costosos). Mediante otra interface es entregada al ordenador que posee el mapa digitalizado (software), y así visualizar esta información sobre dicho mapa.

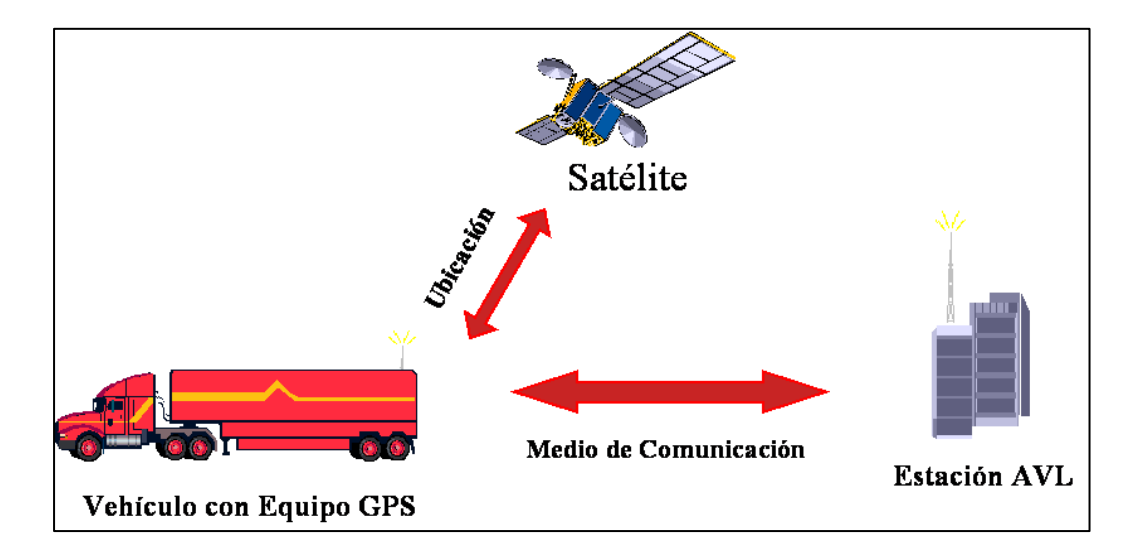

#### Figura 7. **Esquema de funcionamiento**

Fuente: elaboración propia, con programa Microsoft Visio 2010.

La ubicación del vehículo se obtiene a voluntad del operador del sistema, cuando él consulta a la unidad respectiva en un tiempo real. Otra forma es de manera automática, cuando el sistema interroga cada determinado tiempo a la unidad respectiva, obteniéndose cada vez una actualización de su ubicación.

#### **3.3. Diseños de procesos para resultados y control**

En el diseño de proceso para resultados se evaluó la ruta que realiza cada camión, la agencia de origen y la hora de entrada y salida, para determinar la jornada laboral.

#### **3.3.1. Reportes e indicadores clave en tiempo real**

Para determinar el indicador se debe tomar la jornada laboral promedio, hora de salida promedio, hora de entrada promedio y rendimiento de combustible en cada camión. Además de los incidentes atendidos como la activación del botón de pánico en casos de emergencia, excesos de velocidad en ruta y paradas de más de treinta minutos.

Todos estos valores conocen la operación del despacho y el comportamiento de los pilotos, con el fin de prevenir inconvenientes en la carretera y que la entrega se haga de forma correcta.

A continuación se presenta el formato para el control.

41

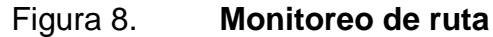

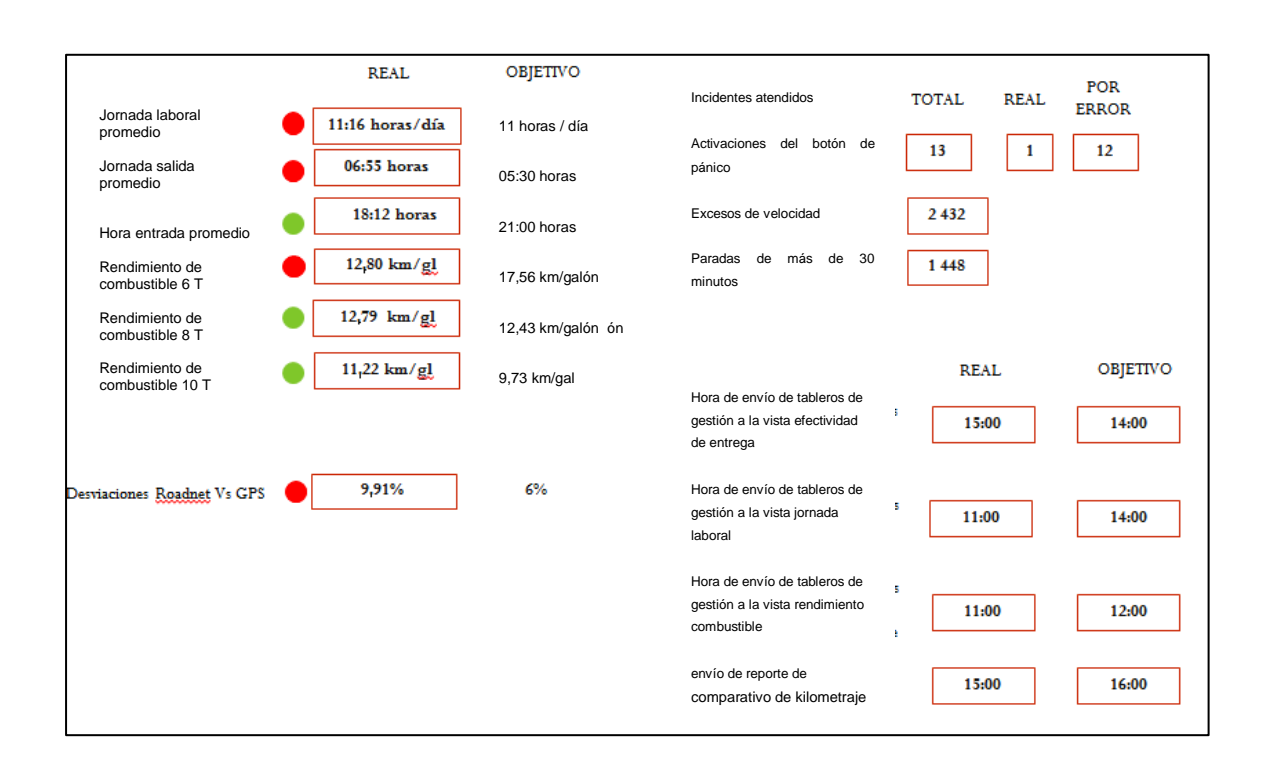

Fuente: elaboración propia, con programa Microsoft Visio 2010.

#### **3.3.2. Indicadores acumulados**

Los indicadores acumulados determinan el comportamiento de las operaciones de despacho durante un periodo, este se evalúa de forma diaria, semanal o mensual, según las disposiciones de la Gerencia. Para el análisis, se utilizaron datos proporcionados por la empresa para determinar los indicadores.

#### **3.3.2.1. Diarios**

El control diario se realiza al finalizar cada jordana de trabajo, se observa el comportamiento con relación a la hora de salida y de entrada, para determinar el tiempo estándar de la jornada laboral. Para el análisis se

presentan los resultados obtenidos con base en los datos proporcionados por la empresa, correspondientes a diciembre 2014.

| Fecha     | Número<br>de ruta | Sala de Ventas | <b>Numero</b><br>de<br>camión | Hora<br>salida | Hora<br>entrada | Jornada<br>laboral |
|-----------|-------------------|----------------|-------------------------------|----------------|-----------------|--------------------|
| $02$ -dic | 134201            | Los Encuentros | JBH067                        | 7:04           | 20:09           | 13:05              |
| $02$ -dic | 134202            | Los Encuentros | JBH066                        | 6:57           | 17:25           | 10:28              |
| 02-dic    | 134203            | Los Encuentros | JBH113                        | 7:14           | 17:59           | 10:45              |
| 02-dic    | 134204            | Los Encuentros | JBH116                        | 6:33           | 18:37           | 12:04              |
| $02$ -dic | 134205            | Los Encuentros | JBH063                        | 7:39           | 17:56           | 10:17              |
| $02$ -dic | 134206            | Los Encuentros | JBH114                        | 7:05           | 17:21           | 10:16              |
| $02$ -dic | 134207            | Los Encuentros | JBH062                        | 5:51           | 17:11           | 11:20              |
| 02-dic    | 134208            | Los Encuentros | JBH061                        | 7:01           | 17:47           | 10:46              |
| 02-dic    | 134209            | Los Encuentros | JBH117                        | 7:12           | 19:43           | 12:31              |
| 02-dic    | 134210            | Los Encuentros | JBH115                        | 7:06           | 17:13           | 10:07              |
| 02-dic    | 134211            | Los Encuentros | JBH120                        | 6:55           | 18:27           | 11:32              |

Tabla VII. **Operaciones diarias, mes de diciembre**

# Continuación de la tabla VII.

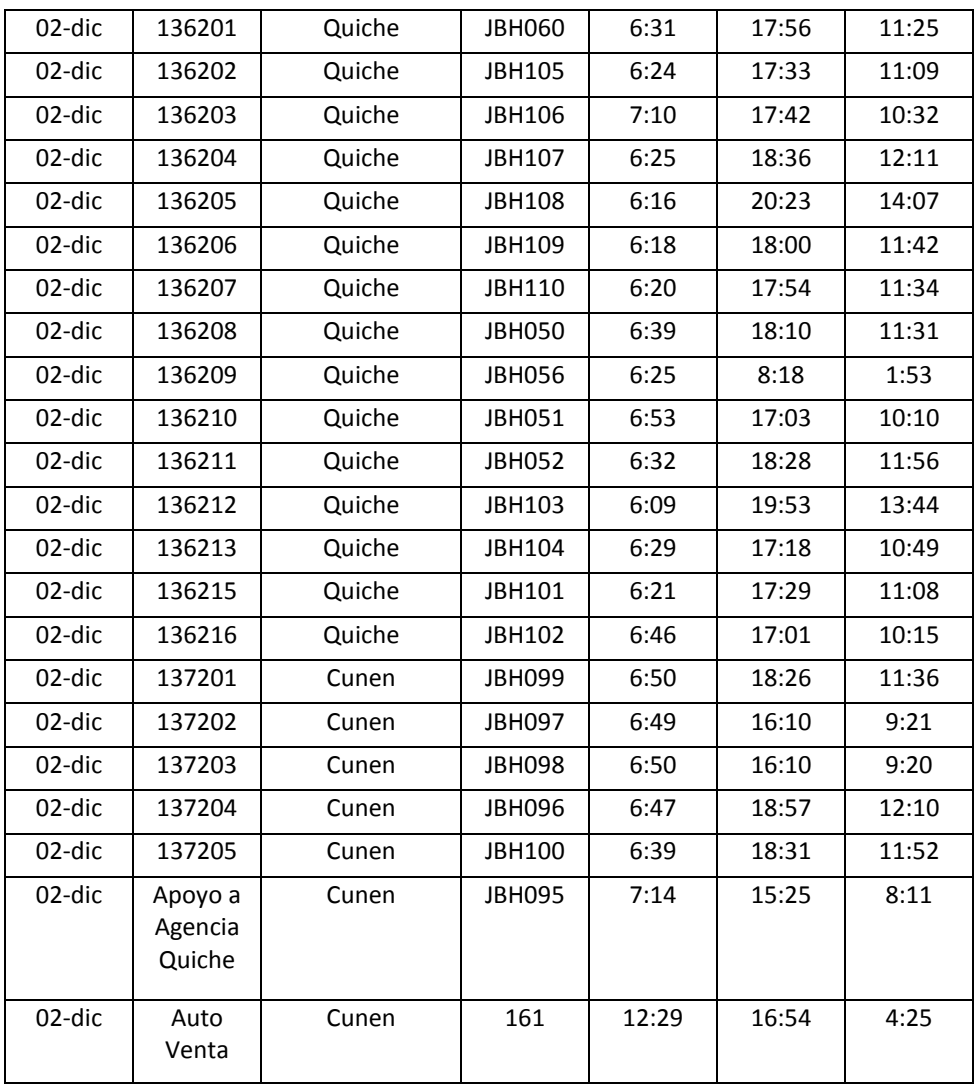

Fuente: Embotelladora la Mariposa, S. A.

#### Tabla VIII. **Promedio de la jornada**

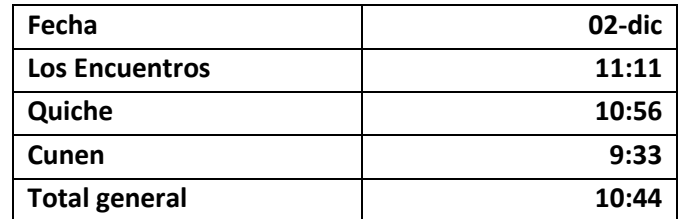

Fuente: Embotelladora la Mariposa, S. A.

#### **3.3.2.2. Semanales**

El control semanal se realiza al finalizar cada jordana de trabajo se observa el comportamiento con relación a la hora de salida y de entrada, para determinar el tiempo estándar de la jornada laboral semanal. Para el análisis, se presentan los resultados obtenidos con base en los datos proporcionados por la empresa, correspondientes a diciembre 2014.

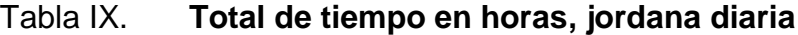

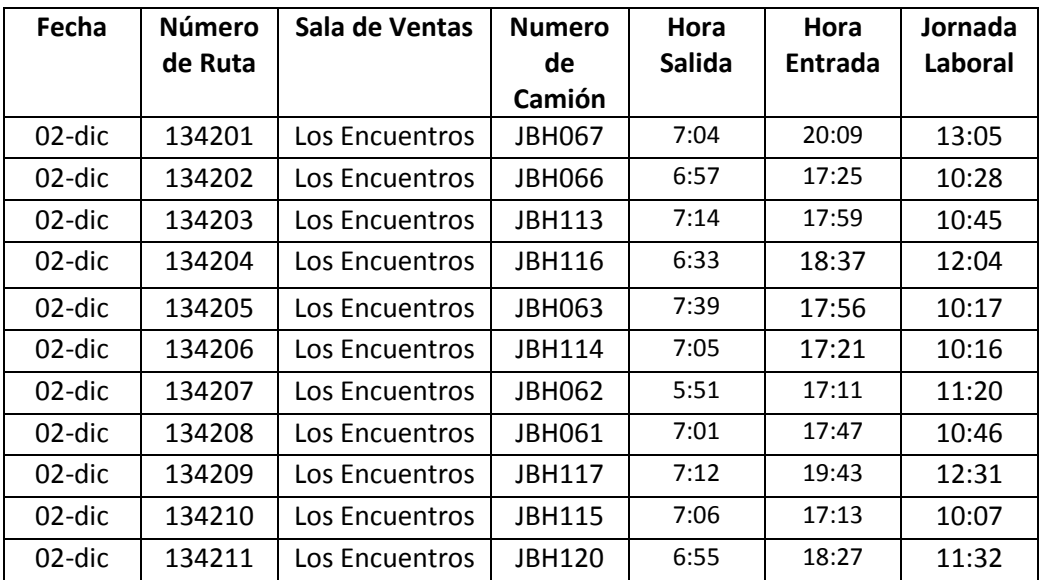

# Continuación de la tabla IX.

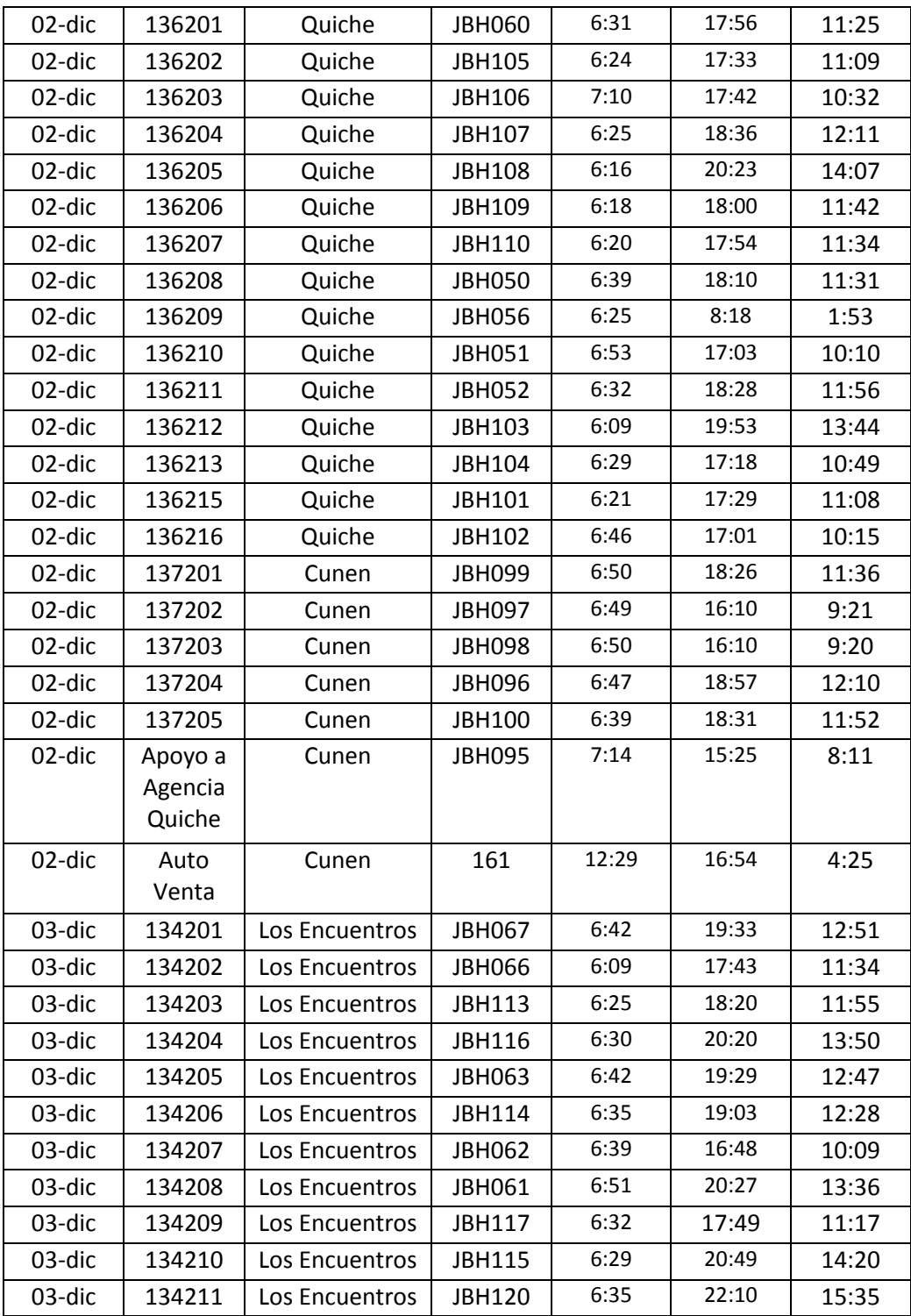
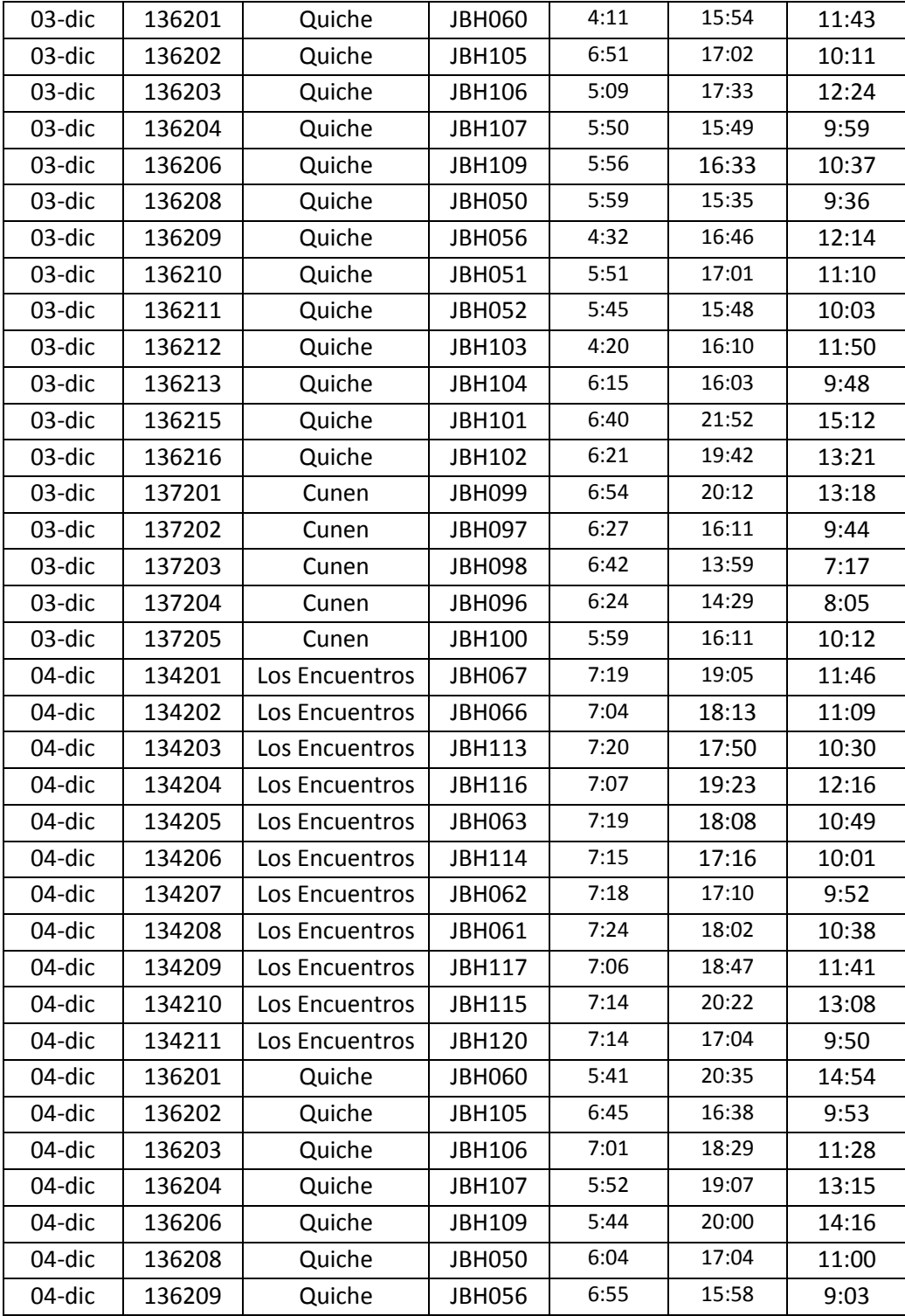

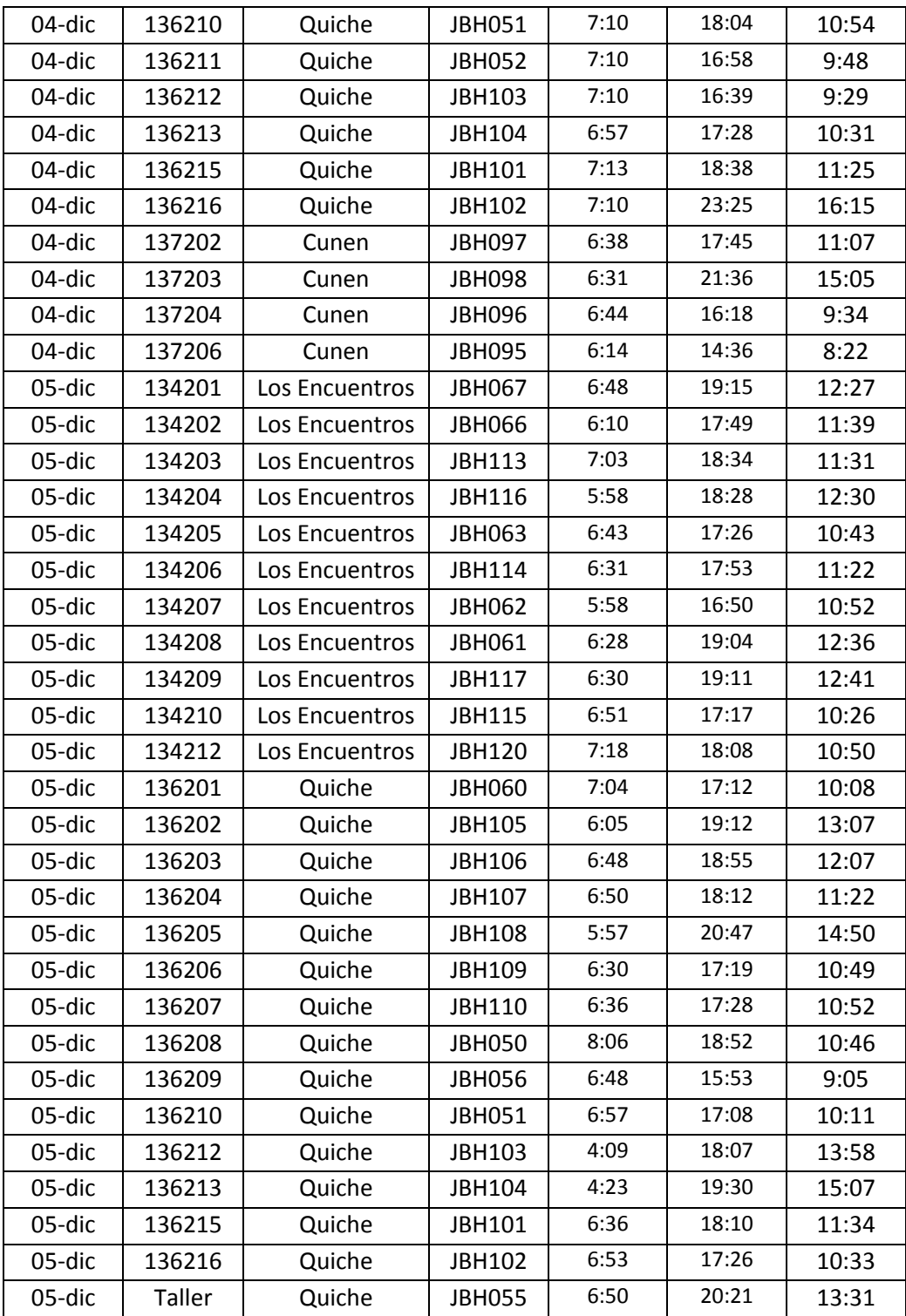

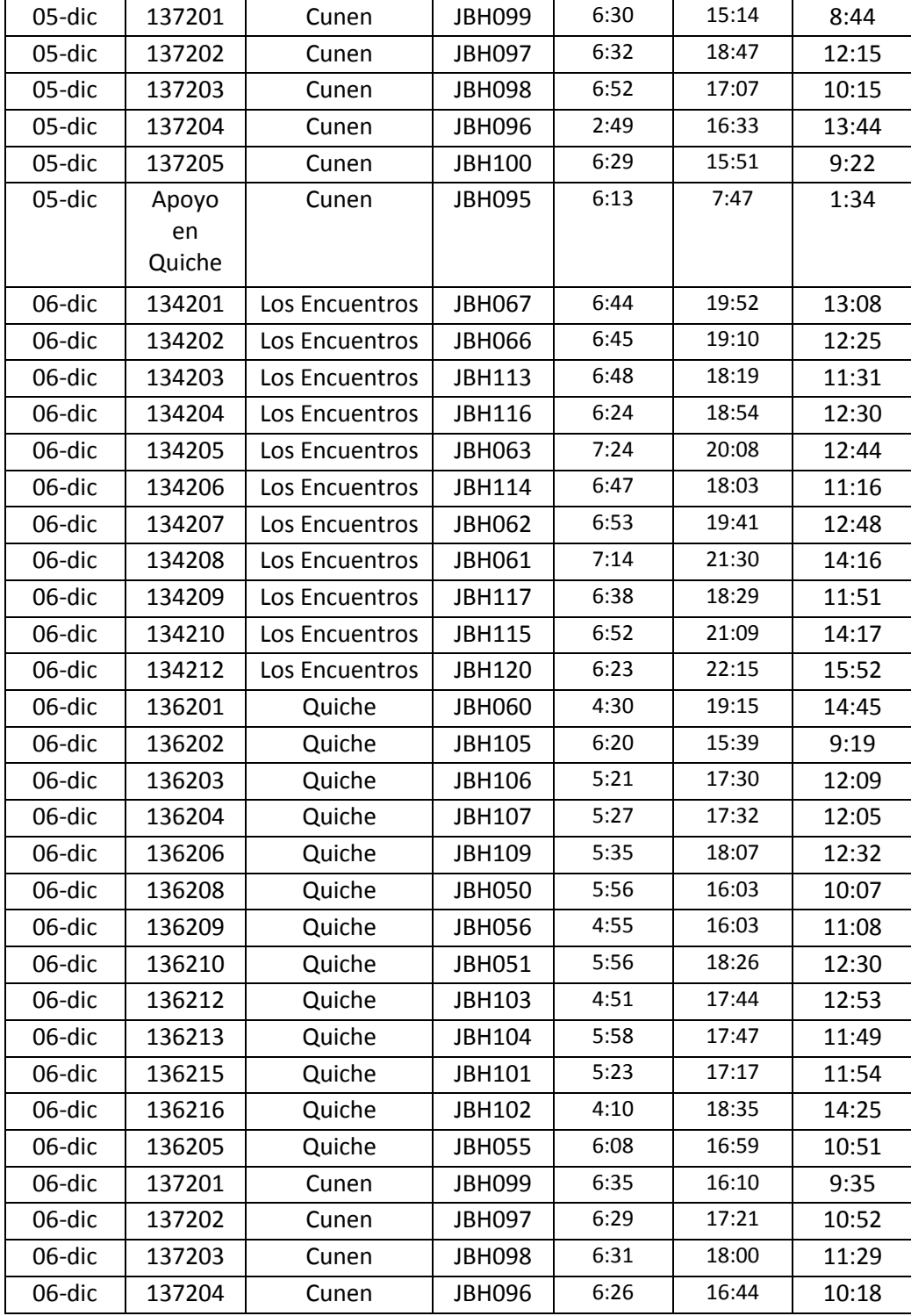

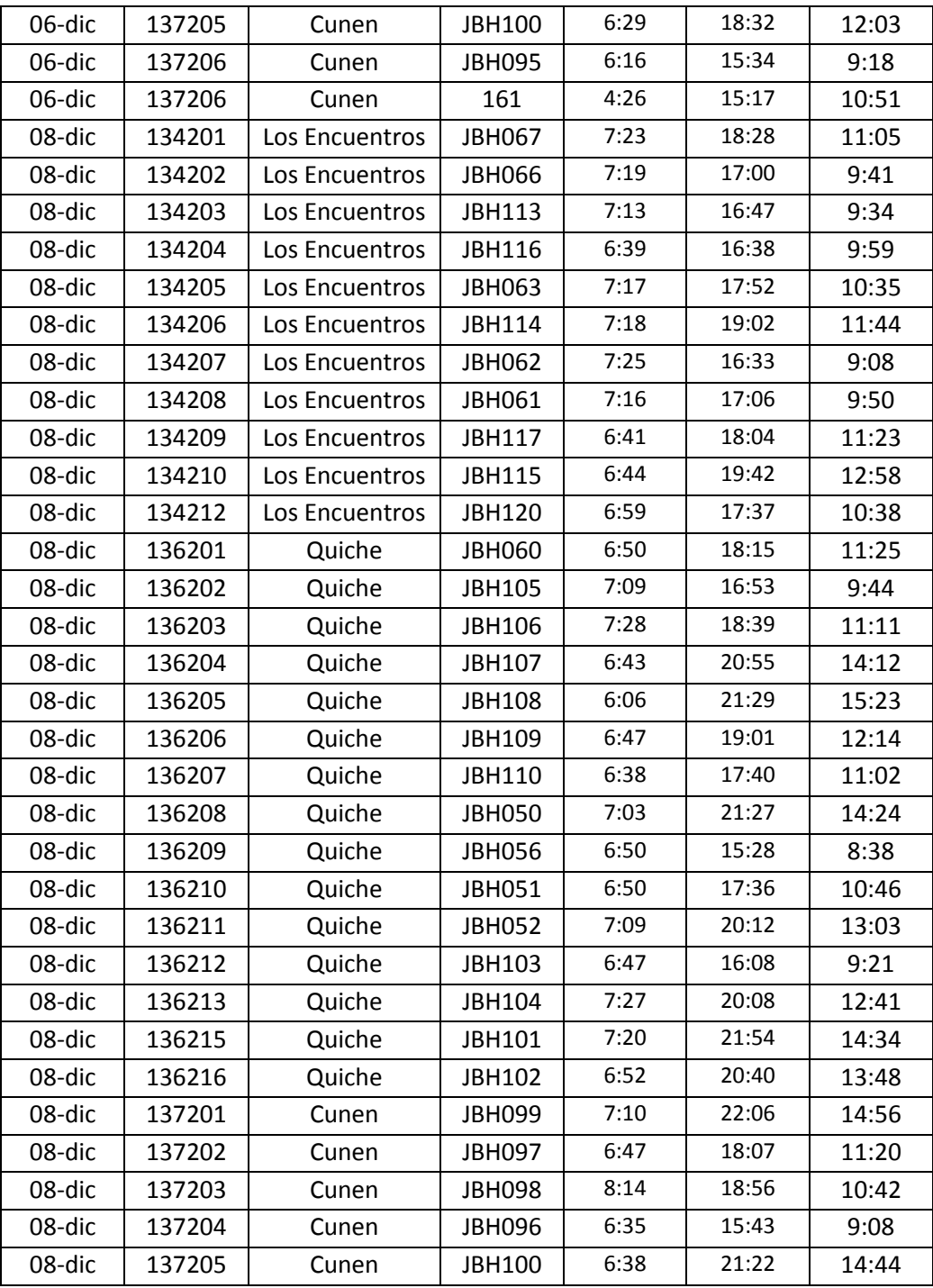

Fuente: Embotelladora la Mariposa, S. A.

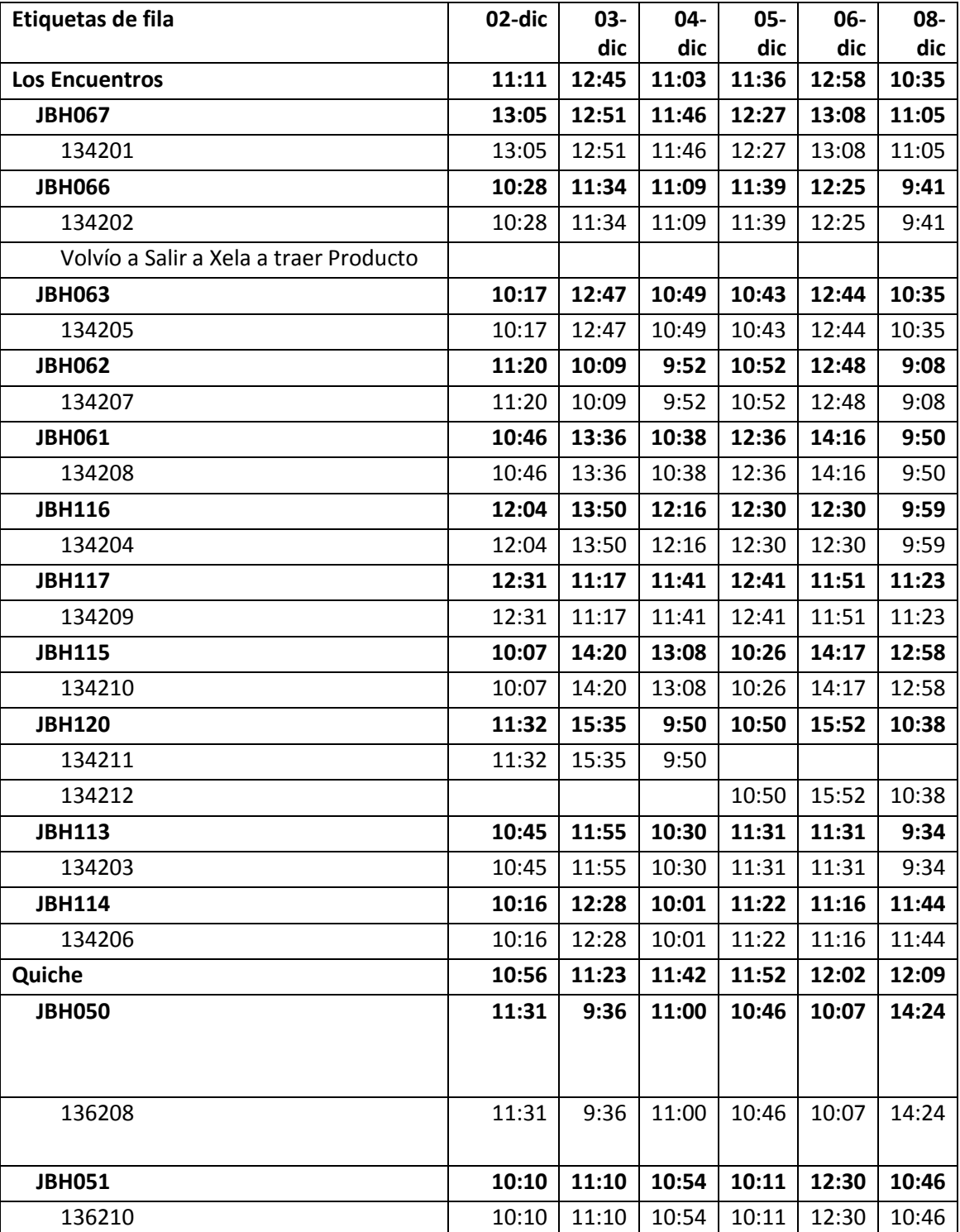

# Tabla X. **Total de tiempo en horas, jornada semanal**

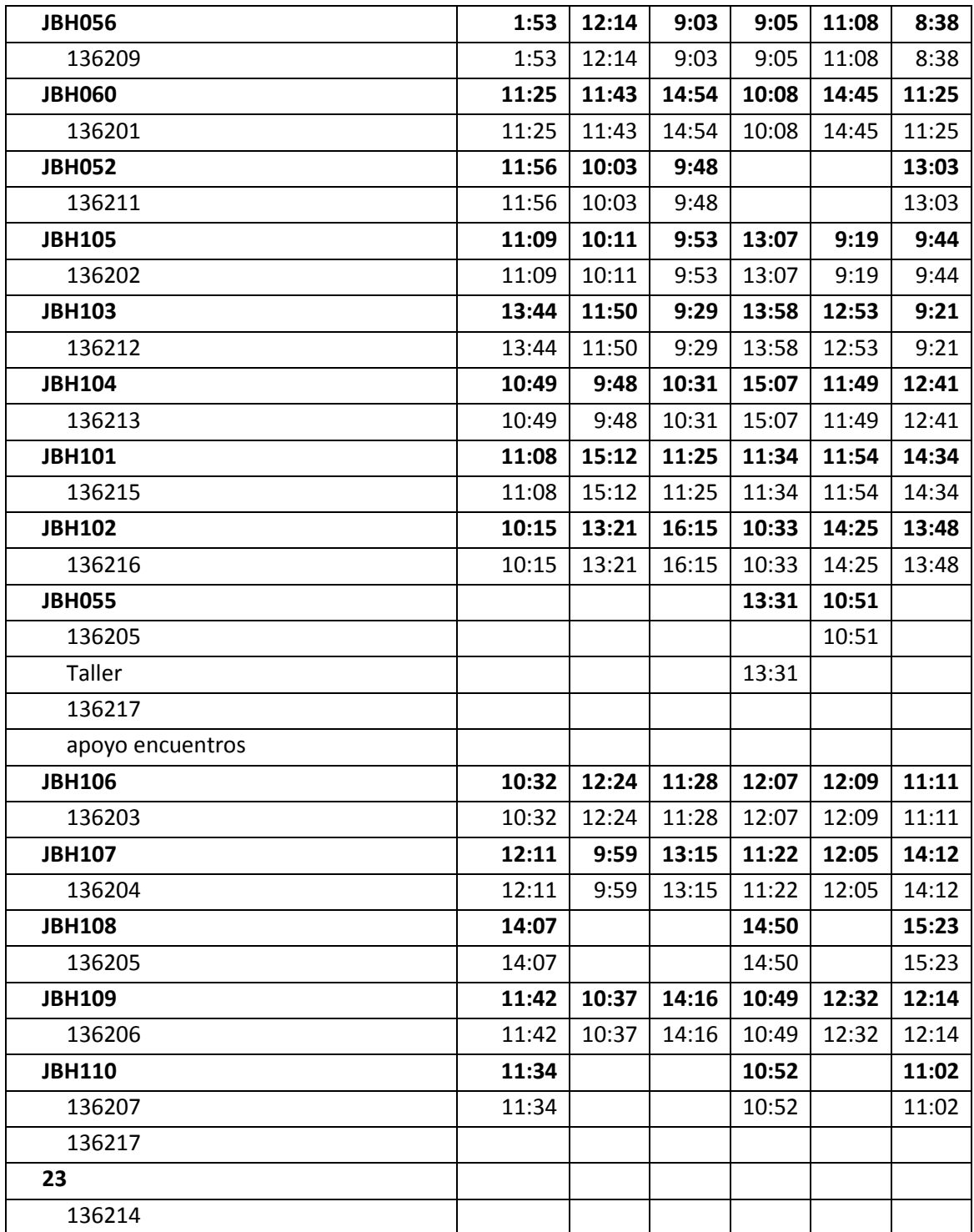

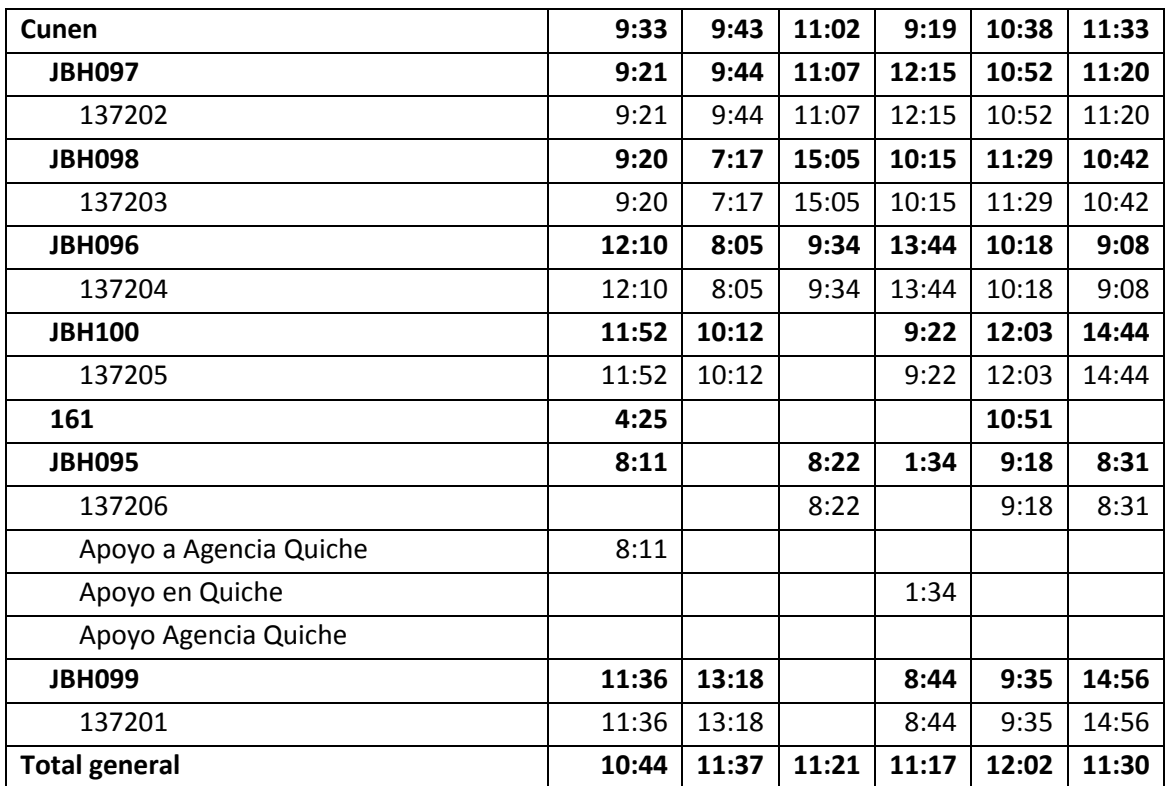

Fuente: Embotelladora la Mariposa, S. A.

#### **3.3.2.3. Mensual**

El control mensual se realiza al finalizar cada jordana de trabajo, se observa el comportamiento con relación a la hora de salida y de entrada, para determinar el tiempo estándar de la jornada laboral mensual. Para el análisis, se presentan los resultados obtenidos con base en los datos proporcionados por la empresa, correspondientes a diciembre 2014.

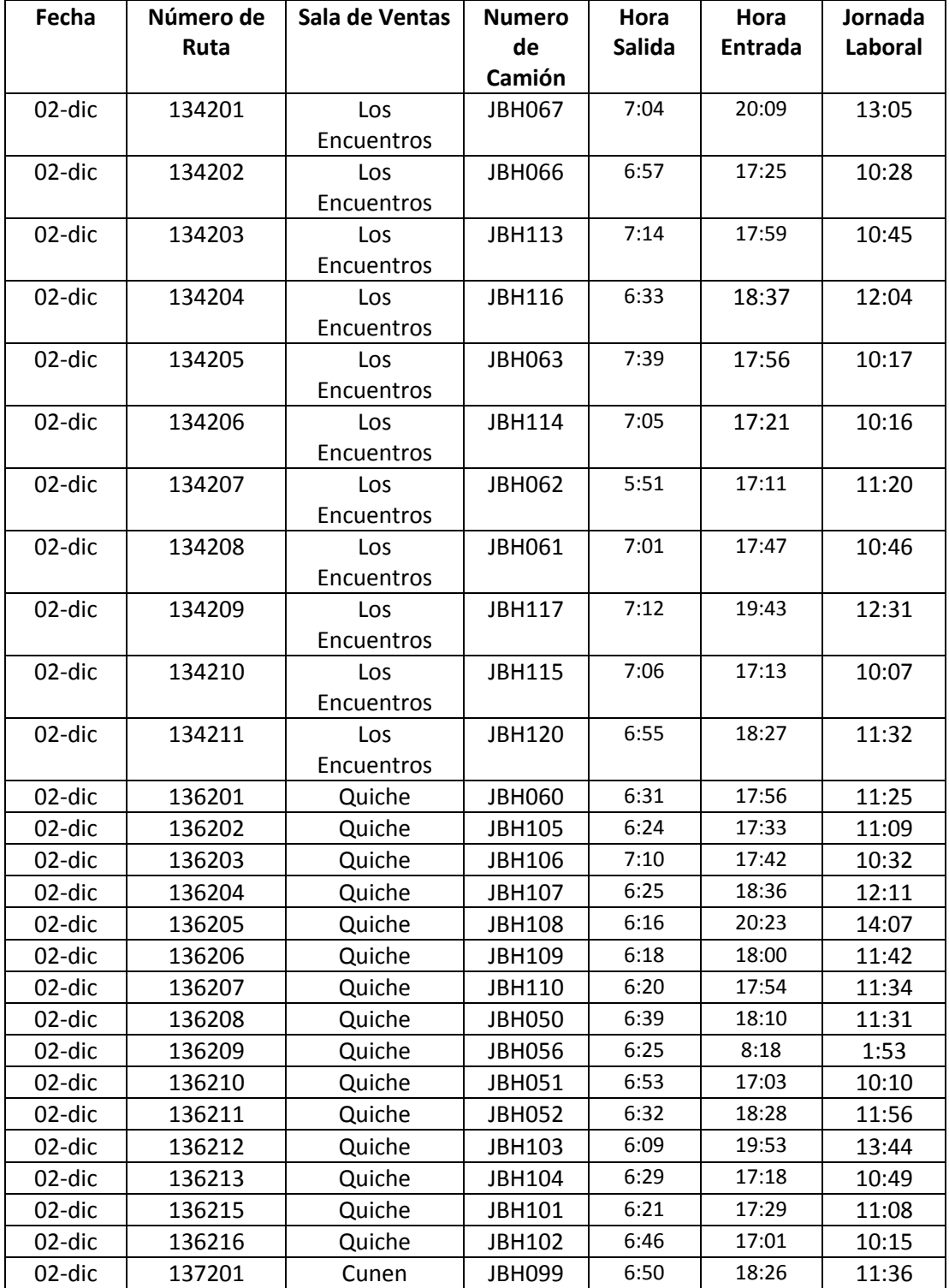

## Tabla XI. **Total de tiempo en horas, reporte mensual 1**

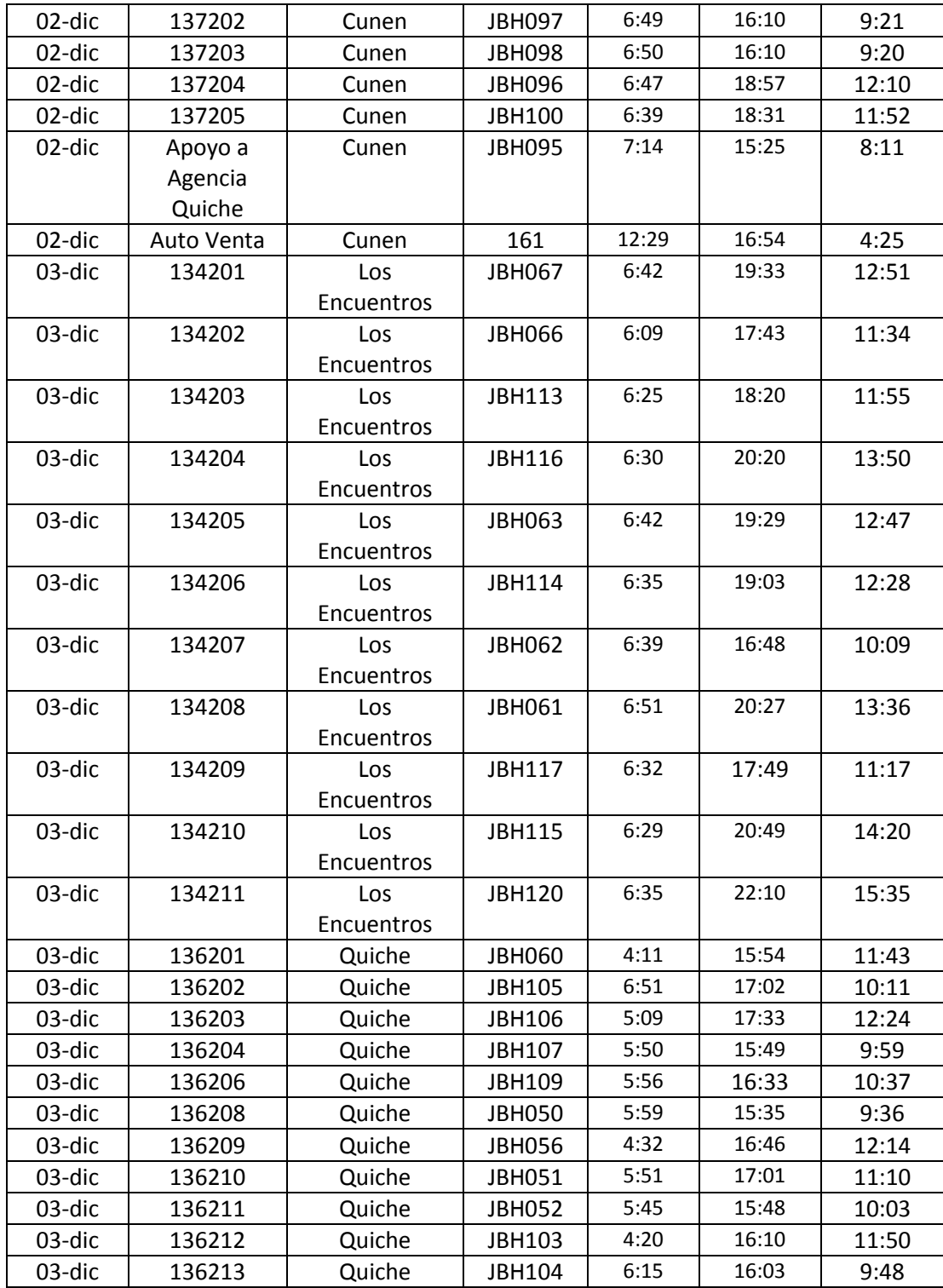

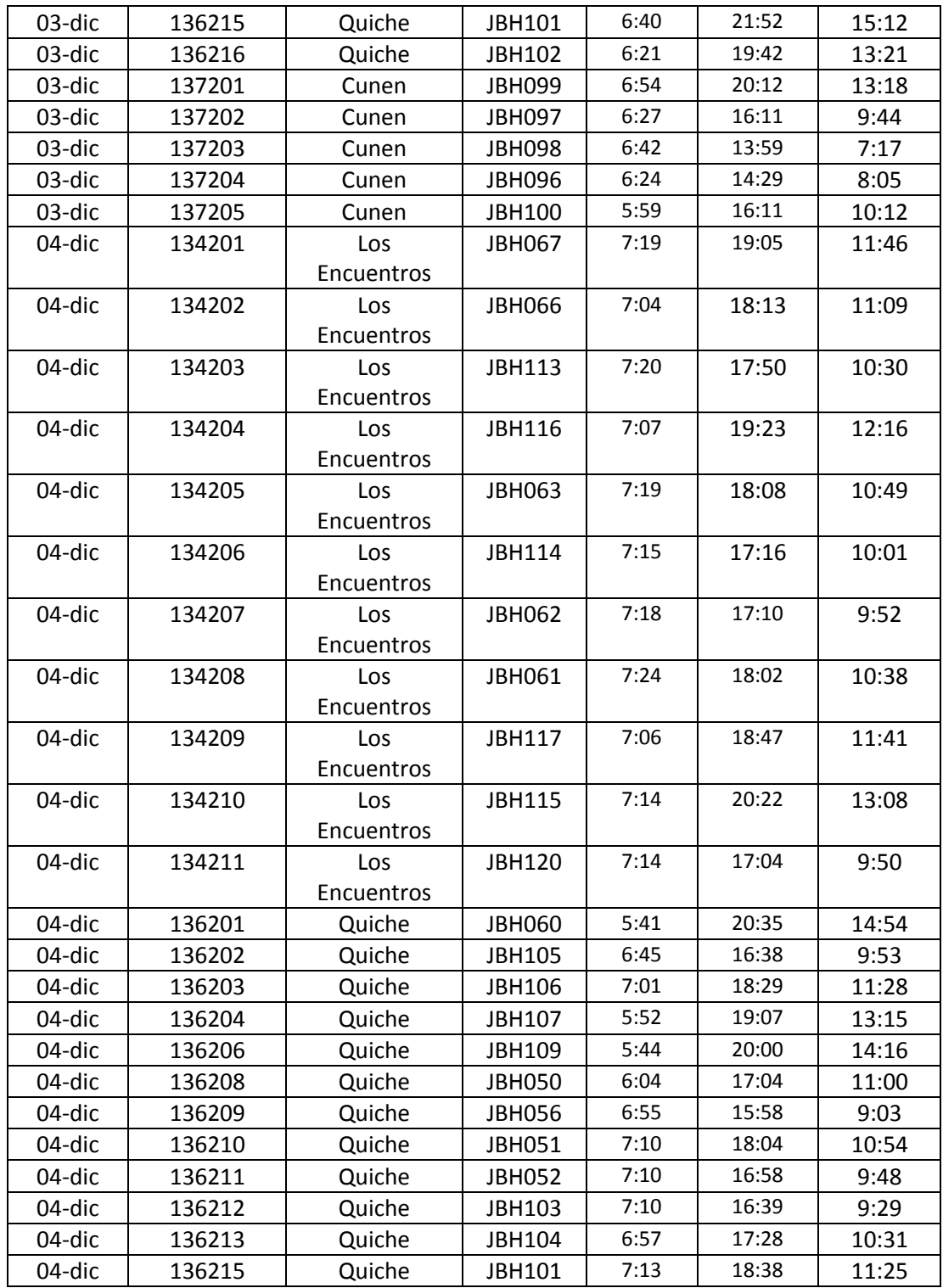

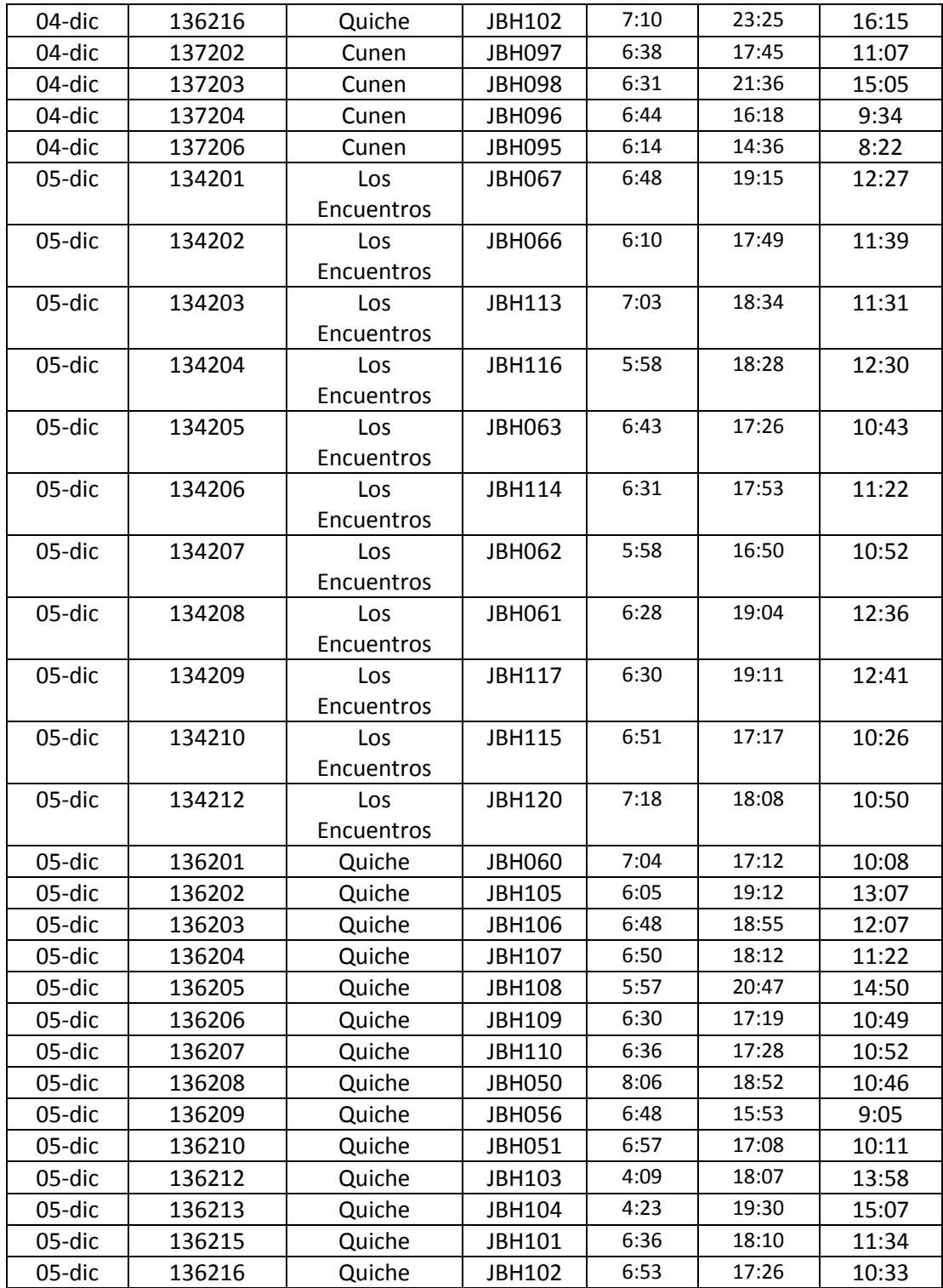

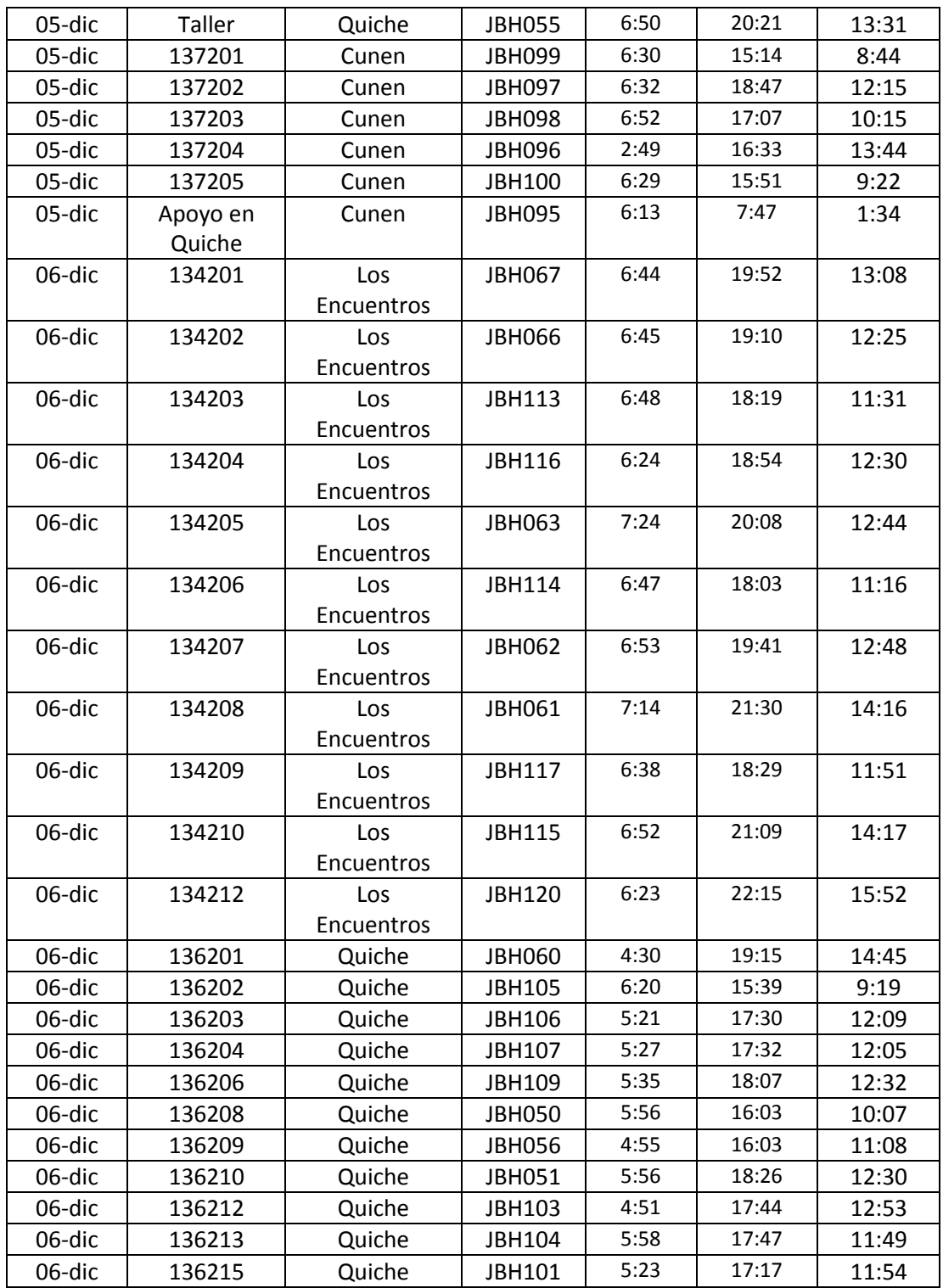

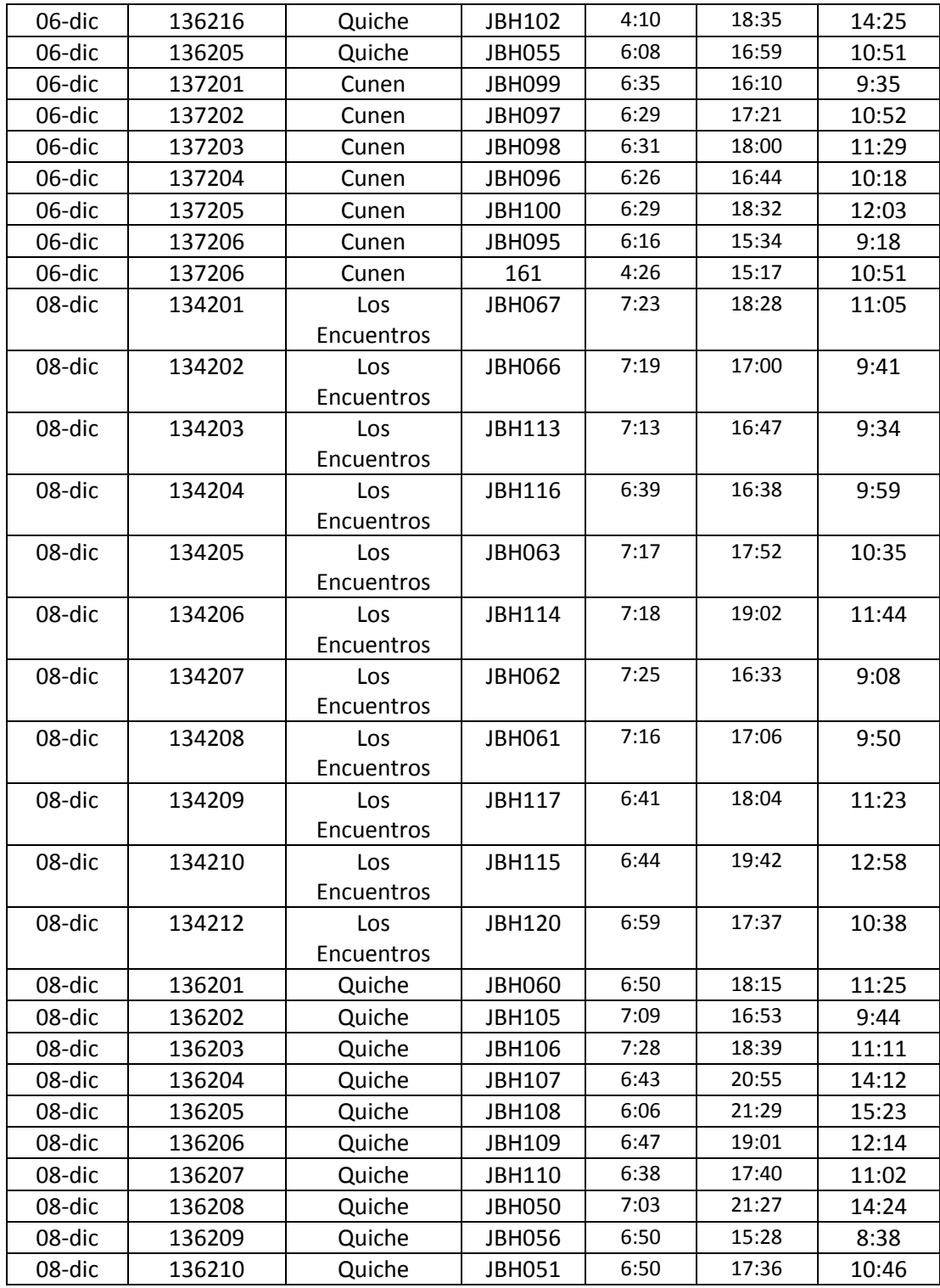

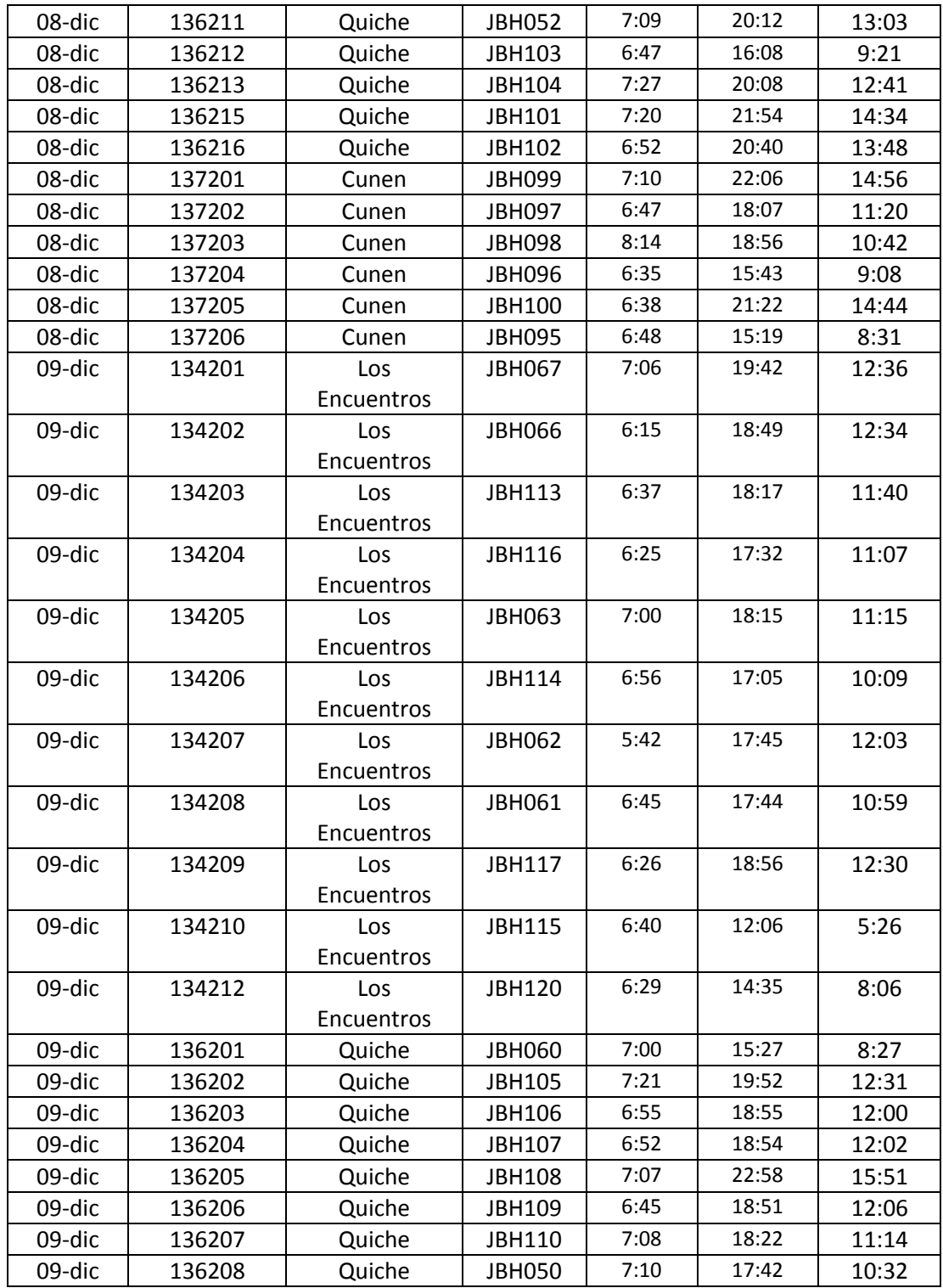

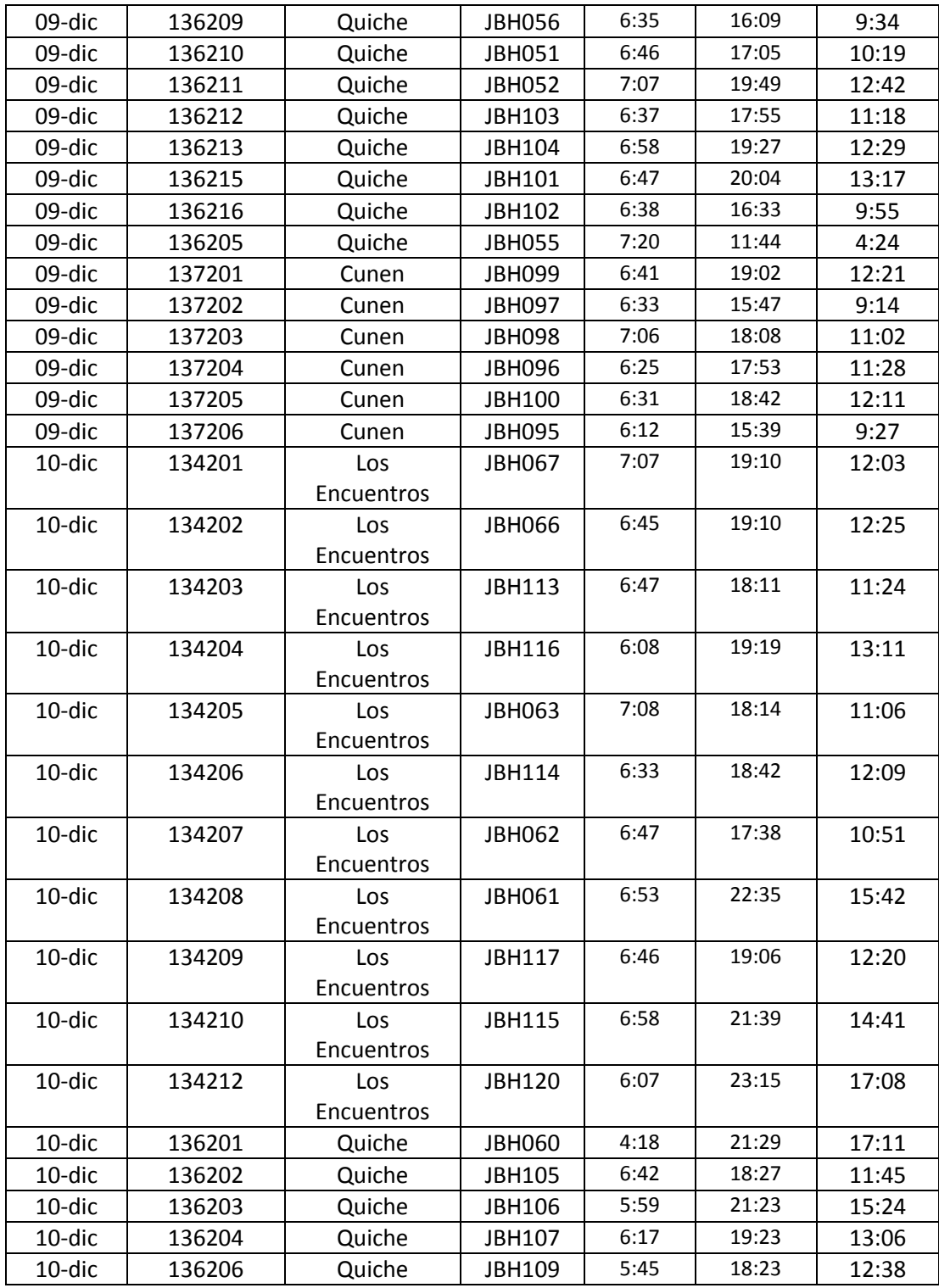

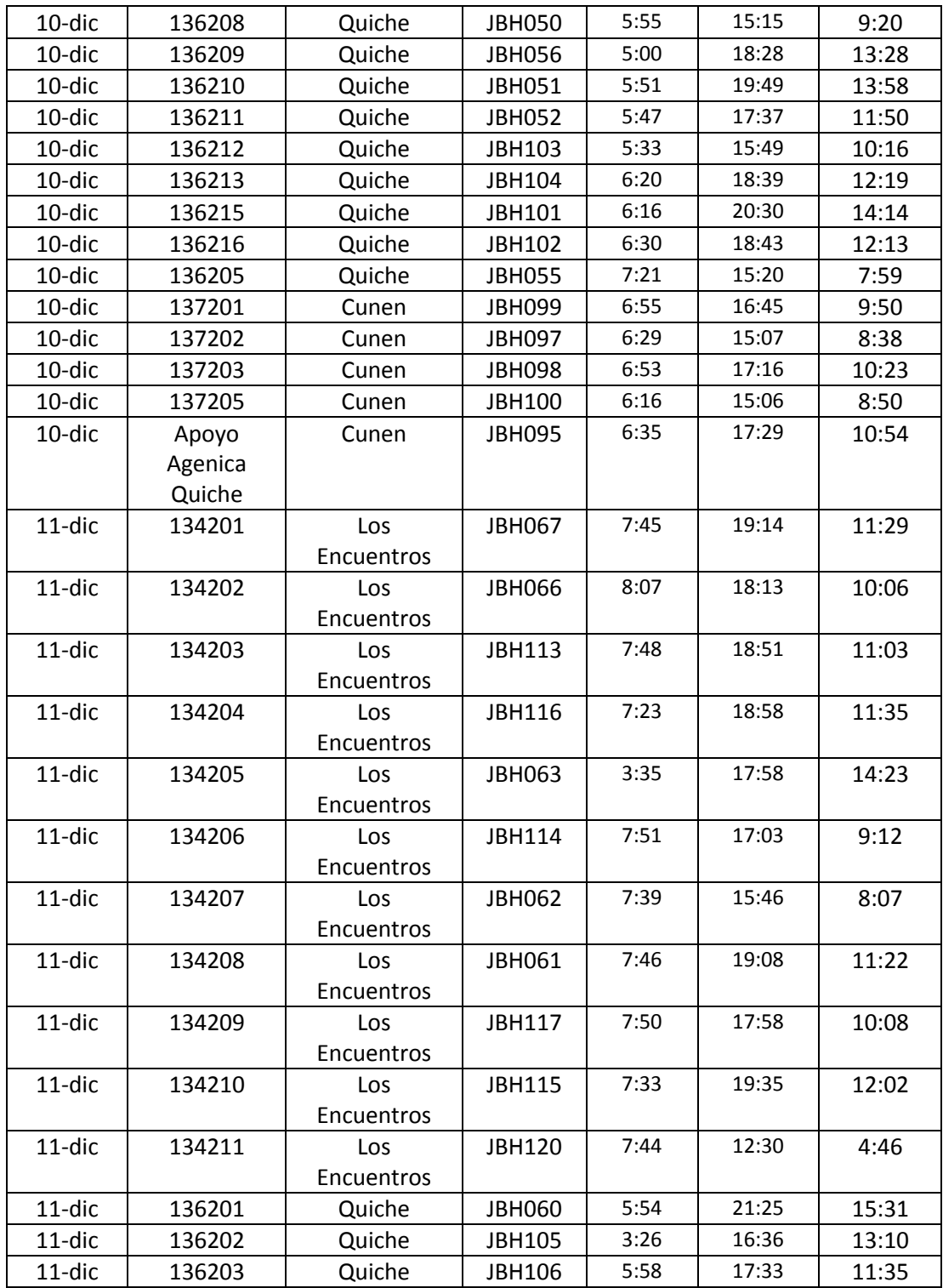

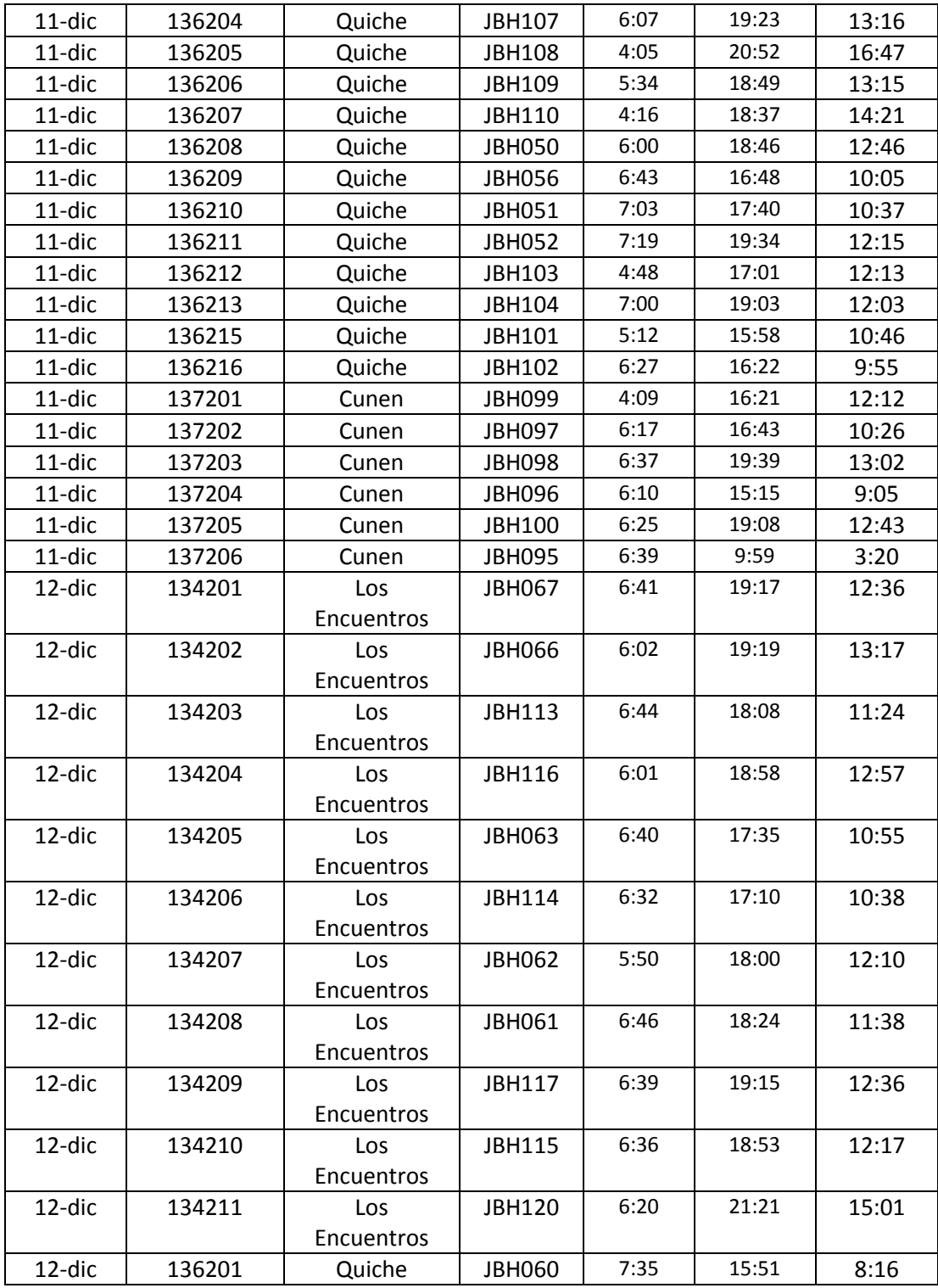

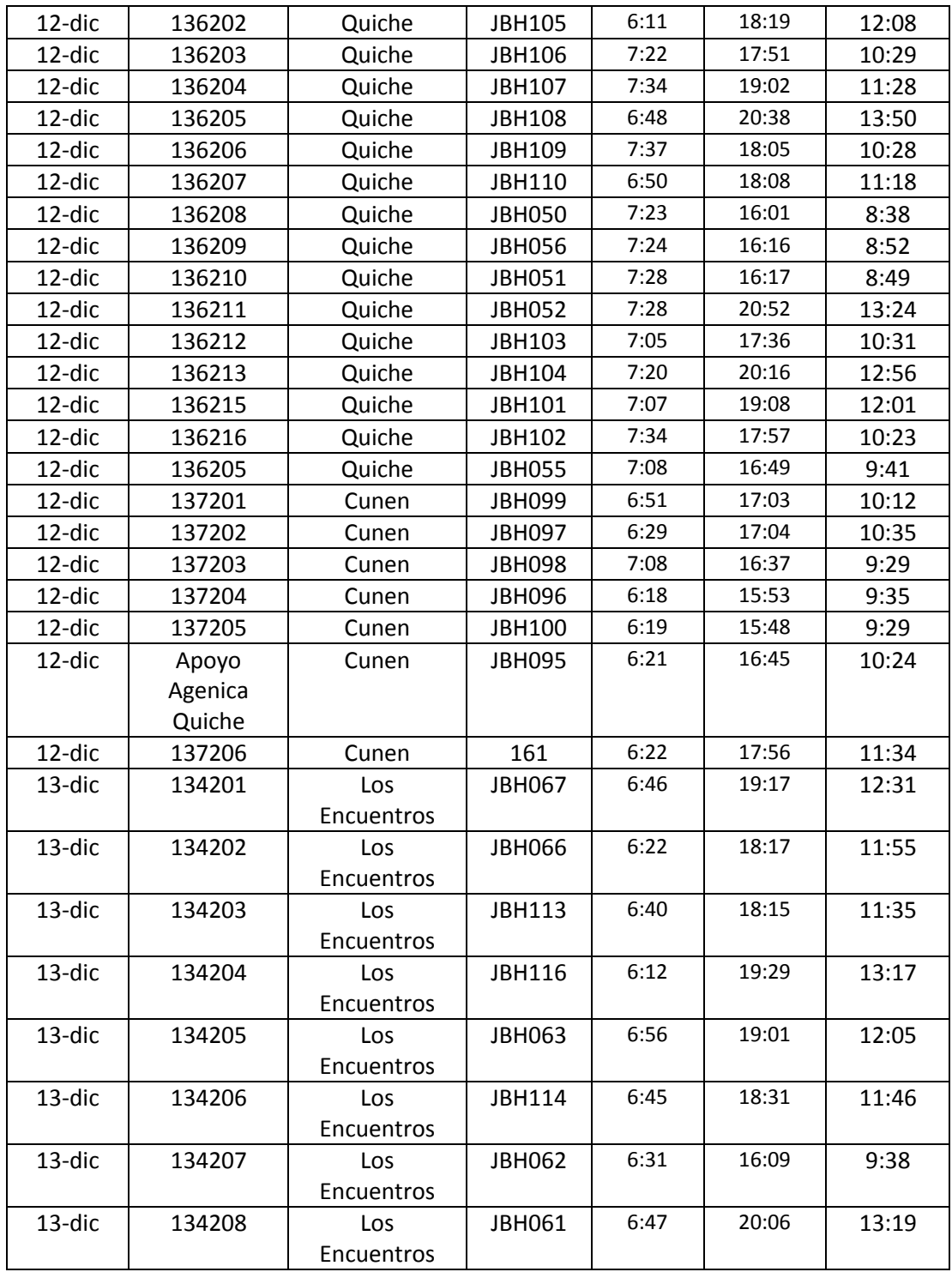

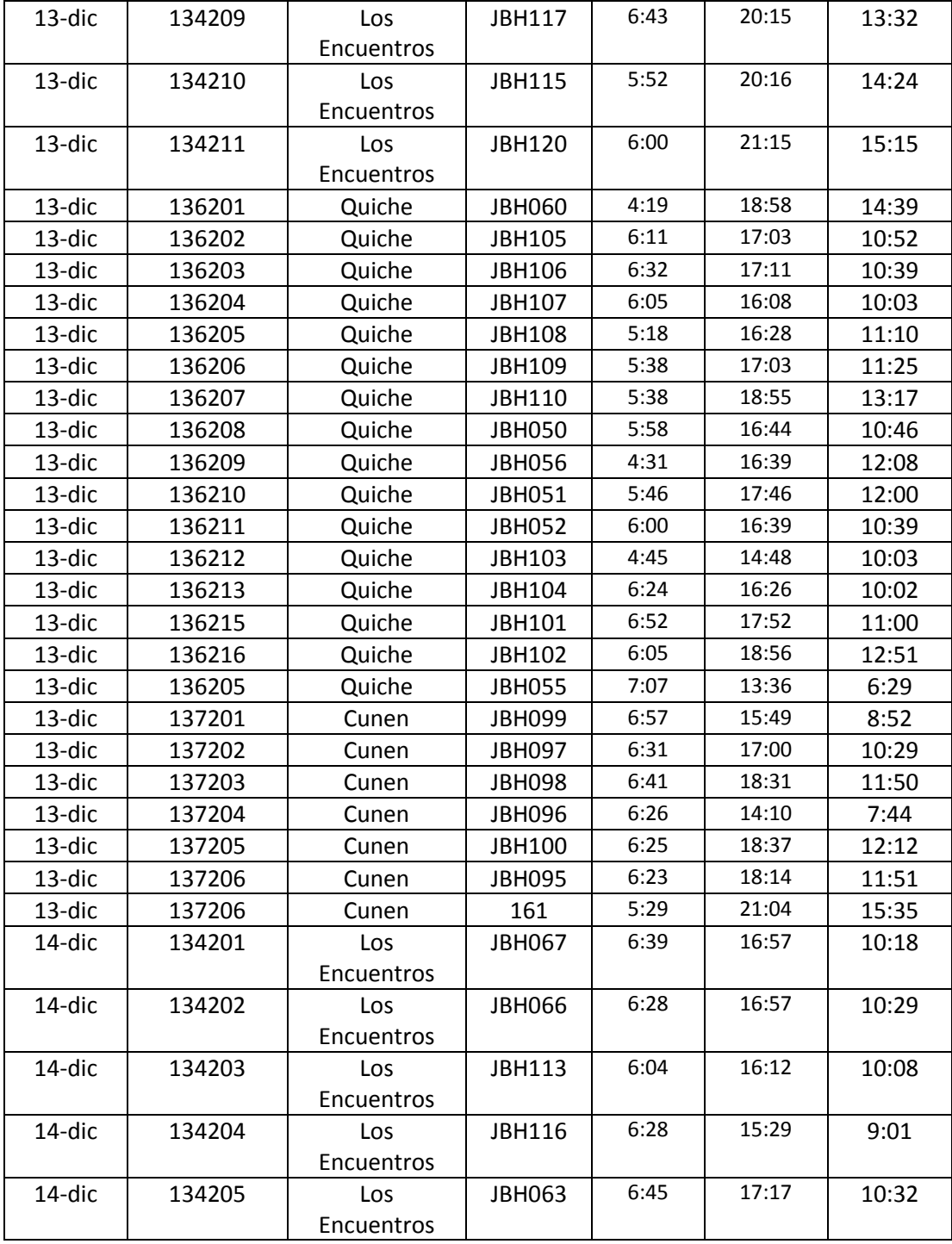

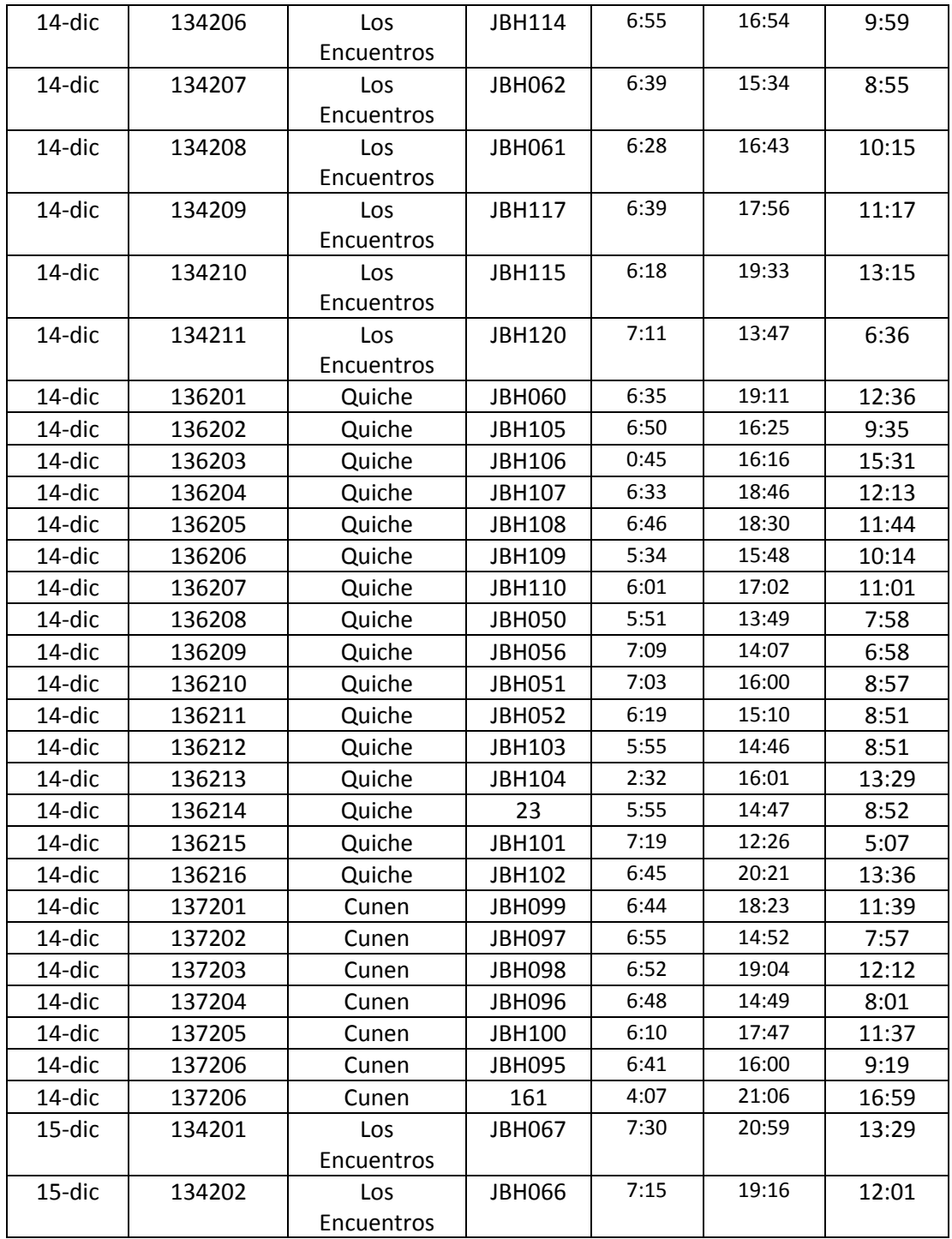

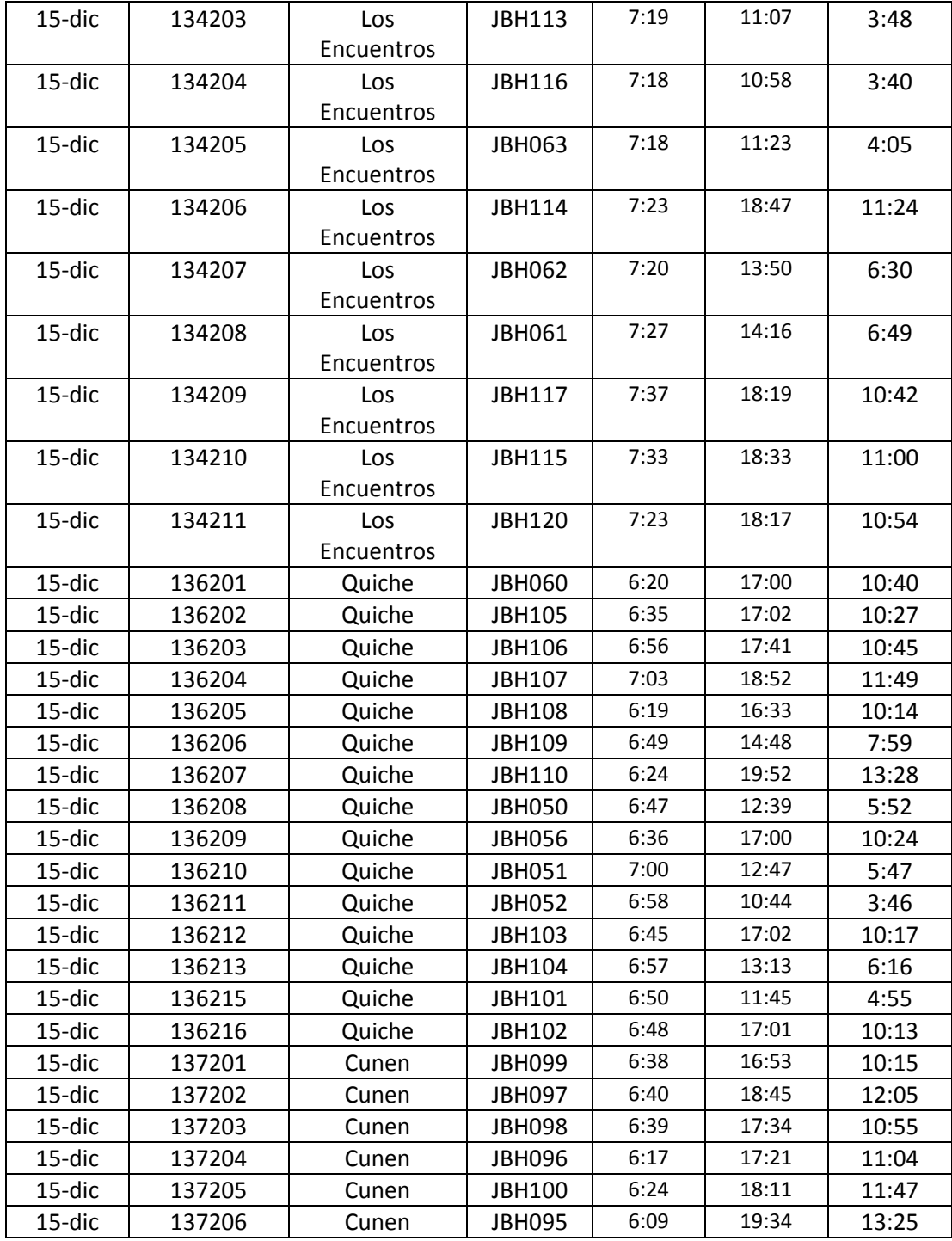

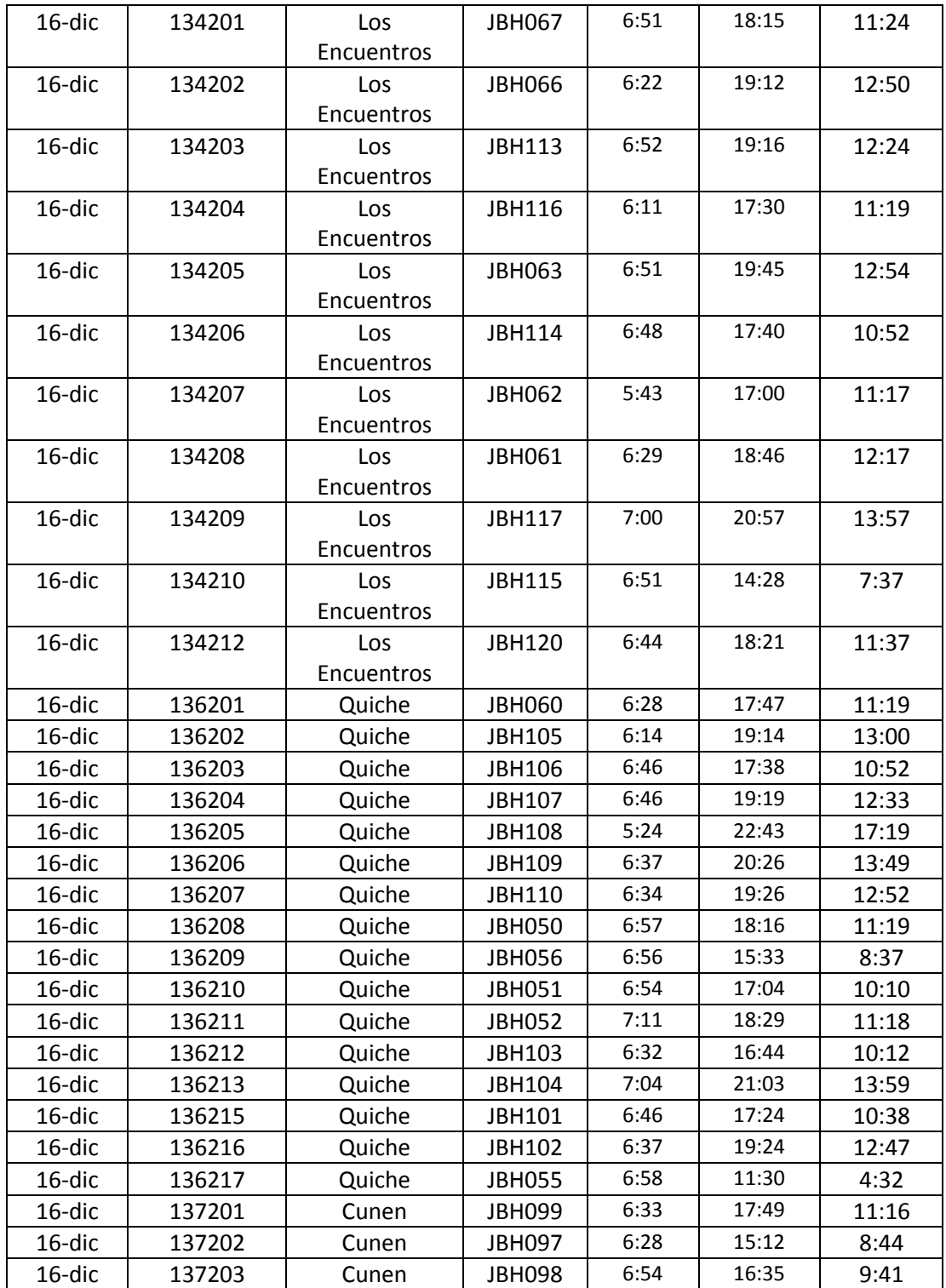

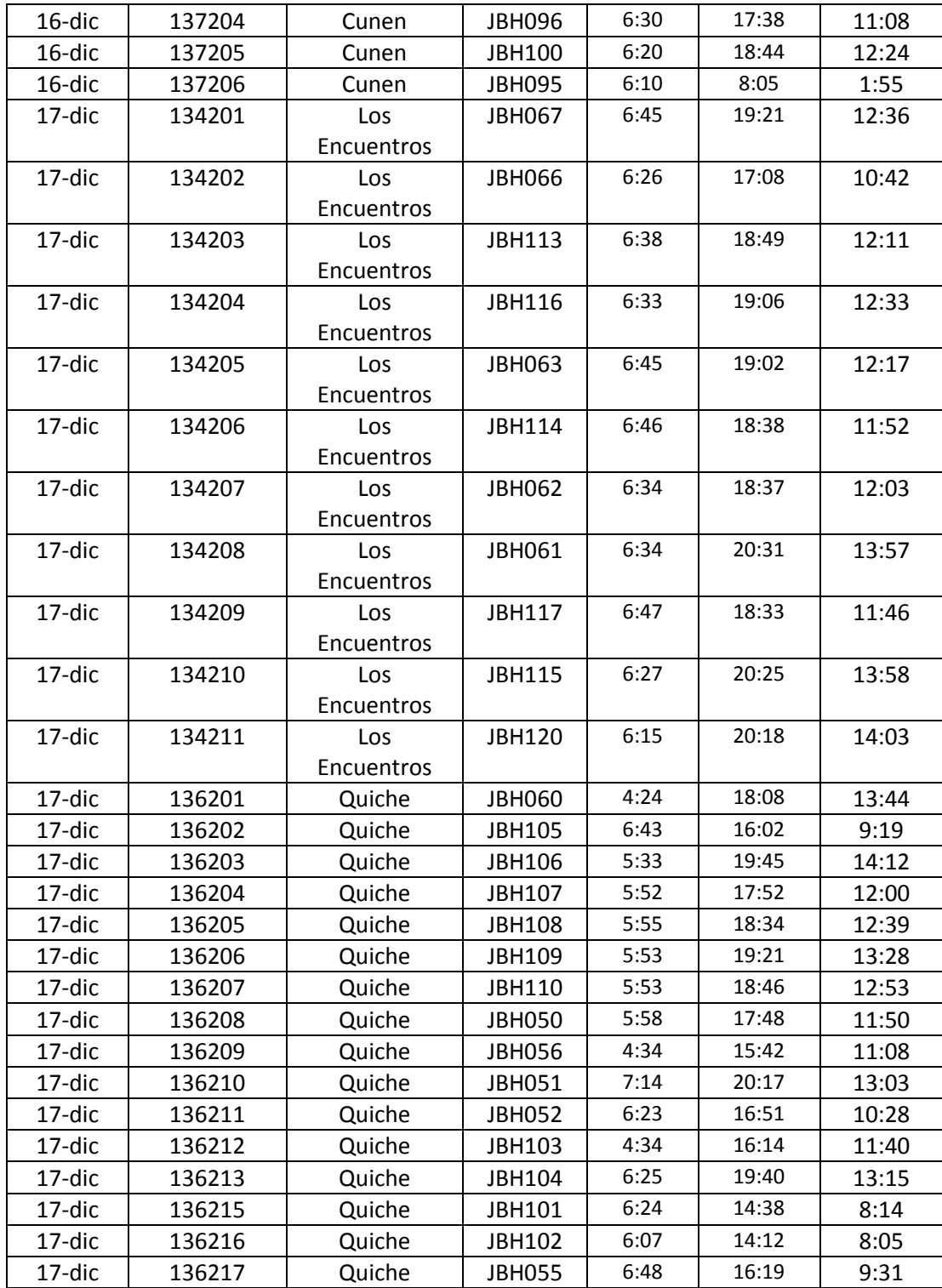

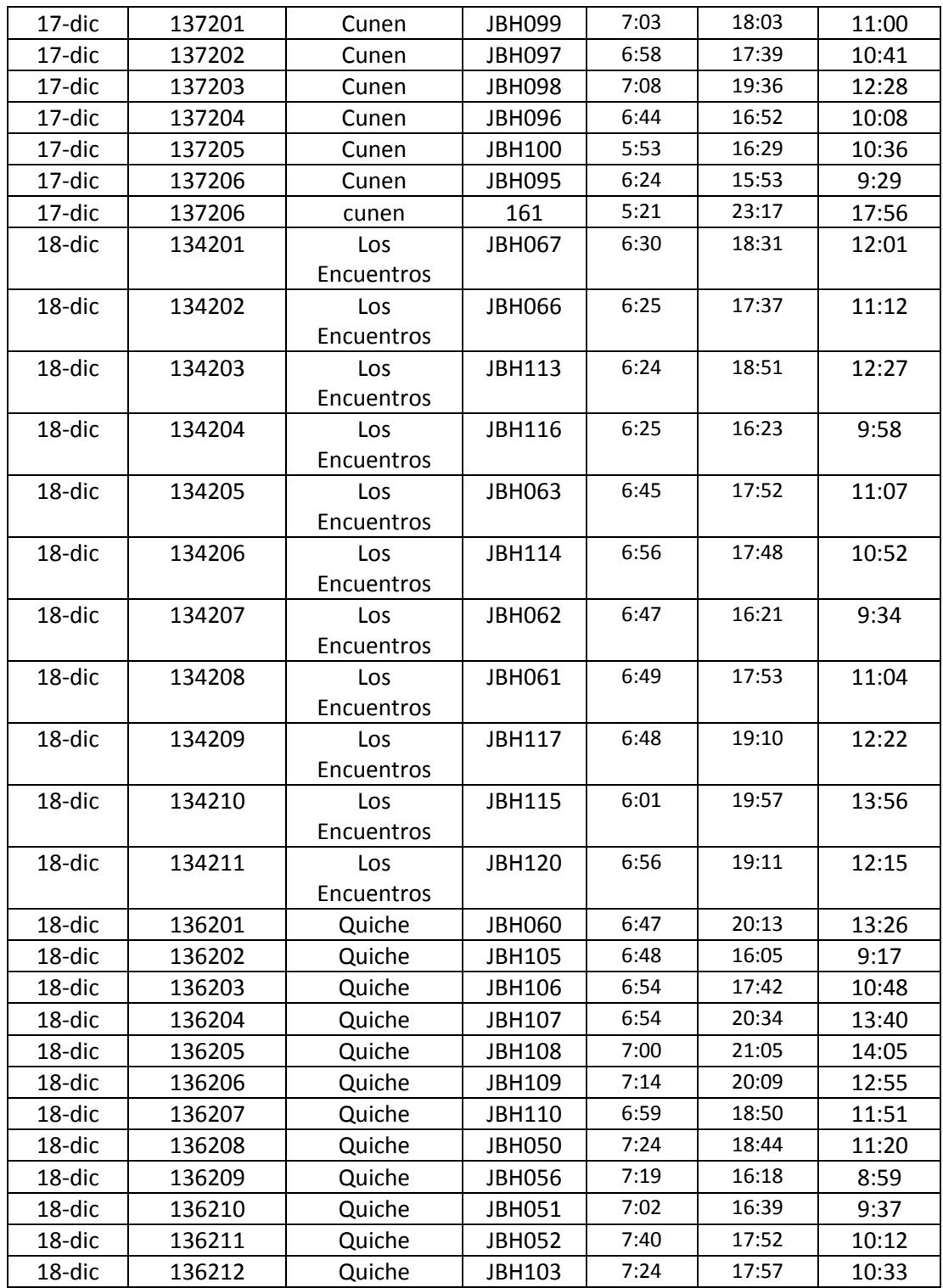

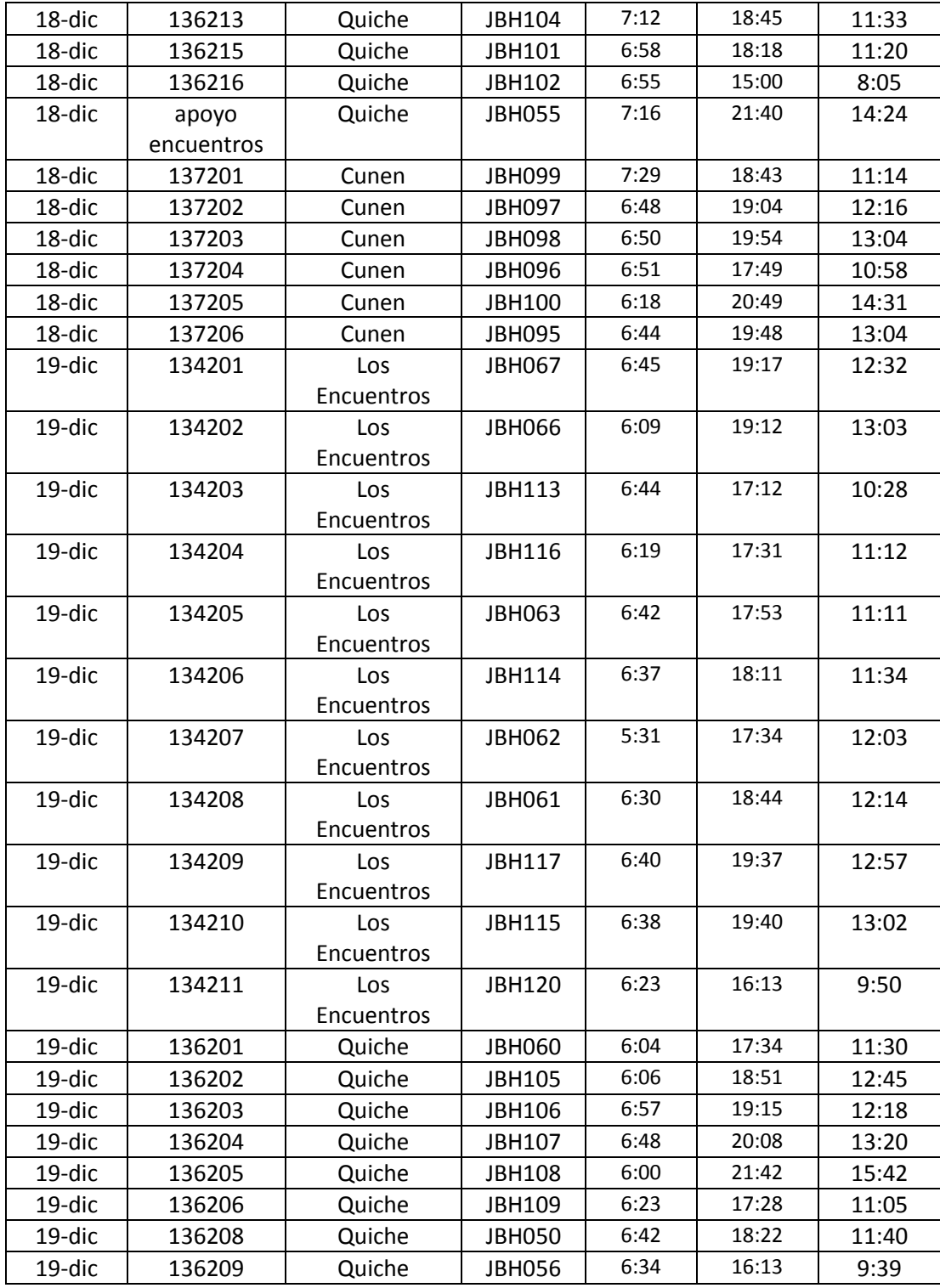

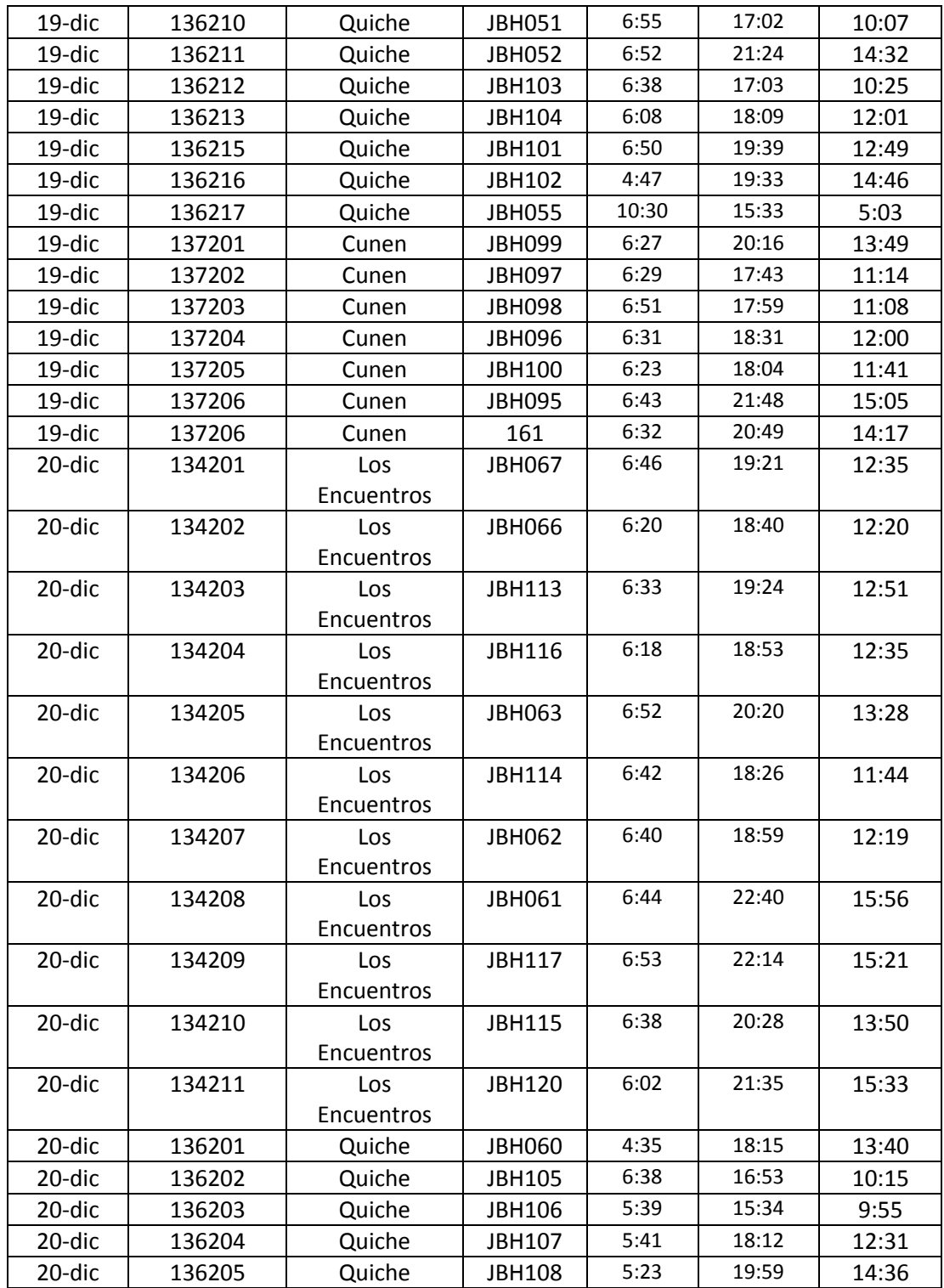

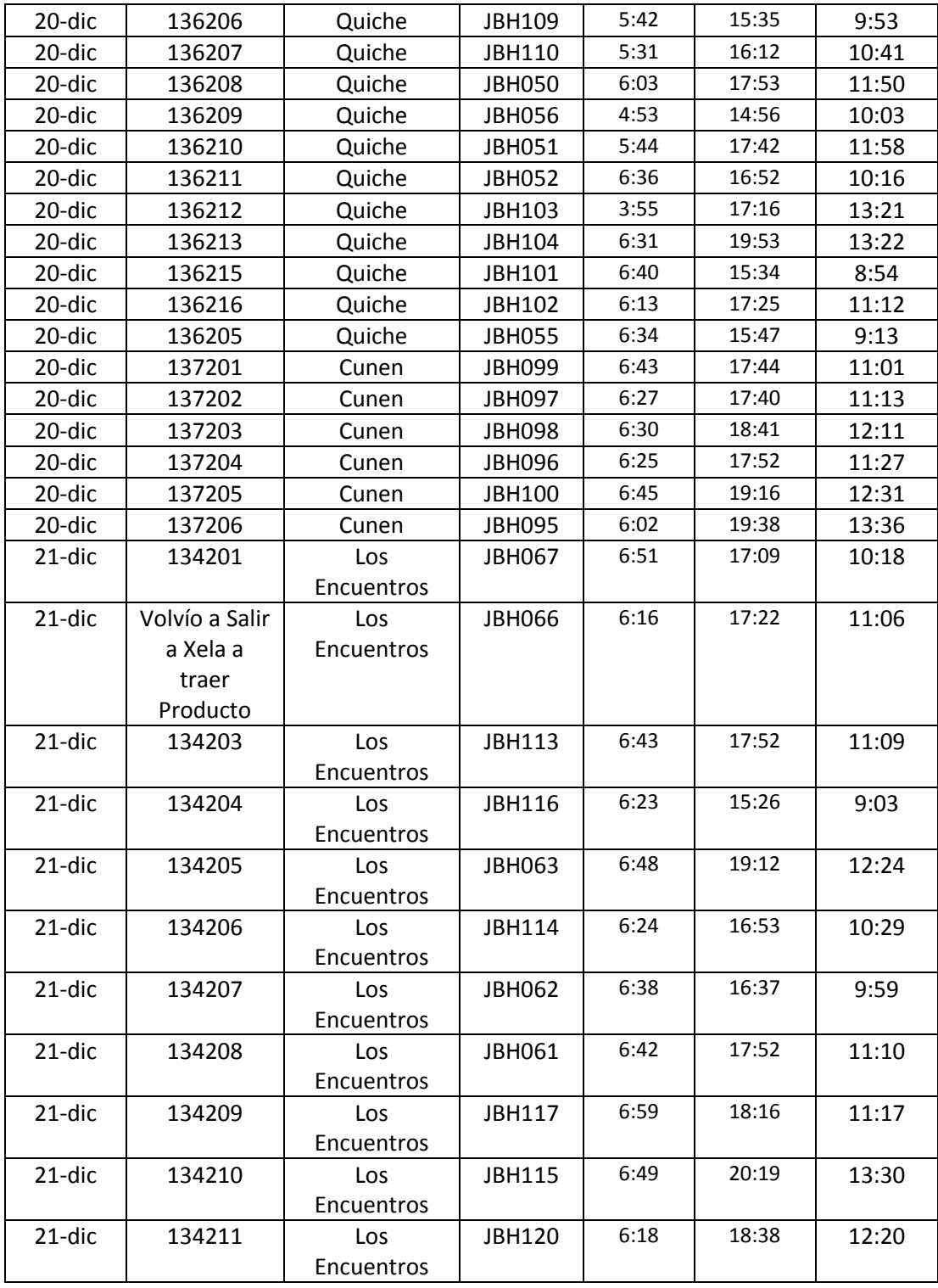

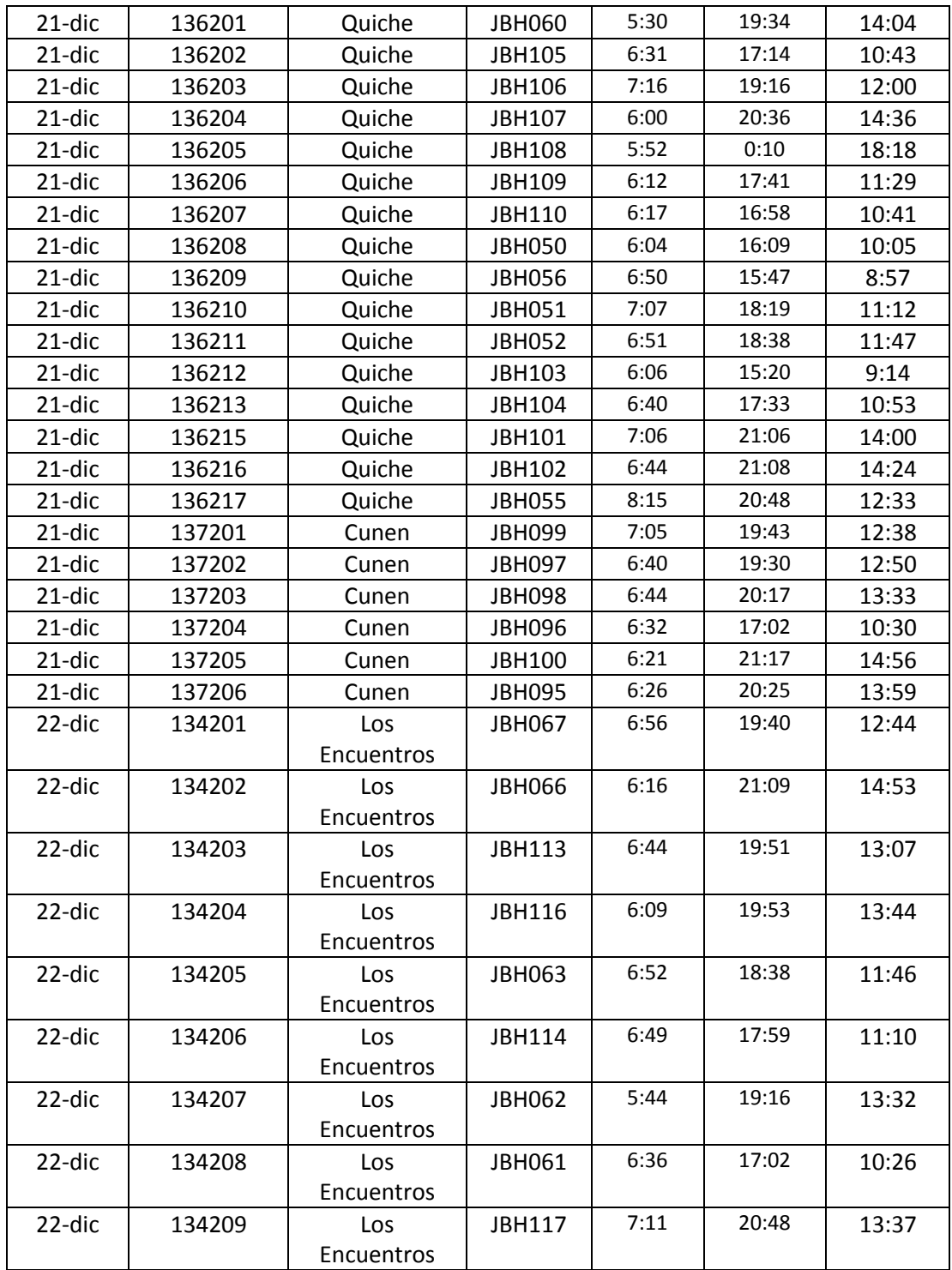

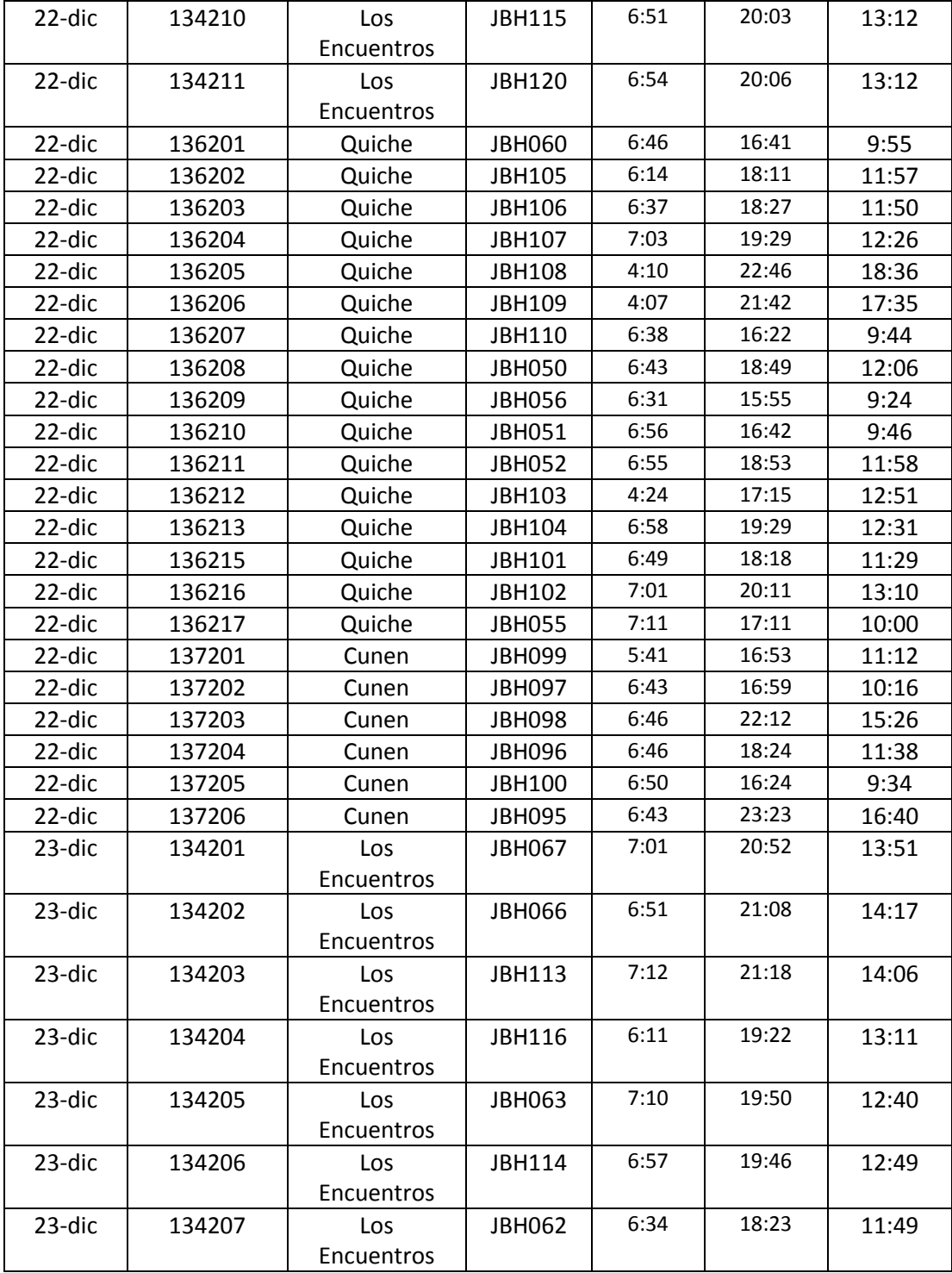

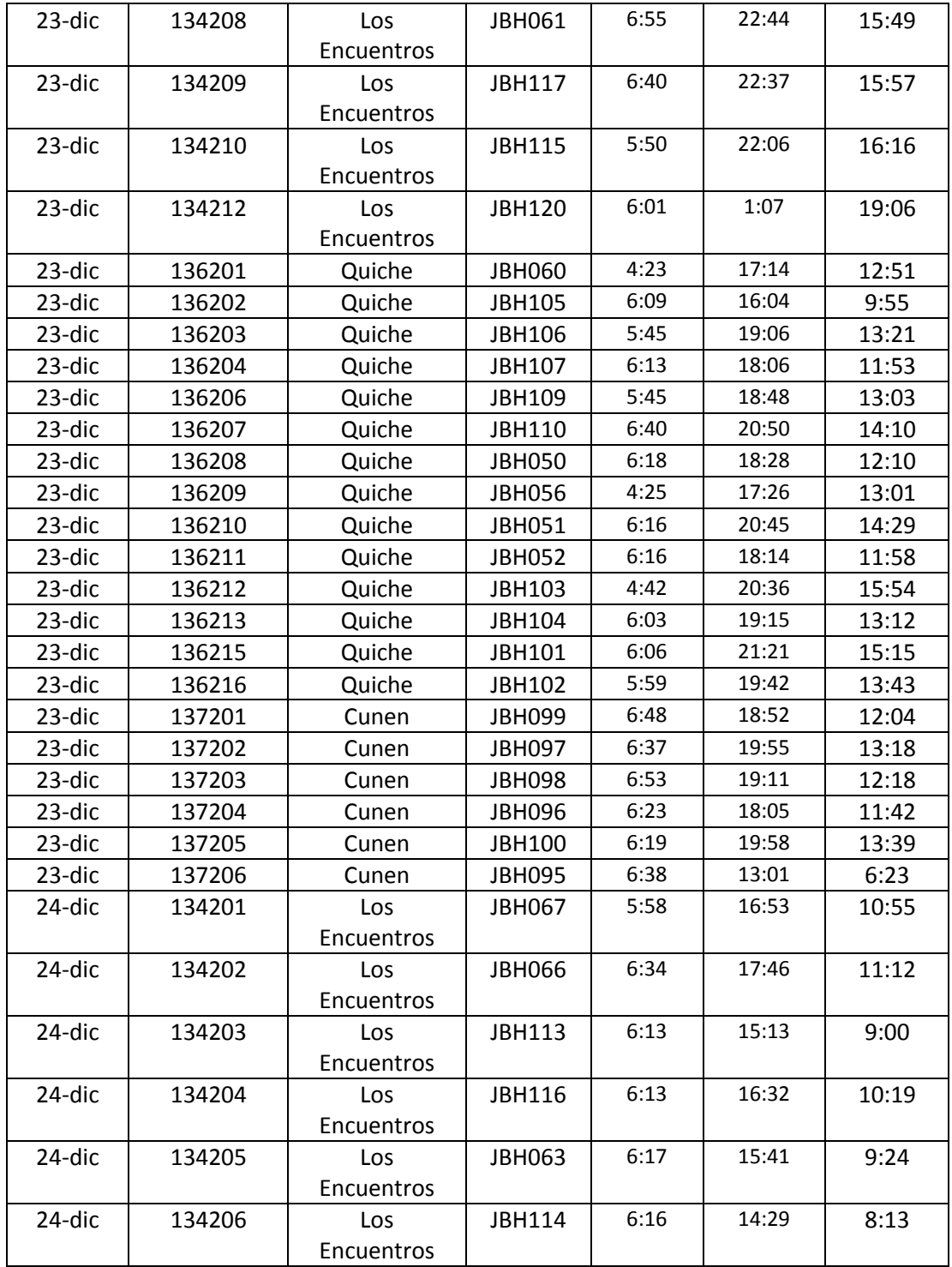

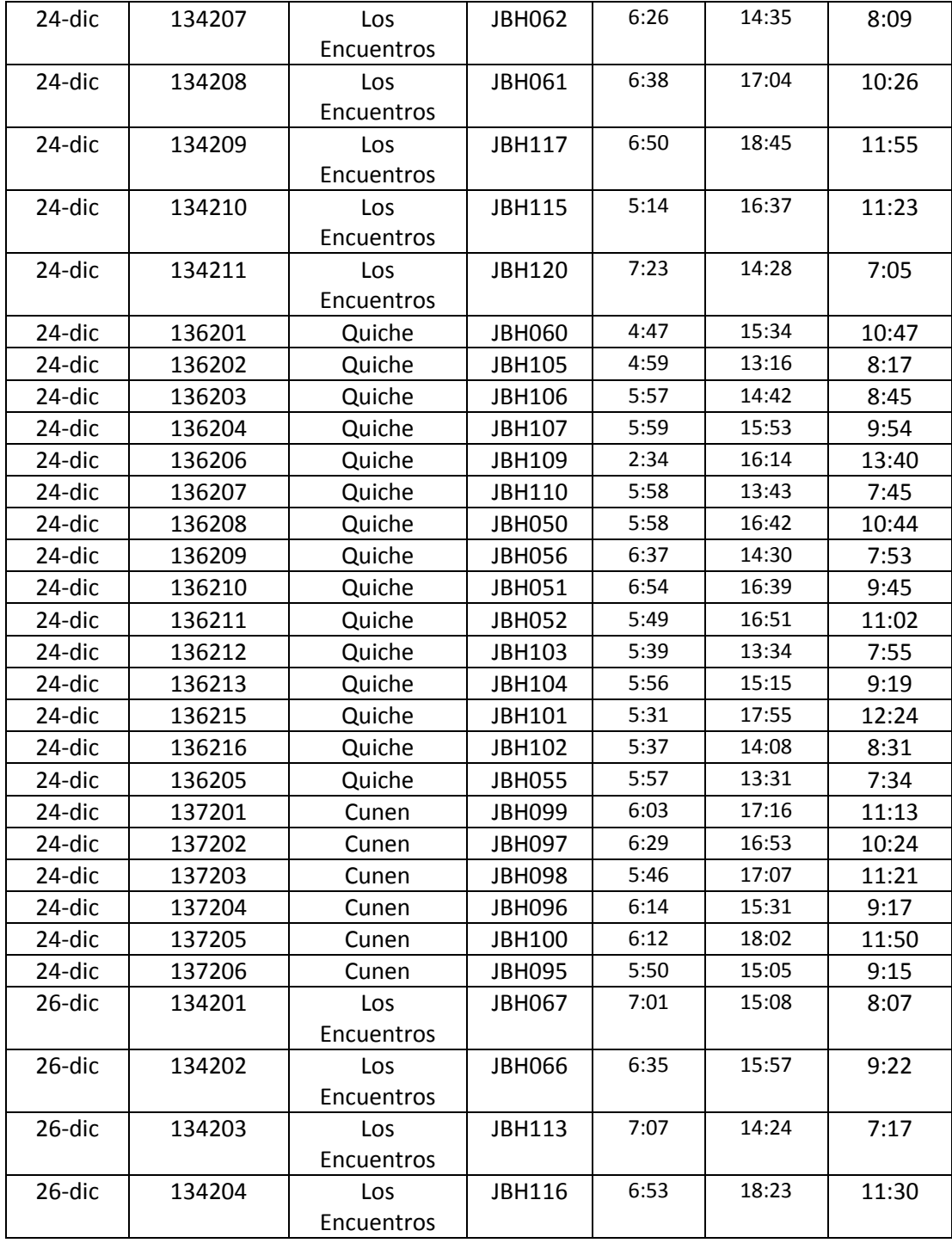

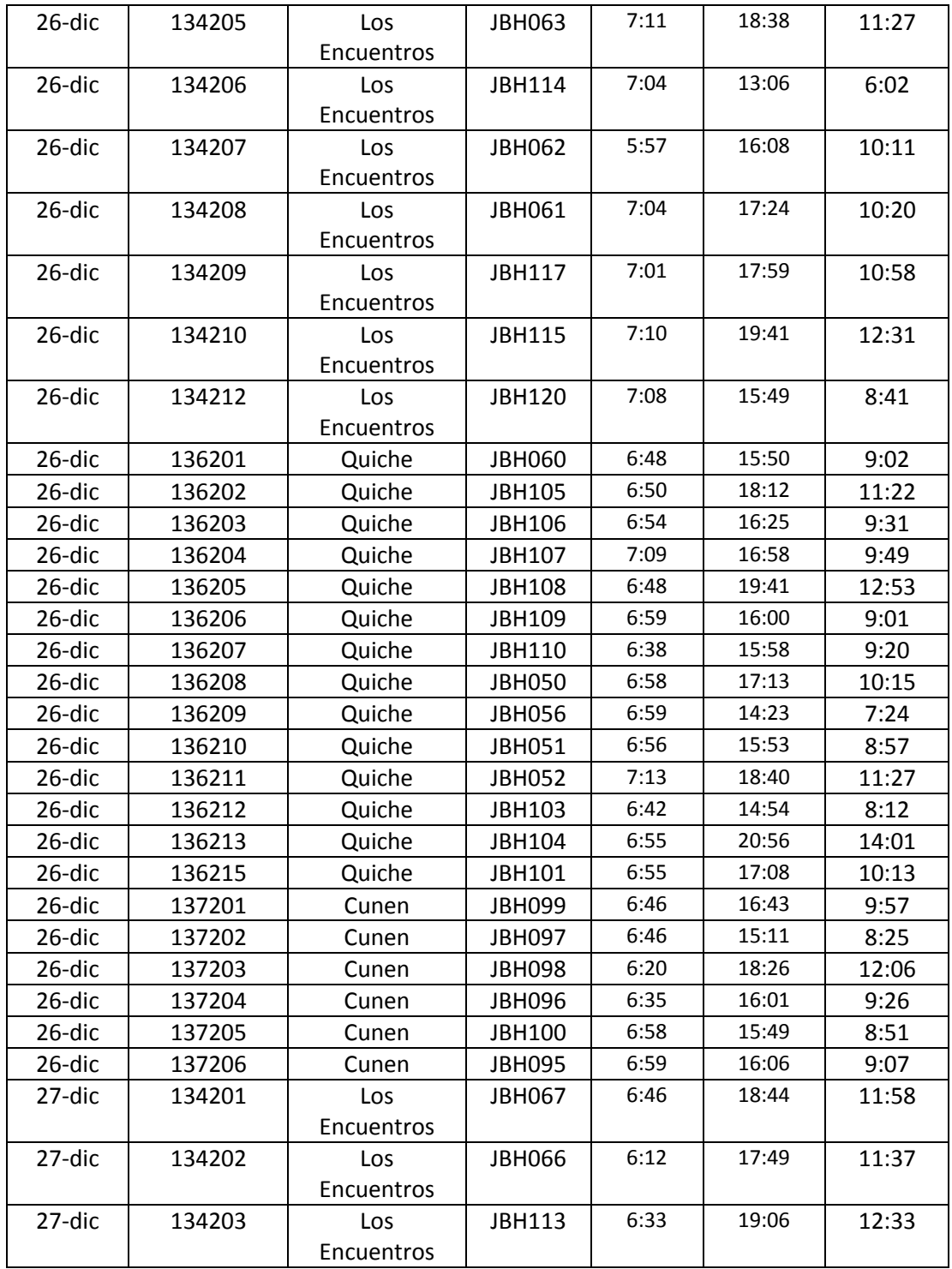

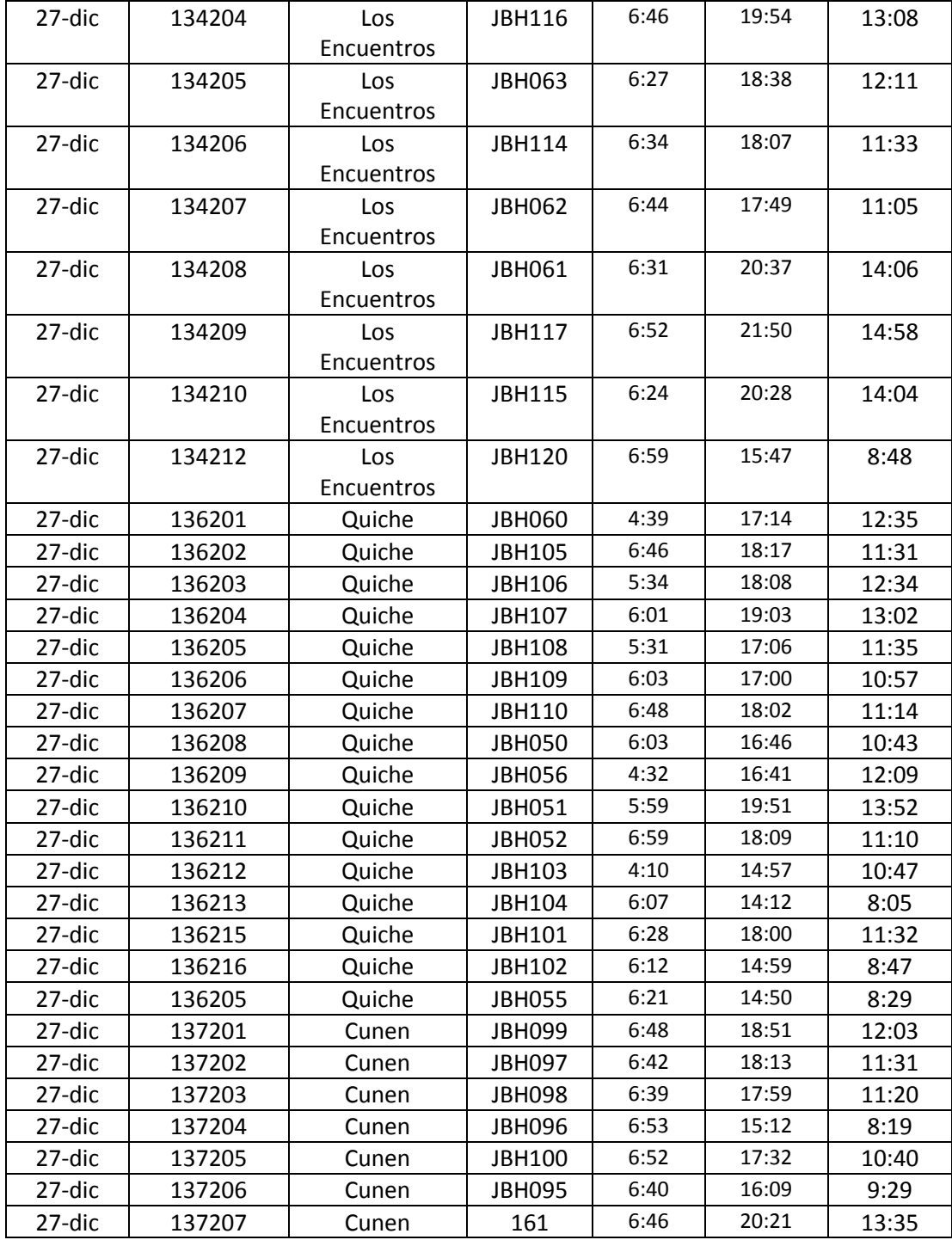

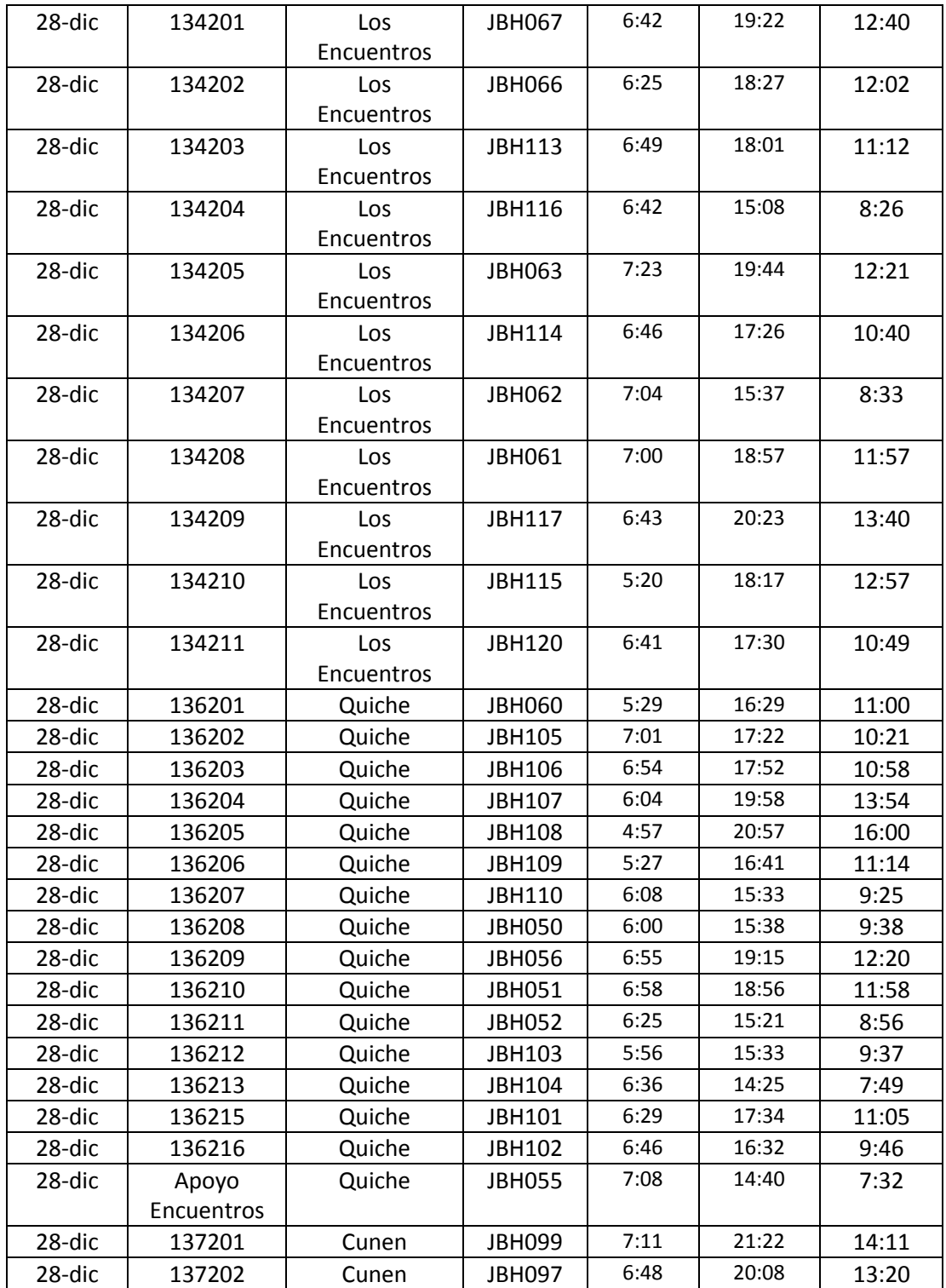

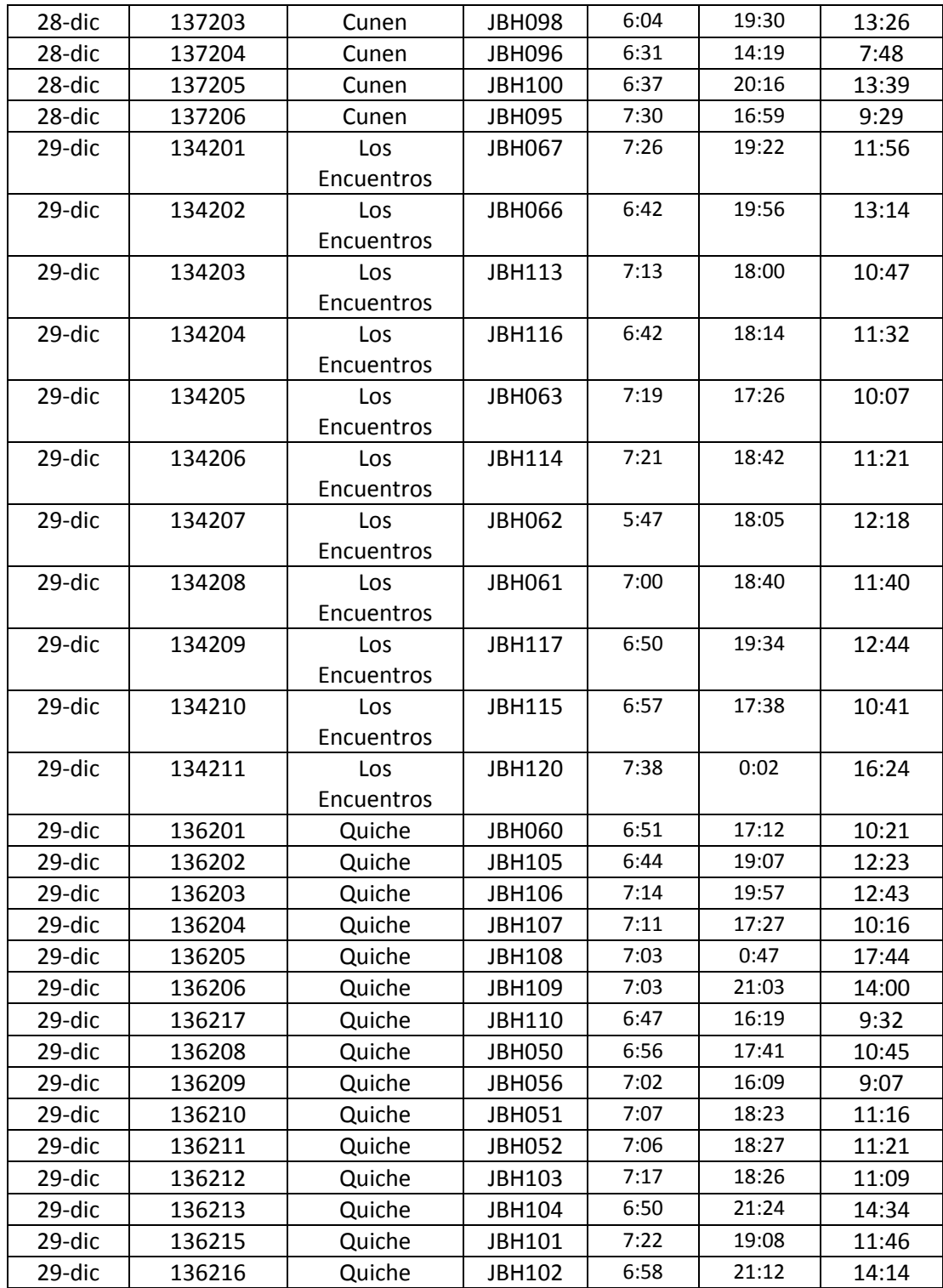

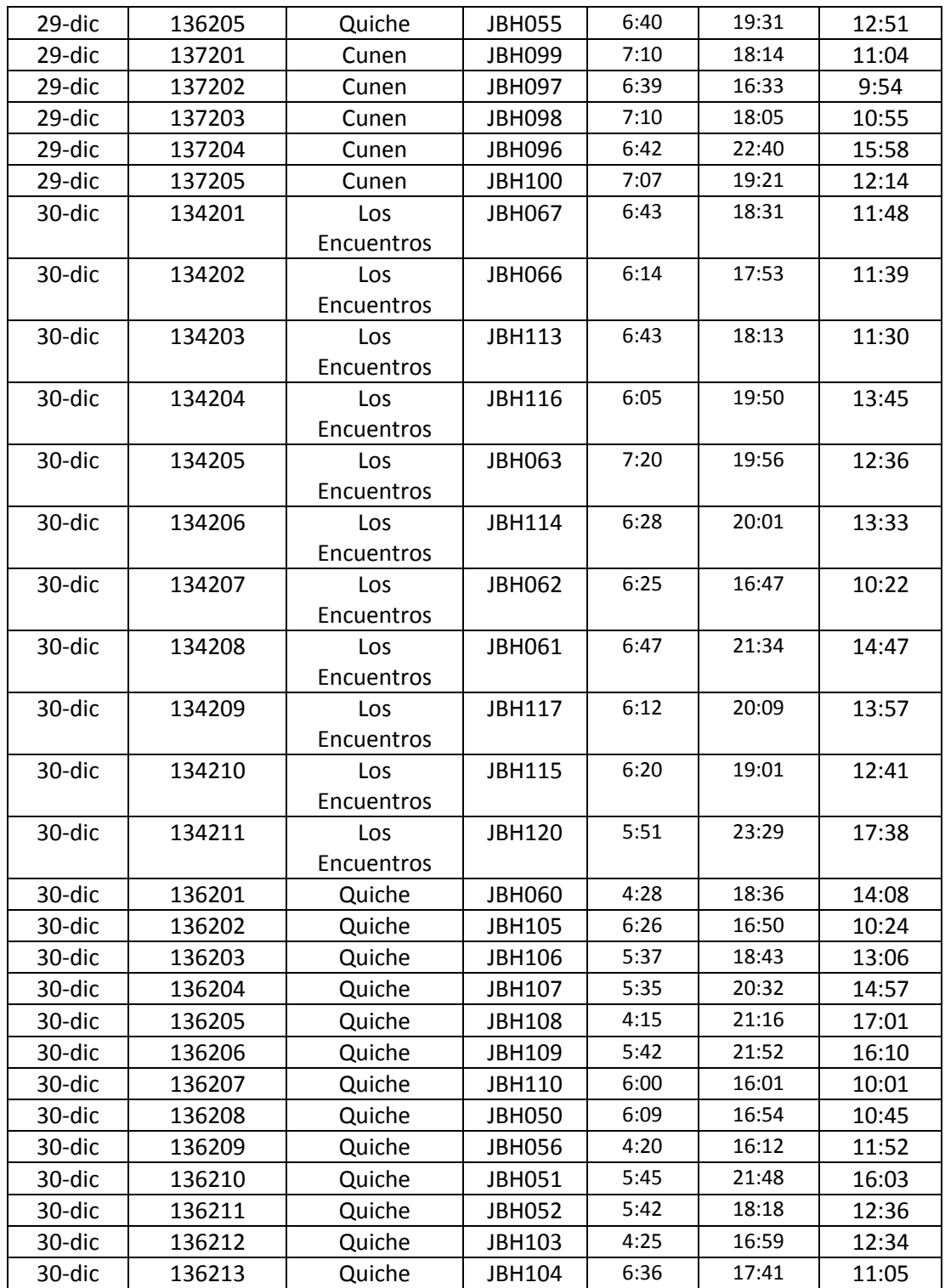
Continuación de la tabla XI.

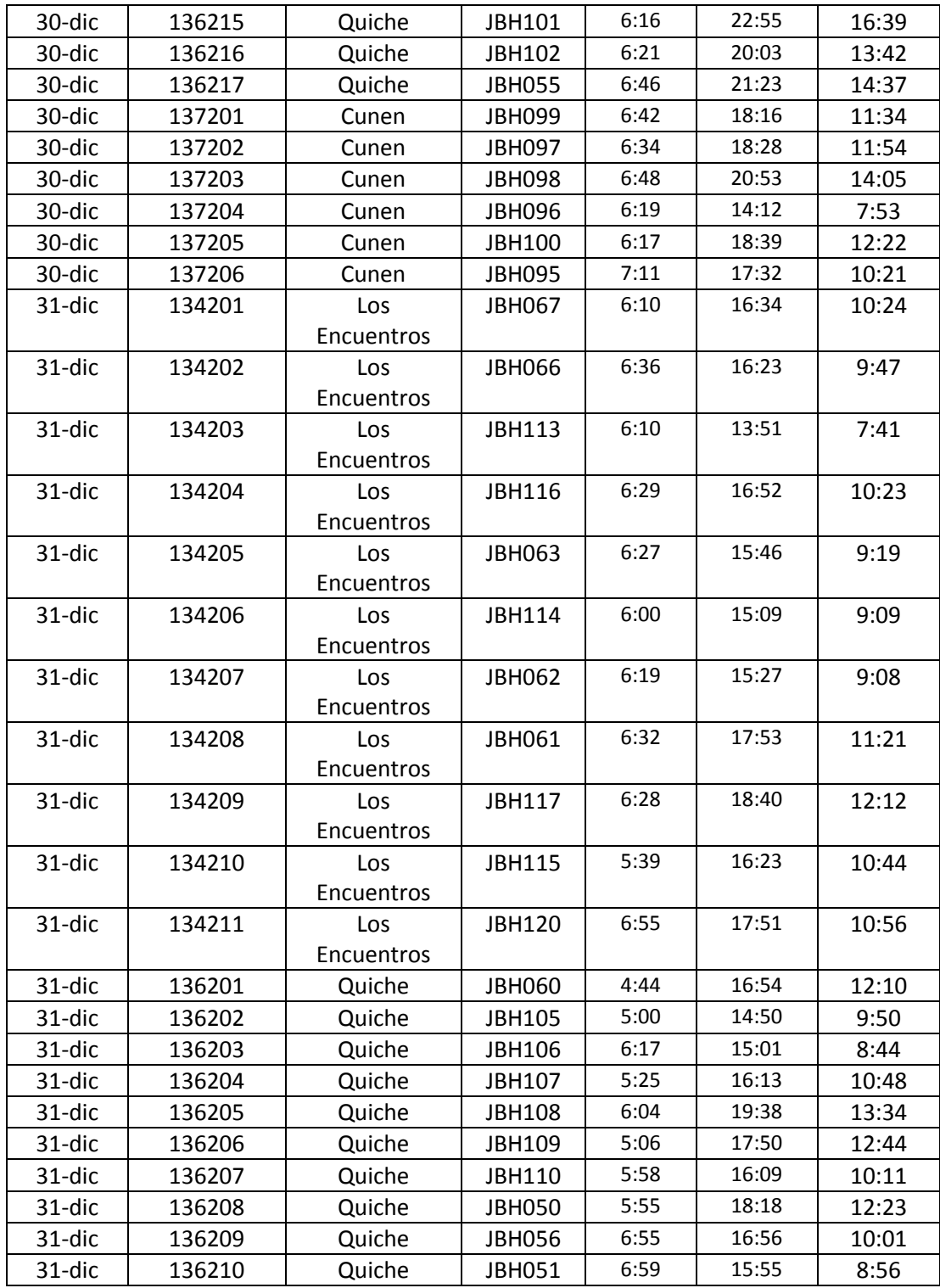

Continuación de la tabla XI.

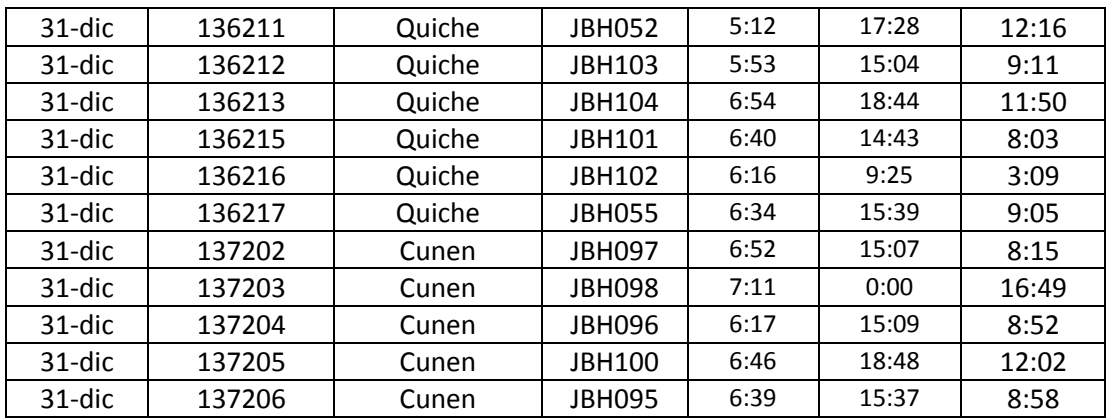

Fuente: Embotelladora la Mariposa, S. A.

#### Tabla XII. **Total de tiempo en horas, reporte mensual 2**

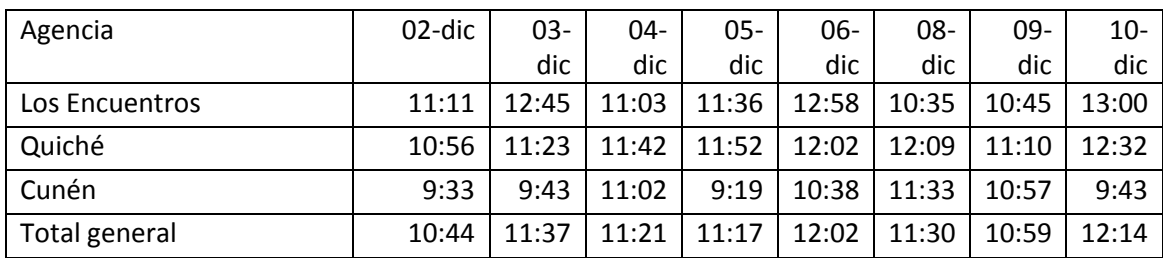

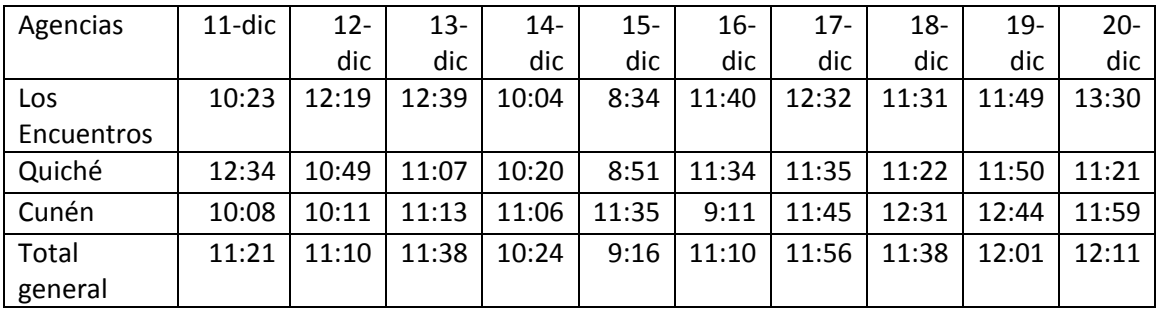

Continuación de la tabla XII.

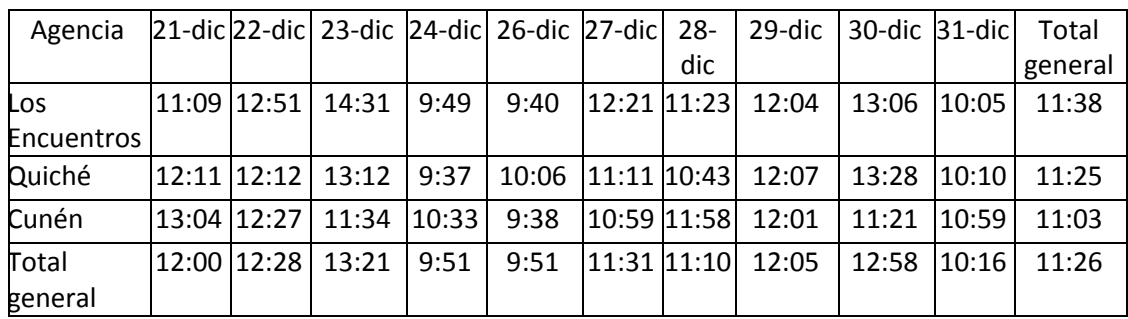

Fuente: Embotelladora La Mariposa, S. A.

#### **3.3.3. Incidencias en las rutas de despacho**

En las rutas de despacho de un centro de distribución hacia una agencia suceden varios eventos que demoran el proceso de entrega de productos, entre esta están:

- Activación del botón de pánico: en el caso de una emergencia, el piloto acciona un botón que envía una señal al centro de distribución alertando de una anomalía en la ruta de despacho.
- Permanecer más de treinta minutos detenidos en un área: si no se está descargando producto en una tienda, un depósito o un supermercado.
- Exceso de velocidad por parte del piloto asignado a cada camión: se debe respetar la velocidad máxima señalada en cada carretera o calle.

#### **3.3.3.1. Control y mitigación**

Para tener un mejor control de las operaciones realizadas durante el despacho de productos en la propuesta del uso de un sistema de GPS, se verificará el tiempo de permanencia en cada ubicación donde se detenga el camión, así como el respeto a los límites de velocidad en carretera. Se diseña una hoja de control, para la verificación y mitigación de estos casos.

| Hoja de control de incidentes                                 |                                         |  |  |
|---------------------------------------------------------------|-----------------------------------------|--|--|
| Activación del botón                                          | Activación real                         |  |  |
| de pánico                                                     |                                         |  |  |
|                                                               | Por error                               |  |  |
| Exceso de velocidad                                           | Más de 70 km/h                          |  |  |
| Paradas de más de 30                                          |                                         |  |  |
| minutos                                                       | Despacho                                |  |  |
| Rendimiento de<br>combustible                                 | 21 km/ galón camión de<br>1,5 toneladas |  |  |
| Rendimiento de<br>combustible                                 | 10 km/ galón camión de<br>8 toneladas   |  |  |
| Rendimiento de<br>combustible                                 | 15 km/ galón camión de<br>10 toneladas  |  |  |
| Marcar en color rojo si no cumple con parámetros<br>indicados |                                         |  |  |
| Marcar en color verde si cumple con parámetros<br>indicados   |                                         |  |  |

Figura 9. **Hoja de control de incidentes**

#### **3.4. Propuesta de la central de monitoreo**

Una central de monitoreo permitirá a la empresa tener control de la flota en tiempo real, conociendo los eventos que surjan en cada despacho.

Los beneficios al utilizar el monitoreo satelital de los camiones son:

- Determinar las calles y lugares visitados
- Identificar la cronología de recorridos
- Estacionamientos realizados
- Eventos ocurridos
- Excesos de velocidad
- Zonas visitadas
- Historial de datos
- Infracciones
- Mantenimientos de unidades
- Paradas del vehículos
- Problemas de conexión
- Resúmenes totales, kilómetros, velocidad, consumos, entre otros
- Comparación de rutas realizadas

Para la operación de la central de monitoreo, la empresa debe formar un equipo que se hará cargo de la supervisión del proceso de despacho. Dicho equipo estará formado por un jefe de logística, un coordinador de monitoreo y los analistas de turno.

#### **3.4.1. Organigrama de la central de monitoreo y control**

El organigrama de la central de monitoreo está conformado por el jefe de Logística, quien delega las funciones de coordinar el monitoreo de cada camión a un coordinador central de monitoreo, el que cual cuenta con el apoyo de los analistas de turno para supervisar las acciones realizadas en el despacho de productos.

A continuación se presenta el organigrama de la central de monitoreo y control.

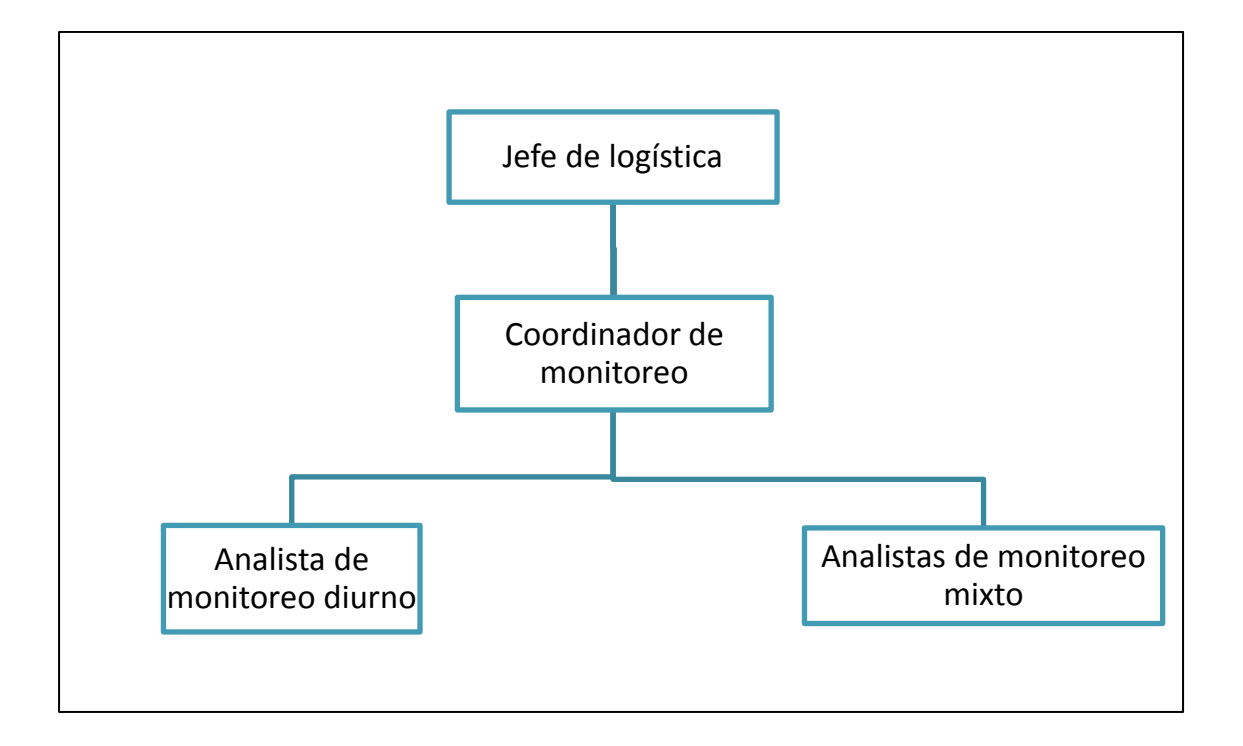

Figura 10. **Organigrama de la central de monitoreo y control**

### Tabla XIII. **Descripción del puesto de jefe de Logística**

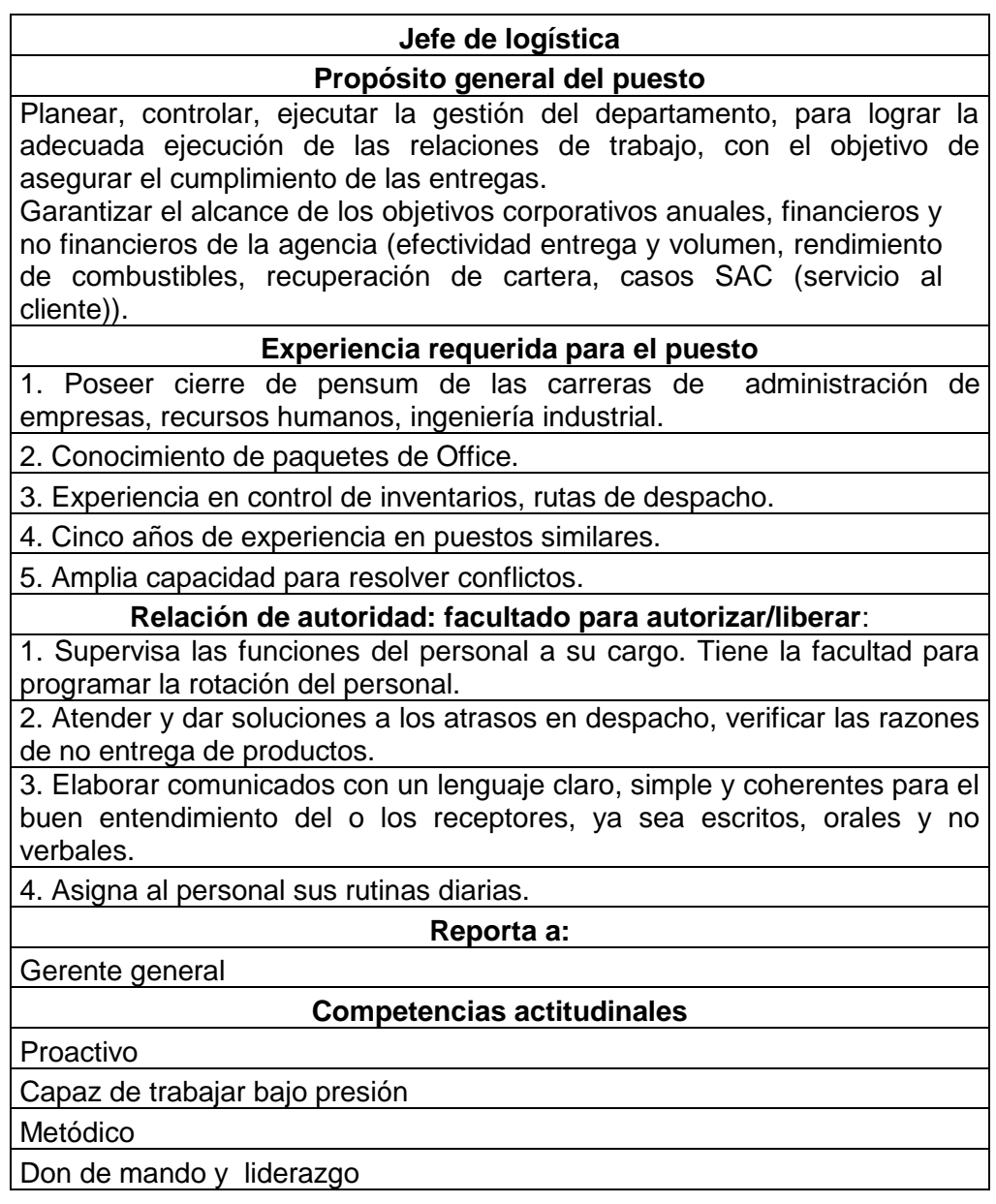

### Tabla XIV. **Descripción del puesto de coordinador de monitoreo**

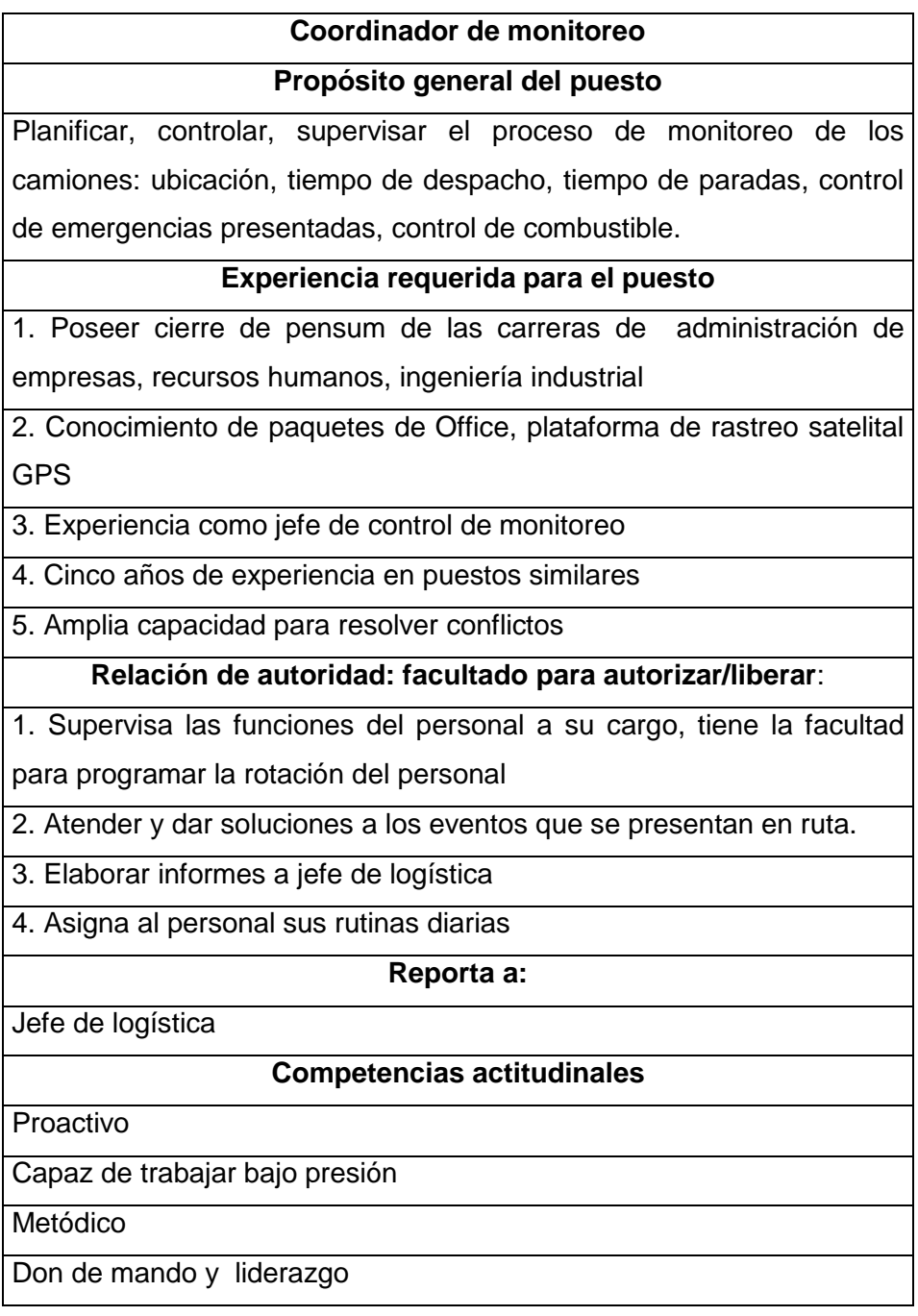

### Tabla XV. **Descripción del puesto de analista de monitoreo**

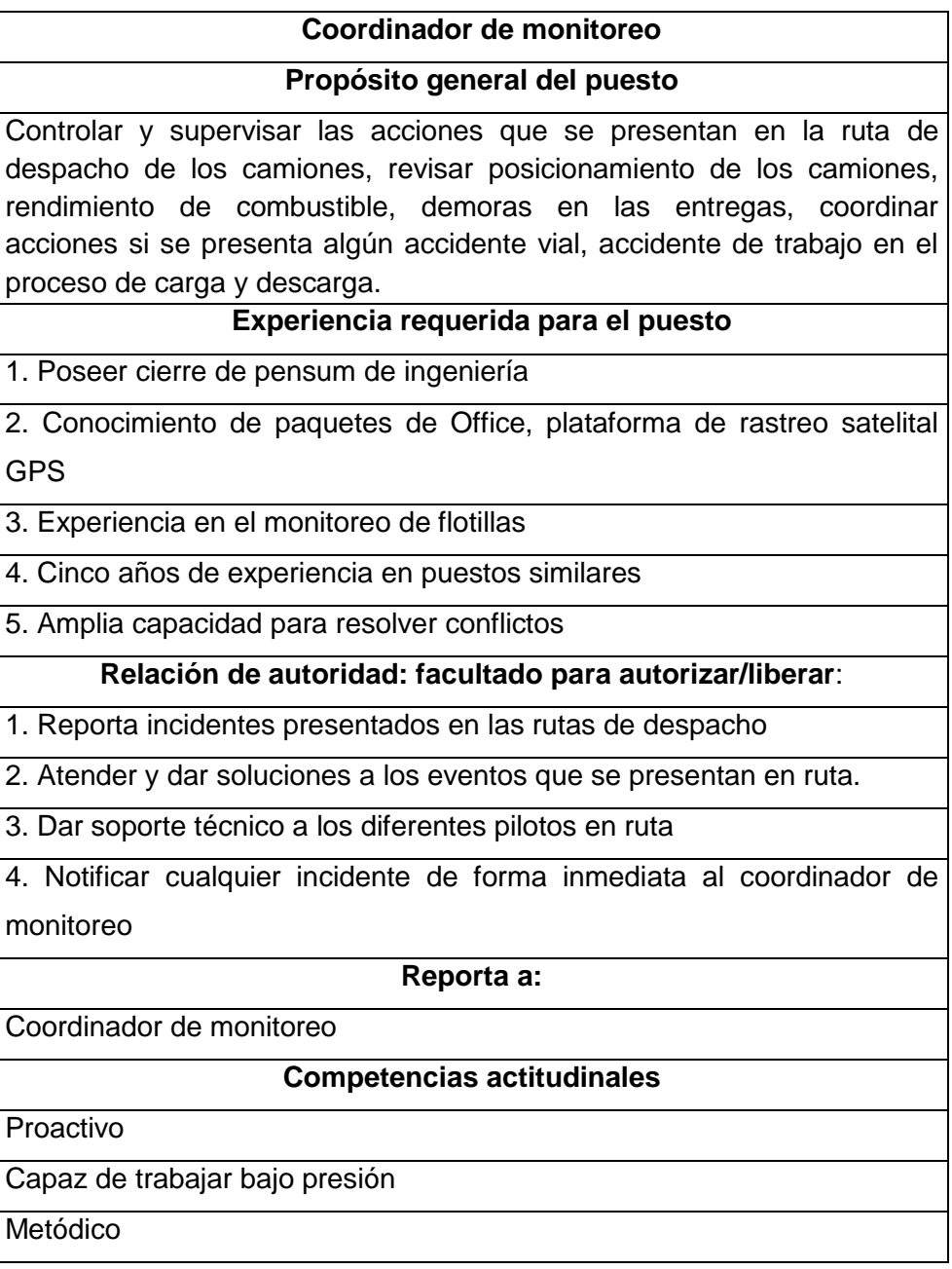

#### **4. IMPLEMENTACIÓN DE LA PROPUESTA**

#### **4.1. Plataforma web para el monitoreo de las rutas**

El software, equipos y tecnología que utiliza la compañía proveedora seleccionada para la administración de flotas son los siguientes:

- Software: Kontrol
- Unidades AVL: SKYPATROL tt8000
- Esquema de Comunicación: GPRS (telefonía celular)

El software que utiliza la compañía proveedora es el Kontrol, es un software de rastreo de móviles, cuando es utilizado con una red de comunicación compatible (radio, SMS, GPRS o satelital), visualiza las posiciones geográficas rastreadas de una flota de vehículos mientras viajan, en un ambiente interactivo gráfico.

A continuación se detallan algunas de las características que cumple este software:

- La cartografía digitalizada es de tipo vectorial y georeferencial.
- Incluye mapas a nivel de manzanas de las ciudades en las que se realizarán los recorridos.
- Visualiza los nombres de calles y avenidas con ubicaciones referenciales.

93

- Agrega mapas adicionales de otras ciudades bajo requerimiento.
- Visualiza en *zoom in – out* (aumento disminución de imagen).

En el mercado mundial existe gran variedad de equipos AVL, las características principales de estos equipos, en alcance y capacidad de transmisión, se ve reflejada en el costo de los mismos, que llegan a \$1 500 USD por equipo.

El modelo de equipo AVL que utiliza la compañía proveedora es el SKYPATROL tt 8000, tiene las siguientes características:

- Fácil de implementar.
- Almacena, visualiza y reporta el movimiento vehicular.
- Disponibilidad para operación de grupos, subgrupos y conjunto de vehículos incluso de empresas diferentes.
- Control simultáneo en diferentes localidades, ciudades o países.
- Lee y almacena trazas de equipos GPS disponibles en el mercado.
- Disponible en calidad de servicio en arriendo.
- Memoria para almacenamiento interno de los eventos.
- Es programado por tiempo, por distancia recorrida o por intervalos para la toma de datos desde el software.
- Capacidad desde el celular para: interrogar ubicación, apagar, encender motor, abrir, cerrar seguros, entre otros (según los eventos solicitados por la empresa contratante del servicio).
- La descarga de información es tanto en línea, como en diferido (la información en línea es en tiempo real, mientras que en diferido es información almacenada, por ejemplo, un reporte).
- Los sensores, tales como apertura de puertas de furgón, desenganche de plataforma, entre otros, van conectados a los puertos de entrada y salida del dispositivo.
- La conexión es directa entre el cabezal y la plataforma.
- Una batería de respaldo Lithium 500mA, para almacenamiento de información interna, es instalada para proteger la información en caso de contingencia. Además, se instala una batería de mayor tiempo de autonomía con duración aproximada a una semana.
- Ventajas de SKYPATROL:
	- o Primera unidad económica GSM de localización completamente integrada en una sola placa (celular, GPS, antena celular, antena GPS, baterías y sensor de movimiento).
	- o Permite operación con 4 baterías estándar AA o con 12v. (opcional).
- o Empaque sellado resistente al agua y polvo fabricado y ensamblado bajo normas ISO.
- o Fácil de activar mediante chip GSM (SIM).
- o Utiliza la red de GSM.

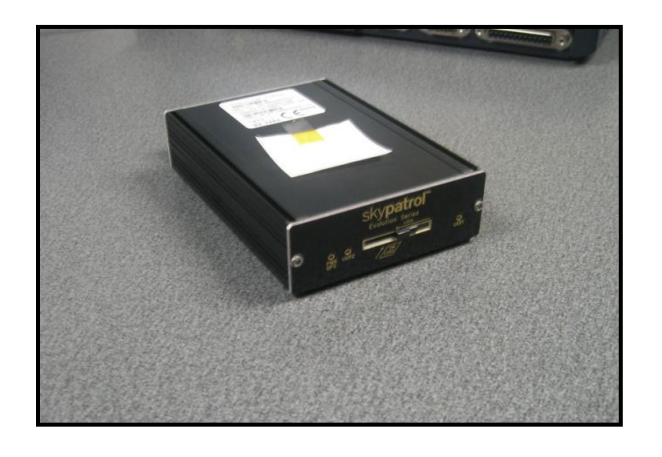

Figura 11. **Unidad Skypatrol**

Fuente: *Unidad Skypatrol*. www.skypatrol.com. Consulta: febrero de 2015.

#### Figura 12. **Sistema GPS automático seguimiento de flota**

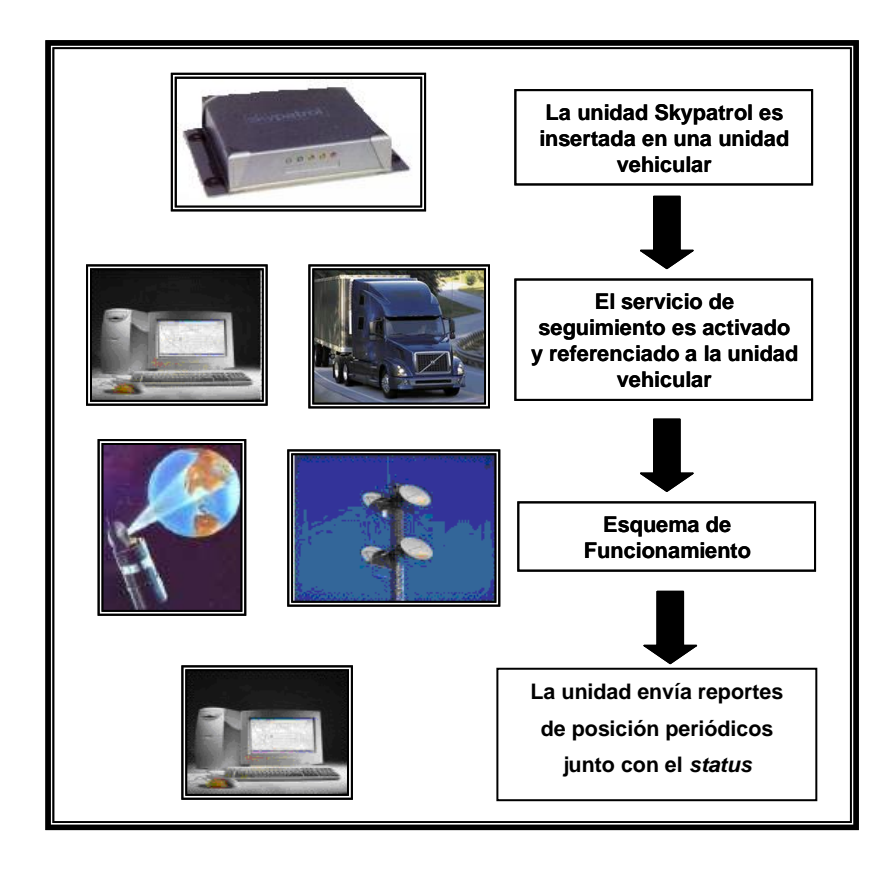

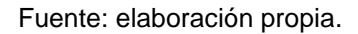

#### **4.2. Instalación del dispositivo GPS**

Para la instalación de los dispositivos GPS en la flotilla de la empresa se toman los siguientes elementos.

 Antenas de transmisión*:* las antenas que utilizan los equipos AVL para la transmisión de datos son dos, la antena GPS y la celular. Los equipos AVL utilizan una tecnología dual, siendo receptor y alimentador a la vez, estos tipos de antenas son los siguientes:

o Antena GPS*:* esta antena recibe los datos enviados por el GPS ubicado en el vehículo (latitud, longitud y altura) para determinar la ubicación de la unidad.

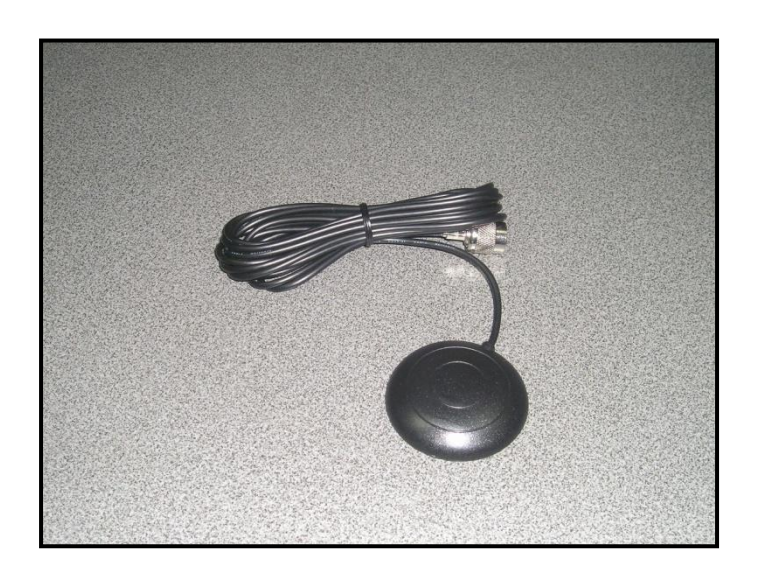

Figura 13. **Antena GPS**

Fuente: *Unidad Skypatrol*. www.skypatrol.com. Consulta: febrero de 2015.

o Antena celular: esta antena envía los datos al centro de monitoreo por medio de la infraestructura celular instalada en el país.

#### Figura 14. **Antena celular**

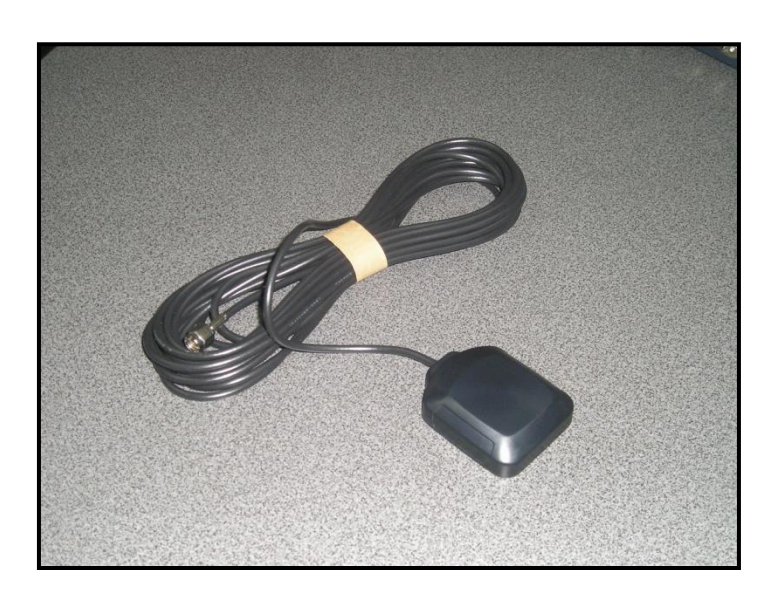

Fuente: *Unidad Skypatrol*. www.skypatrol.com. Consulta: febrero de 2015.

El diagrama de funcionamiento o de comunicación se conforma por elementos conocidos como módulos, estos son:

- Unidad AVL
- *Switch* EDDIE
- Base de datos relacional
- Concentrador / extractor
- Visor
- Base de datos para GIS

La comunicación entre cada uno de los módulos se realiza a través de conexiones TCP. Sin embargo, la comunicación entre la unidad AVL y el *switch* EDDIE es a través de la red GPRS (celular).

Los módulos utilizados son los siguientes:

- Unidad AVL: ubica la posición geográfica del vehículo a través de los satélites GPS y lo envía al *switch* EDDIE cada vez que ocurra un evento que se haya definido previamente en la unidad (reporte por distancia, reporte por tiempo, botón de pánico, entre otros).
- *Switch* EDDIE: recibe todos los eventos de las unidades AVL definidos por la empresa de consumo masivo. Adicionalmente, antes de retrasmitir los datos al cliente, guarda un respaldo en una base de datos relacional.
- Concentrador: se encarga de recibir la información que envía el *switch* EDDIE y la pone a disposición del visor para que sea graficado posteriormente en un mapa.
- Visor: muestra gráficamente la posición de los vehículos en un mapa determinado. Adicionalmente, exporta la información a una base de datos para que esté disponible por un GIS cualquiera.
- Base de datos GIS: guarda la información para que esté disponible para el GIS. La base de datos se alimenta de la información de los eventos seleccionados por la empresa, esta información se almacena en el sistema para dar detalle en los reportes solicitados.
- Ubicación de los equipos*:* la ubicación de los equipos deberá ser en lugares seguros, no susceptibles a golpes, ni que tengan contacto con agentes climatológicos, por esta razón la unidad AVL va instalada en una caja de acero inoxidable. La caja deberá estar ubicada en la parte inferior media de las plataformas – contenedores, de tal forma que se mantenga oculta y segura.

 Interferencia en transmisión de datos: la ubicación de las antenas de transmisión es importante para su correcto funcionamiento y alcance. Estas deben ubicarse en la parte superior máxima de las plataformascontenedores. No deben tener ningún tipo de interferencia metálica, por lo que no pueden estar ubicadas dentro de cajas o dentro de la misma plataforma – contenedor.

Los tipos de eventos más importantes que se ofrecen en este sistema para el control de la flota son los siguientes:

- Evento de alarma por activación de botón de alerta o emergencia**:** el conductor del cabezal que transporta la carga hace uso del botón de pánico si cree que la carga está expuesta a cualquier clase de peligro.
- Evento de alarma por entrada y salida de las unidades en las geocercas (zonas configuradas): las geocercas son zonas geográficas delimitadas mediante criterios operativos y logísticos, al momento de que la unidad vehicular entre o salga de esta geocerca, el sistema enviará un aviso comunicando tal evento.
- Evento de alarma por trailer desconectado: Las plataformas contenedores están conectadas al cabezal que las transporta, si se desconectan los equipos por alguna razón, el Sistema envía un aviso (alarma) a la central de control indicando dicho evento.
- Evento de alarma al abrir la puerta de la plataforma contenedor fuera de la geocerca: si se abre la puerta del furgón o trailer (plataforma – contenedor) en alguna zona que no está programada como zona de

destino de la carga, el sistema envía una señal de alarma indicando dicho evento. El sistema es programado para que el sensor de la puerta del furgón donde va la carga se active si la abren en algún sitio fuera de la zona de destino.

- Evento para apagar el motor: este evento bloquear el flujo de combustible, lo que obliga a que el motor se apague. Este evento se activa al momento de registrar una activación del botón de alerta a emergencia (pánico).
- Evento de alarma al abrir puerta del compartimiento de combustible: cuando abren la puerta del compartimiento de combustible, el sistema envía una señal indicando el evento, el objetivo de este control es conocer cuando la unidad vehicular está detenida en una estación de combustible o detectar una posibilidad de robo por parte del conductor.
- Evento de alarma al exceder cierta velocidad límite determinada: este evento se activa de dos formas, por exceso de velocidad o por disminución de velocidad. El evento es programado en el sistema con dos velocidades topes, máxima y mínima. Si la unidad vehicular excede o disminuye la velocidad programada entonces el sistema advierte en el computador del centro de control.
- Evento de alarma al abrir puerta de conductor del cabezal cuando este está en movimiento: el sistema es programado para que se active una alarma de aviso al momento de que se abra la puerta del conductor cuando el vehículo está en movimiento, este evento es también conocido como antiatraco.

 Alarma cuando el vehículo está detenido en un tiempo mayor al programado: el sistema controla la detención del vehículo durante un tiempo determinado, el tiempo al que se programe el evento debe ser mayor al tiempo en que dura un semáforo de larga duración o un tráfico pesado, generalmente es mayor a 2 minutos.

#### **4.2.1. Camiones por tonelaje**

Según el peso de cada vehículo, se determinará la instalación del equipo, dado que en los tráileres y furgones se utilizan otros elementos.

#### **4.2.1.1. Menores a 3,5 toneladas**

La ubicación de los equipos deberá ser en lugares seguros, no susceptibles a golpes, ni que tengan contacto con agentes climatológicos, por esta razón la unidad AVL va instalada en una caja de acero inoxidable. La caja deberá estar ubicada en la parte inferior de la cabina.

#### **4.2.1.2. Mayores a 3,5 toneladas y menores a 8,5 toneladas**

La ubicación de los equipos deberá ser en lugares seguros, no susceptibles a golpes, ni que tengan contacto con agentes climatológicos, por esta razón la unidad AVL va instalada en una caja de acero inoxidable. La caja deberá estar ubicada en la parte inferior de la cabina.

#### **4.2.1.3. Mayores a 8,5 toneladas y menores a 13 toneladas**

El esquema ideal para mantener una alta flexibilidad está dado por la ubicación de los elementos al momento de instalarlos en los transportes de la empresa.

Los equipos que estarán instalados en el cabezal y en las plataformas contenedores se detallan en la figura 15.

#### Figura 15. **Flota vehicular cabezal y plataforma-contenedor**

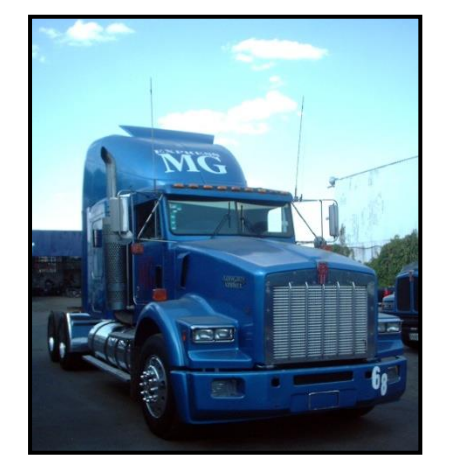

- Sensor de aviso emergente.
- Salidas de alimentación de corriente.
- Batería de respaldo para 48 horas.

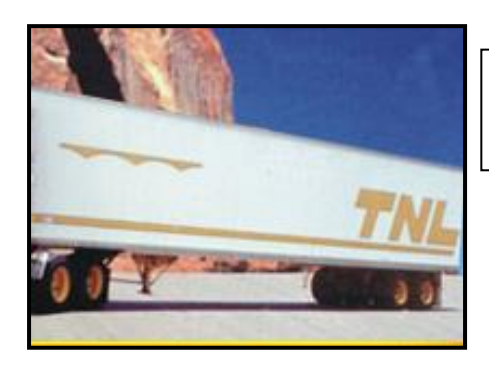

- Unidad AVL: SkyPatrol
- Antenas de transmisión: GPS y GPRS

#### **4.3. Diseño de instalaciones para la central de monitoreo y control**

La central de monitoreo y control la empresa se ubica en un área que cuente con acceso visual a todos los camiones y tráileres.

#### **4.3.1. Ubicación**

En la agencia de distribución, la central de monitoreo y control se debe ubicar en un espacio que visualice cada uno de los vehículos, además de contar con áreas de parqueo para la inspección de los equipos, sin interrumpir el tránsito de los demás transportes (camiones, tráileres, montacargas).

#### **4.3.2. Planos**

Se presenta una representación gráfica de la ubicación de la central de monitoreo.

## Figura 16. **Ubicación de la central de monitoreo**

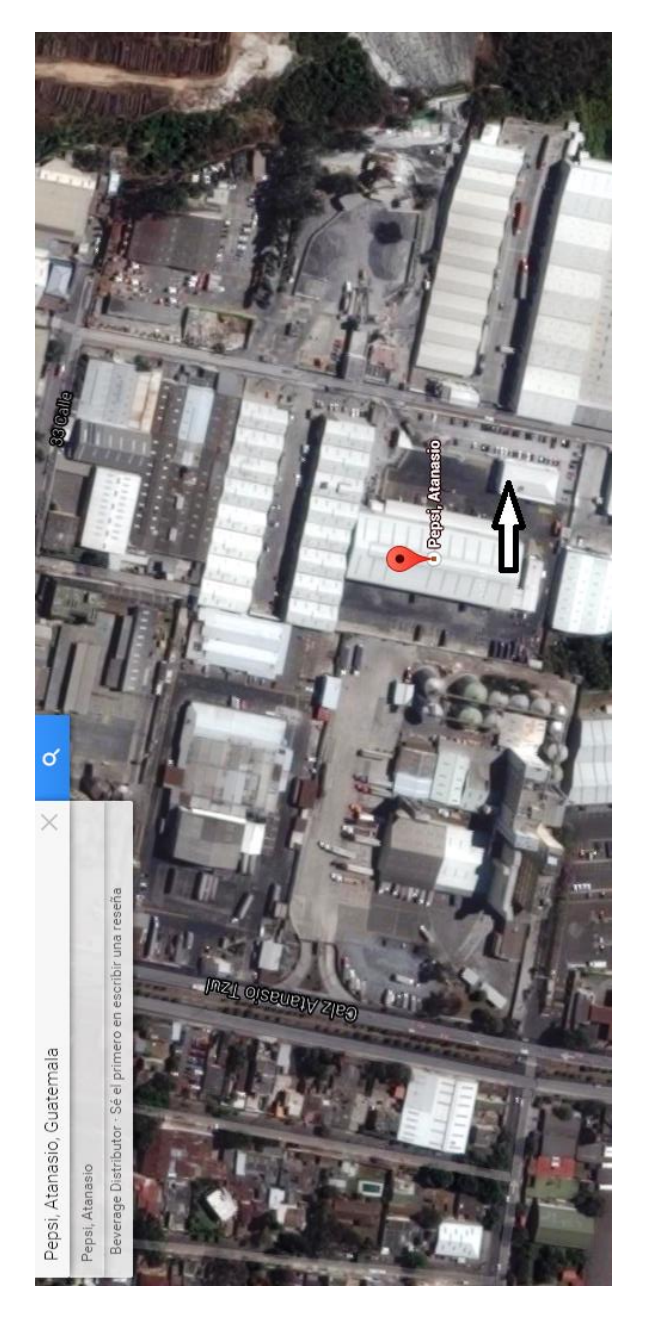

Fuente: *Central de monitoreo*. http://www.maplandia.com/guatemala/pepsicola. Consulta: 5 de junio de 2014.

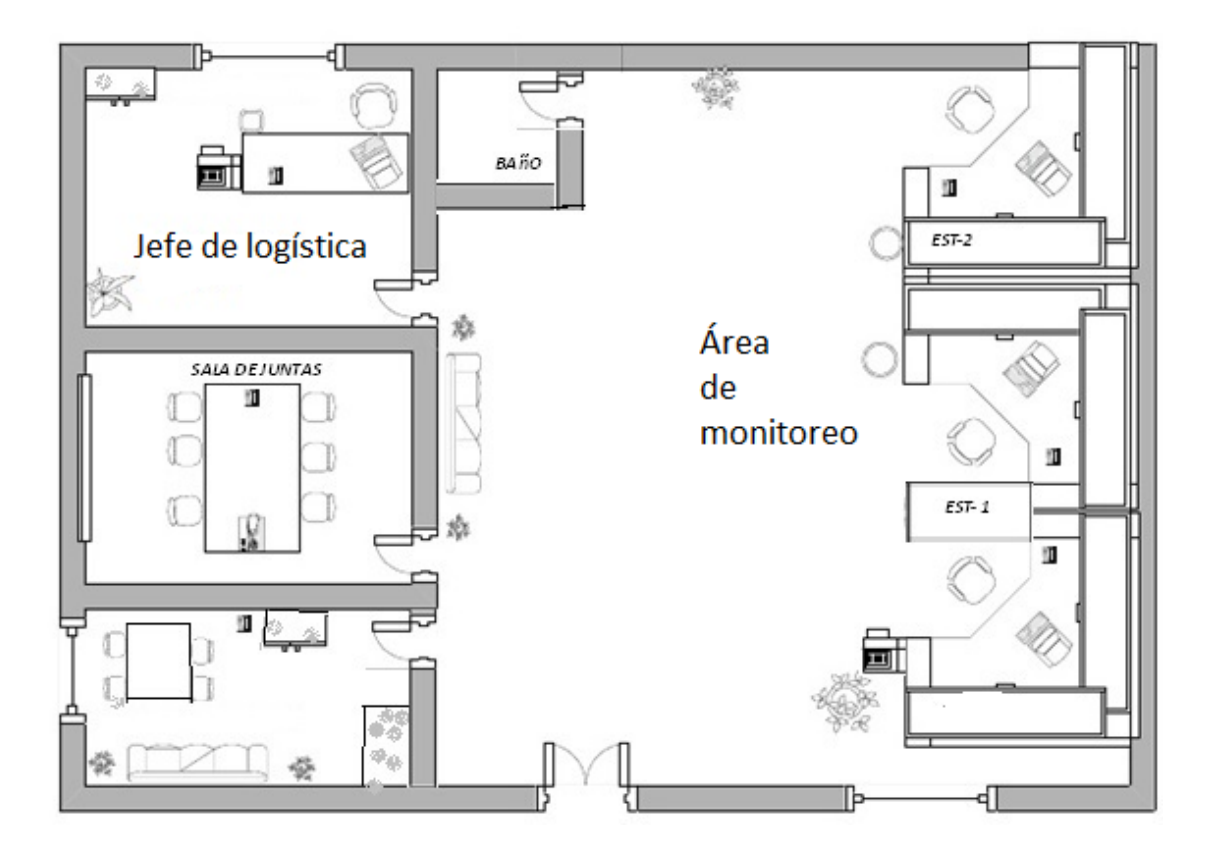

#### Figura 17. **Vista en planta de la central de monitoreo**

Fuente: elaboración propia, con programa Microsoft Visio 2010.

#### **4.3.3. Equipo de computación**

El equipo de computación con el que se debe equipar el centro de monitoreo es el que se describe en la tabla XVI.

### Tabla XVI. **Especificaciones del equipo de cómputo**

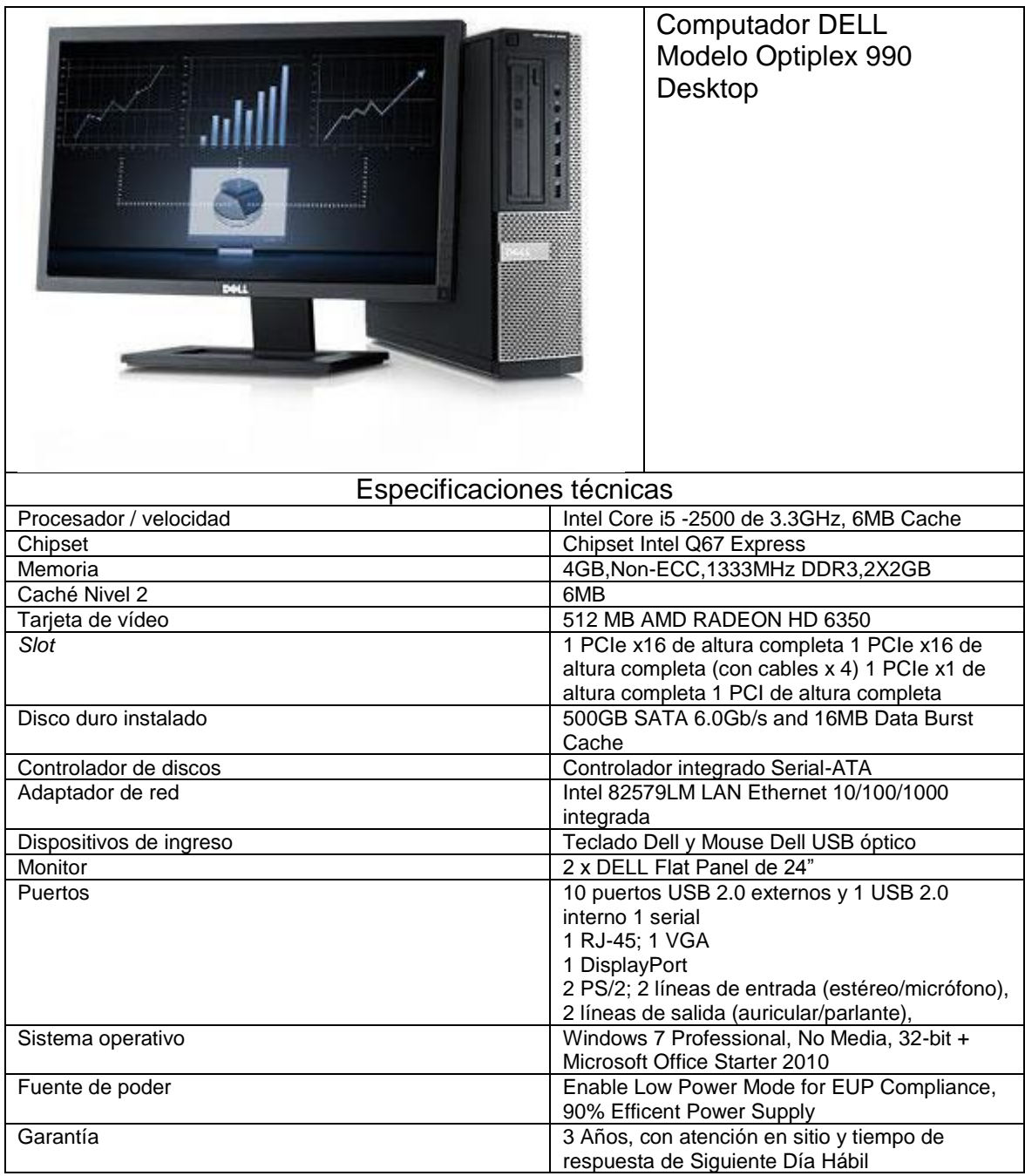

Fuente: Embotelladora la Mariposa, S. A.

#### **4.3.4. Equipo de oficina y varios**

Para el equipo de oficina, la empresa cuenta con sillas ejecutivas, escritorios, archivadores, teléfonos de planta, teléfonos inalámbricos y radios transmisores.

#### **4.4. Determinación de la inversión inicial**

A continuación se presenta un resumen de los rubros de la inversión inicial, la cotización se realizó en cuatro empresas (por confiabilidad de la información, no se permite colocar los nombres).

# Comparativa de Ofertas **T a b l a C o m p a r a t i v a d e O f e r t a s**  Tabla

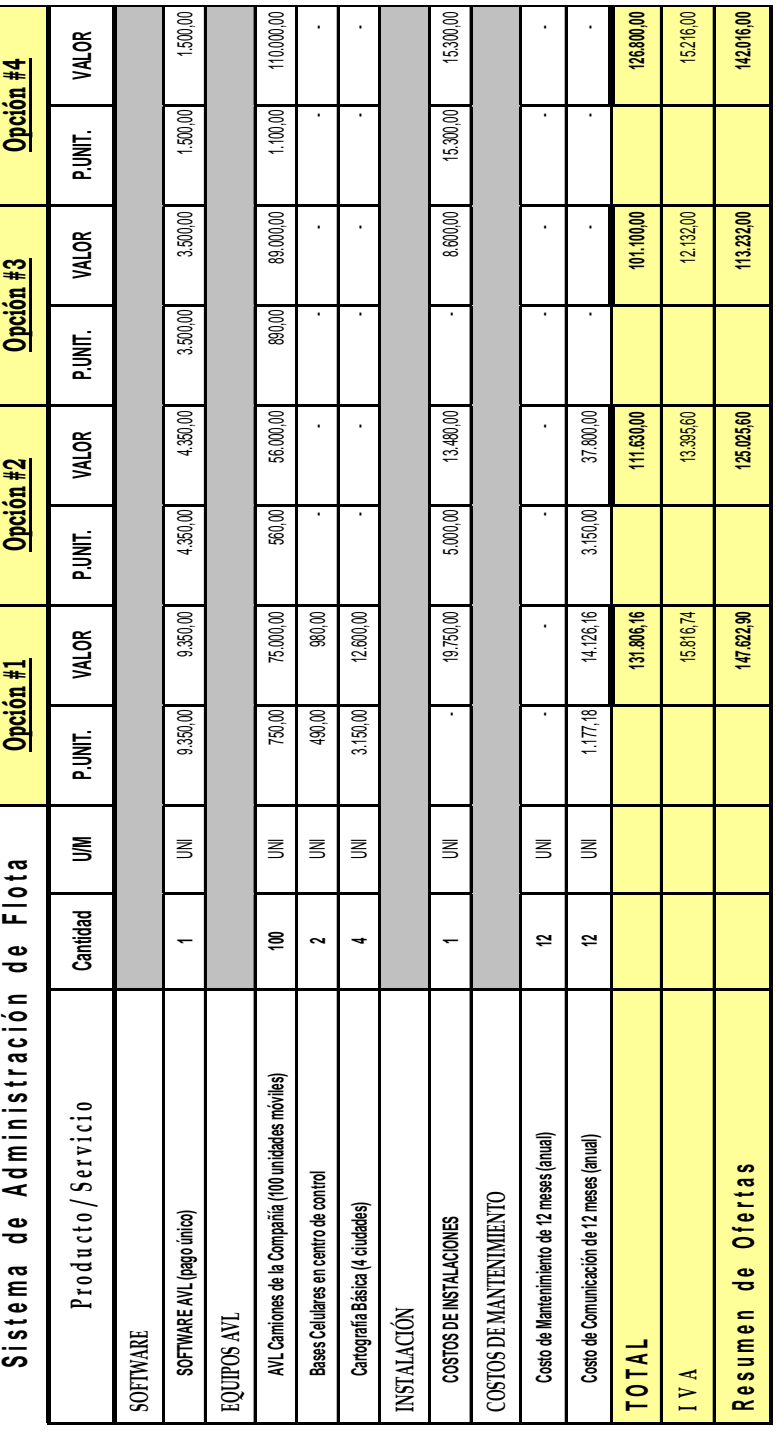

Tabla XVII. **Ofertas de inversión** 

Fuente: Embotelladora la Mariposa, S. A.

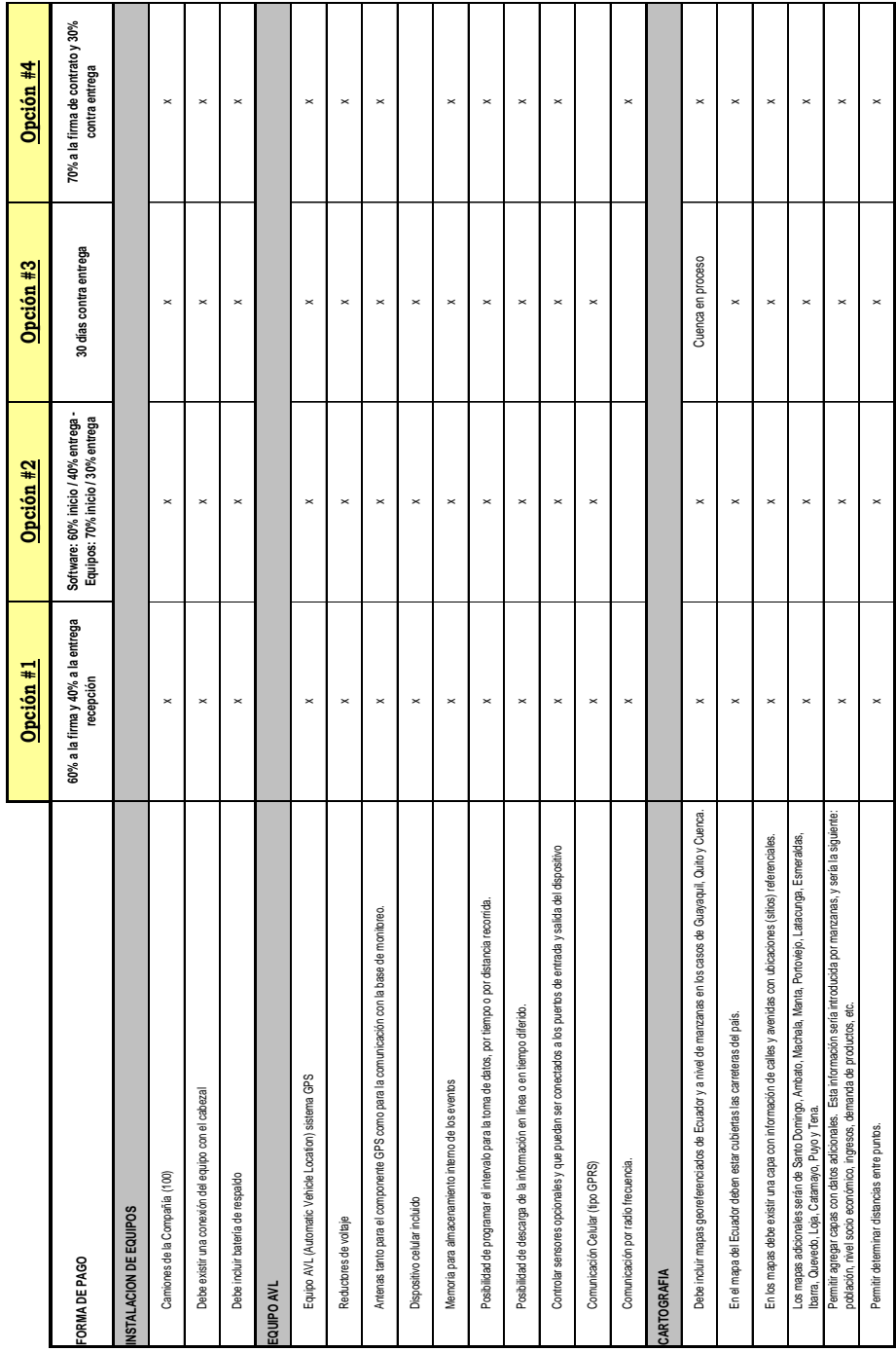

Tabla XVIII. **Características del sistema ofertado** 

Continuación de la tabla XVIII.

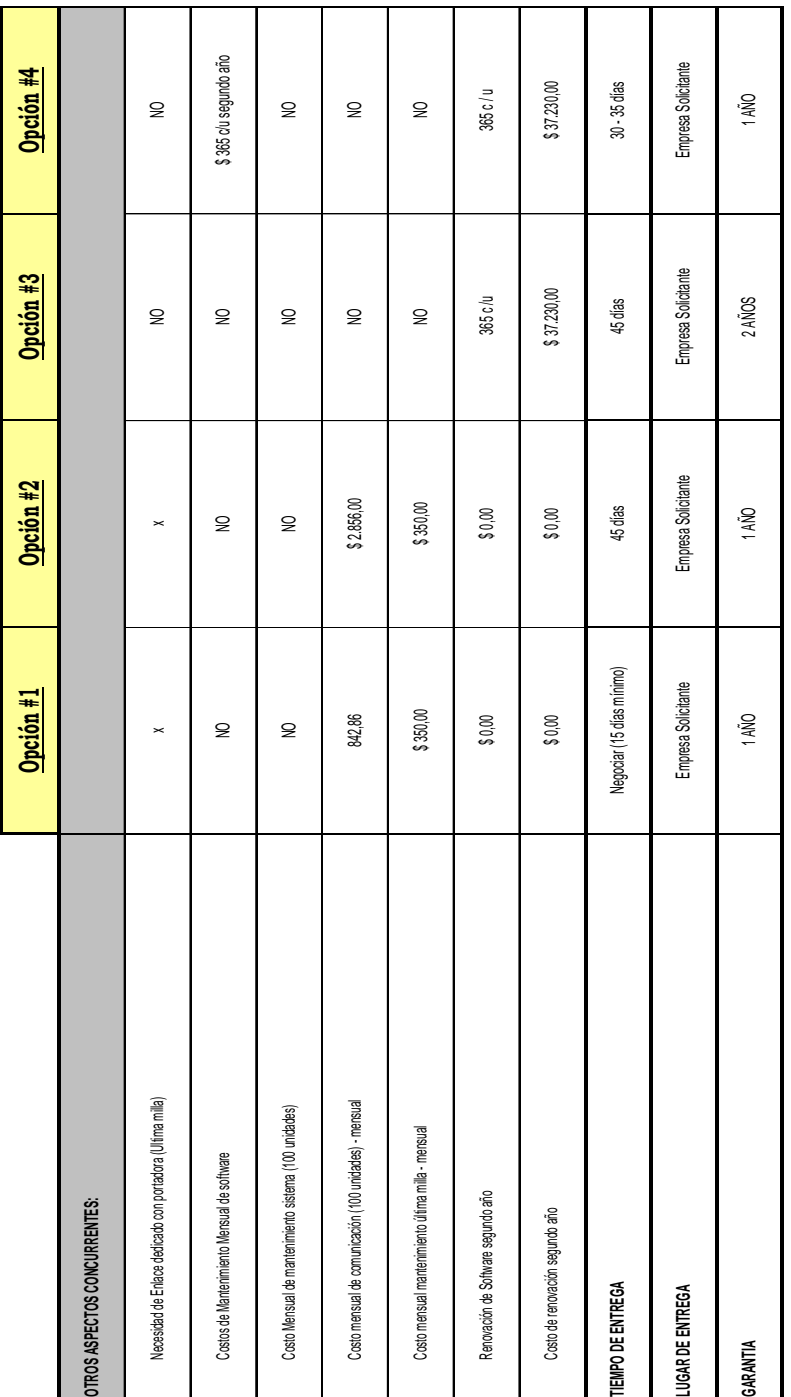

Fuente: Embotelladora la Mariposa, S. A.

Con base en el análisis del cuadro comparativo de las cotizaciones de los proveedores del sistema AVL, se seleccionó como proveedor del servicio a la opción 3, porque brinda un servicio integrado de comunicación, tecnología, garantía y servicio posventa, a un costo competitivo. Este proveedor utiliza la tecnología de comunicación celular (tipo GPRS).

Se detalla a continuación un análisis de cada factor considerado:

- Comunicación: en los costos del servicio de comunicación de la opción escogida están incluidos en los valores cancelados al proveedor, esto brinda un servicio llave en mano, es decir integrado, porque se trata con un solo proveedor y no con varios.
- Costos: con respecto al costo de implementación, la opción escogida tiene un costo de USD\$ 113 232,00, es el más competitivo. Si se analizan los costos de implementación mensuales por comunicación y mantenimiento de las otras cotizaciones presentadas, se observa que alcanzan costos mensuales promedios de \$1 200 USD y \$3 150 USD respectivamente, en cambio, las otras dos cotizaciones no cobran este valor en el primer año, pero sí se ve reflejado desde el segundo año en adelante.
- Garantía: los equipos utilizados por el proveedor de la opción escogida cuentan con una garantía contra defectos de fabricación por dos años.
- Soporte técnico posventa: la opción escogida cuenta con 10 oficinas alrededor del país. Los equipos tienen el respaldo de sus fabricantes y el personal del Departamento Técnico está especializado para brindar a los

clientes un servicio posventa personalizado, asesoría y mantenimiento de los equipos.

#### **4.4.1. Costos de construcción y acondicionamiento**

Los costos de construcción y acondicionamiento de la central de monitoreo, según dato proporcionado por la empresa son de \$7 000,00.

#### **4.4.2. Costos de operación**

Los costos de operación de la central de monitoreo son de \$ 25 000,00.

#### **4.5. Análisis beneficio/costo de la implementación**

El análisis financiero del costo de la implementación de la central de monitoreo se basa en una inversión inicial de \$ 113 232,00 más \$7 000,00 de la construcción de la central y su equipamiento.

Los costos mensuales son \$25 000, esperando una rentabilidad de operaciones de \$ 70 000,00.

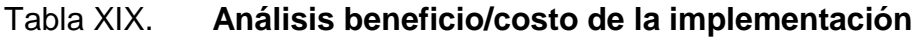

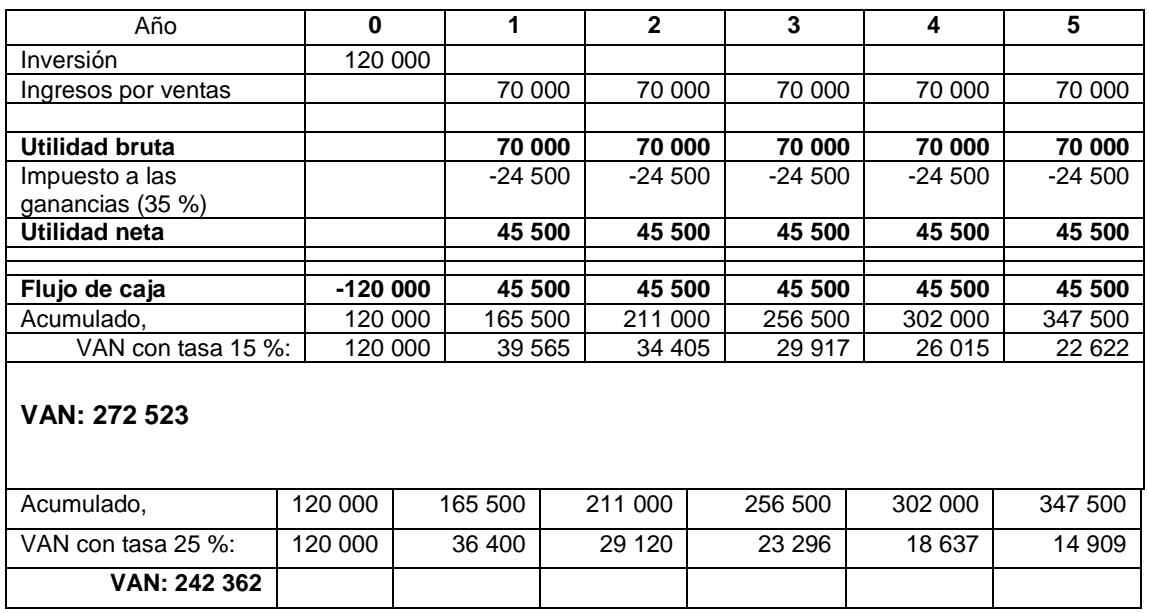

Fuente: elaboración propia.

#### **4.6. Análisis retorno de la inversión**

La tasa interna de retorno se calculó de la siguiente manera:

$$
TIR = \left[ \frac{(\text{tasa 1} - \text{tasa 2}) - (0 - VPN(-))}{(VPN +) - (VPN (-))} \right] + \text{tasa 2}
$$

$$
TIR = \left[ \frac{(15 - 25) - (0 - 242362)}{(272523) - (242362)} \right] + 25
$$

 $= 25\%$ 

La tasa interna de retorno es de 25 %, lo cual indica es superior a la tasa de corte de 15 %, por lo tanto se efectúa la inversión deseada, dado que se recuperará la inversión.

#### **5. MEJORA CONTINUA**

#### **5.1. Seguimiento**

Mediante una interfaz GPS se conoce la posición geográfica, velocidad y estado del vehículo, con el desarrollo de un software que interprete los datos obtenidos del GPS y la red GPRS para visualizar la ubicación del vehículo en un mapa digital, por medio del uso de un dispositivo móvil y, finalmente, generar una base de datos que obtenga detallados y estadísticos de la información recibida.

#### **5.1.1. Central de monitoreo y control**

Para el uso del sistema de Kontrol se presenta la forma de manejar el programa por parte de los analistas de monitoreo.

#### Tabla XX. **Operación del sistema Kontrol**

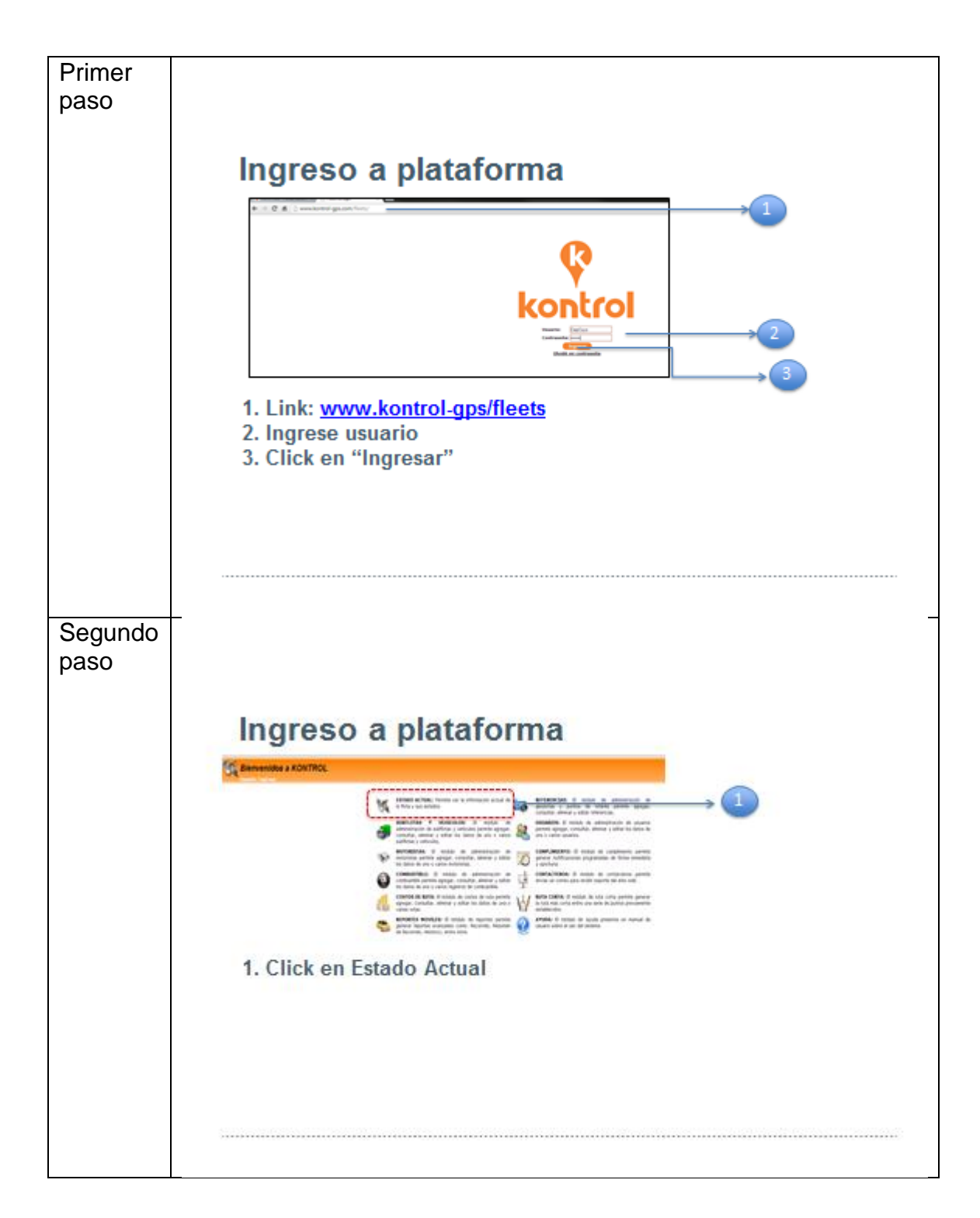
Continuación de la tabla XX.

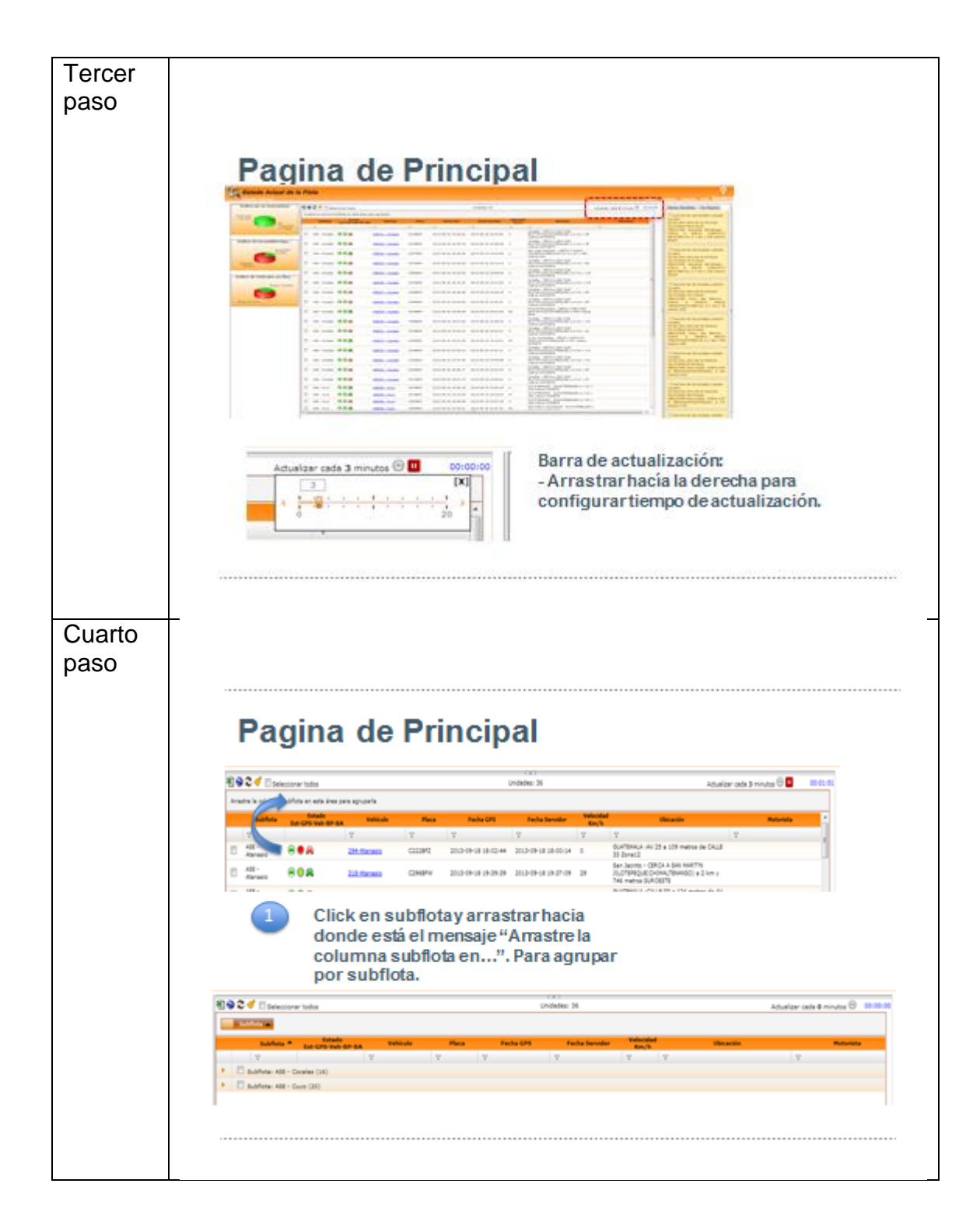

Continuación de la tabla XX.

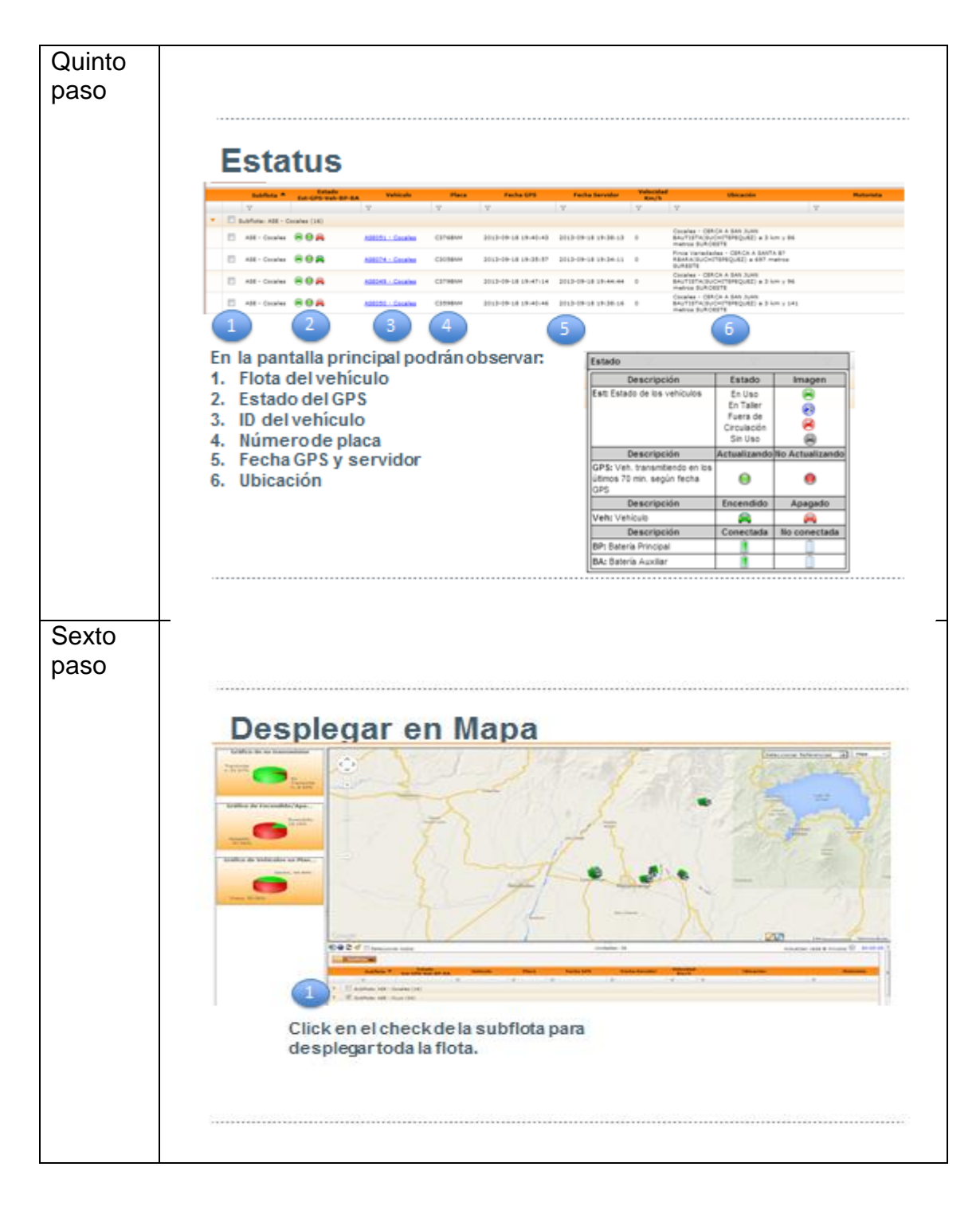

Fuente: elaboración propia, con información proporcionada por Kontrol.

#### **5.1.2. Mantenimiento del equipo**

La revisión general de los equipos GPS se caracteriza por ser realizada por técnicos especializados de la empresa proveedora del servicio. Las herramientas y software utilizados para este proceso de calidad, son calibradas y revisadas periódicamente.

- Mantenimiento preventivo: es el que se efectúa con la finalidad de evitar problemas en el funcionamiento de los equipos, tales como:
	- o Limpieza de las antenas cada cinco meses
	- o Engrasado de base nivelante cada año
	- o Cambio del sistema de cableado cada 3 años
- Mantenimiento correctivo: es el que se efectúa para reparar daños causados por acciones extrañas, imprevistas o deterioros normales del equipo, tales como:
	- o Configuración del equipo por cambio de IPS
	- o Daños causados por sobrecarga de energía
	- o Daños causados por tormentas eléctricas
	- o Servicio de internet de IP dinámica y no estática

### **5.1.3. Capacitación del personal**

La empresa que proveerá el servicio brindará las capacitaciones técnicas al personal del área de logística, para el manejo del sistema GPS. Estas se realizarán durante cuatro días, queda a discreción de la empresa los días y horas para efectuarlas.

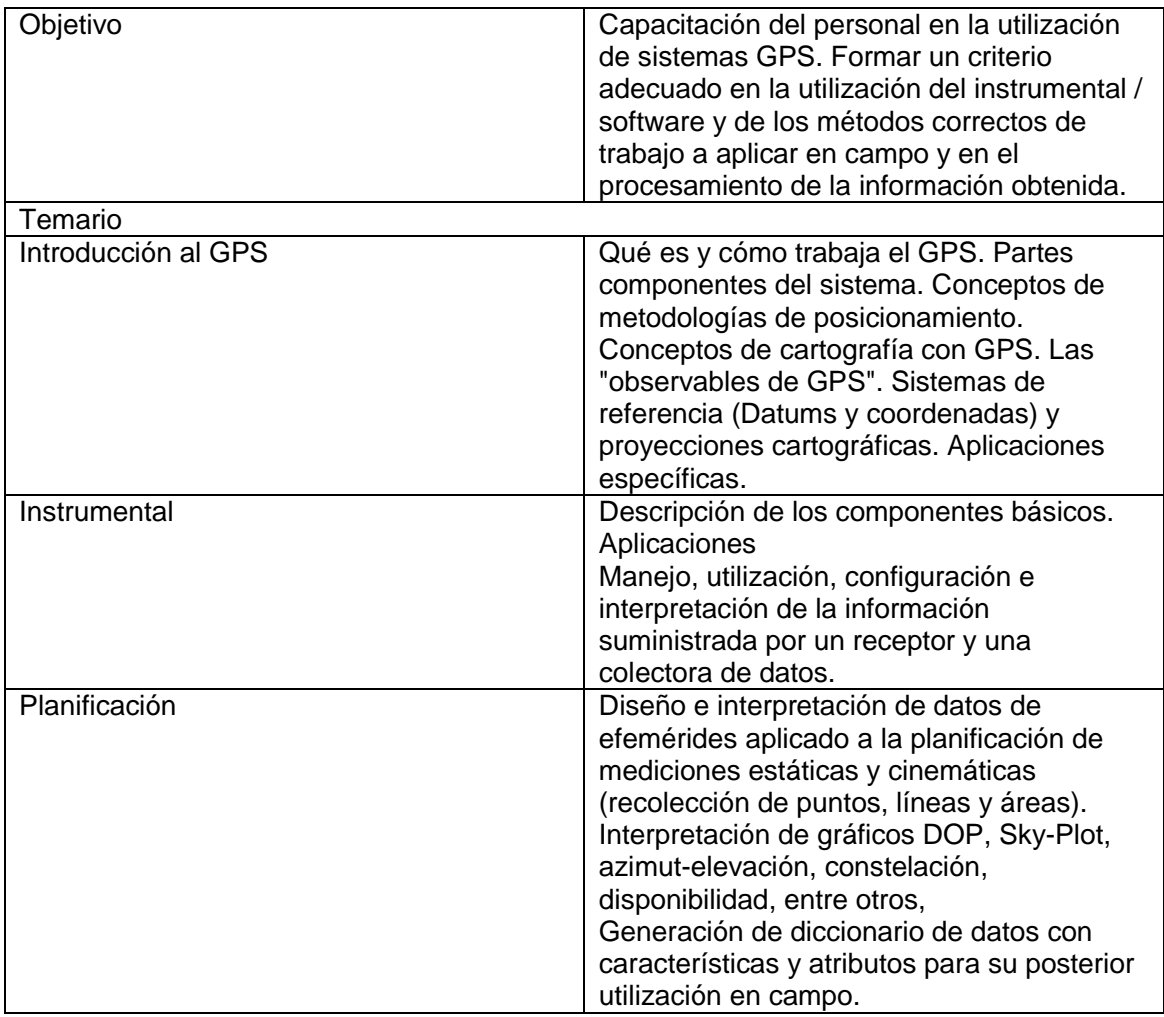

#### Tabla XXI. **Capacitación del uso de GPS**

Continuación de la tabla XXI.

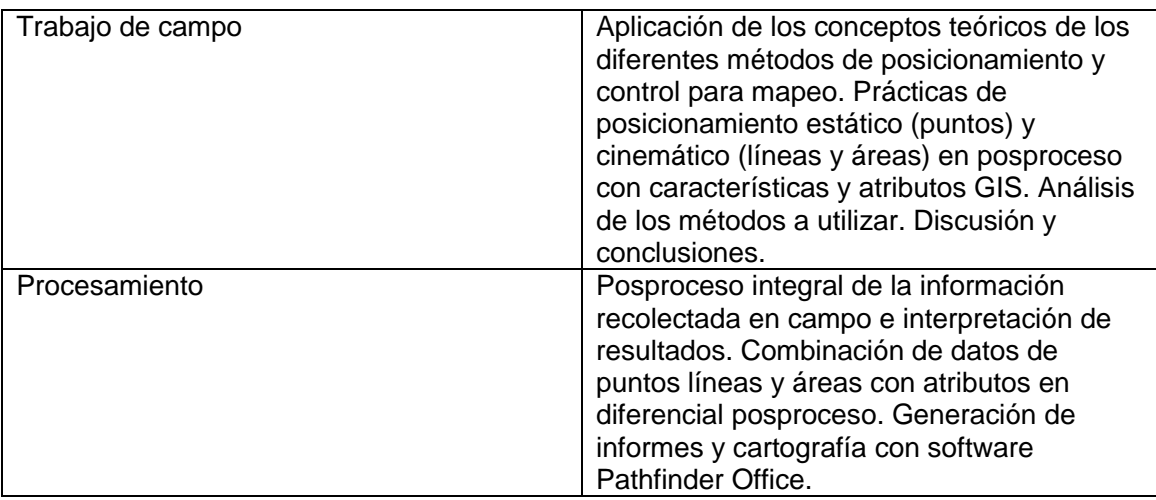

Fuente: elaboración propia.

### **5.2. Publicación de resultados**

A continuación se presentan los resultados obtenidos al realizar varios monitoreos a las rutas de despacho, los datos obtenidos son de la ruta litoral.

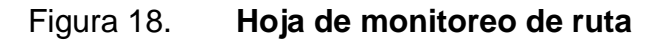

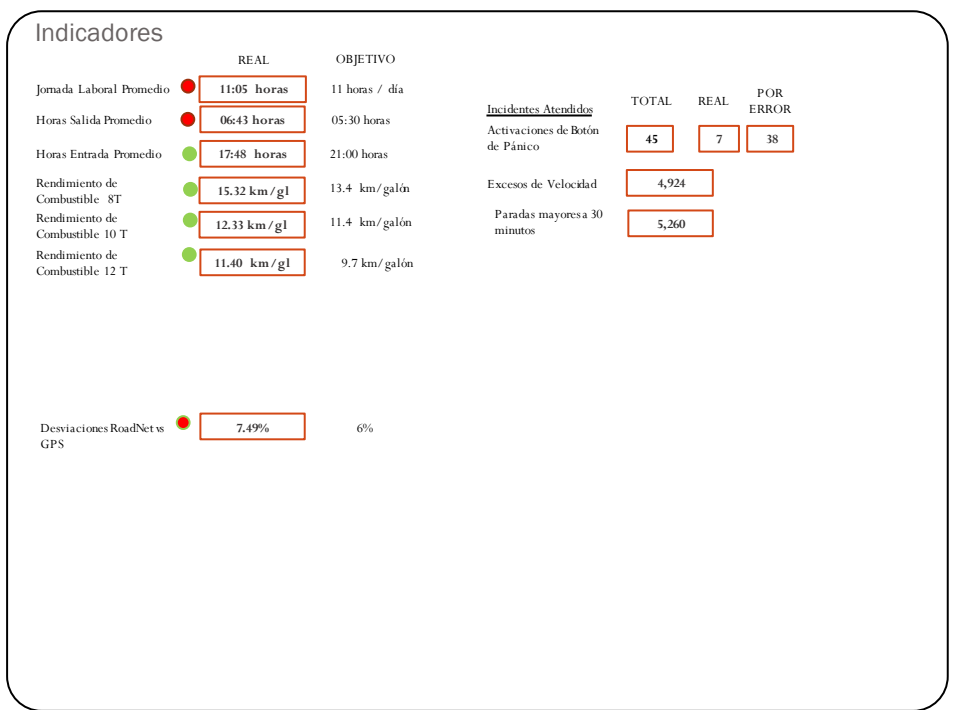

Fuente: Embotelladora La Mariposa, S. A.

#### **5.2.1. Interpretación de los resultados**

A continuación se presentan las operaciones realizadas durante enero de 2015, en las cuales se describe la frecuencia de jornada laboral por rango de hora.

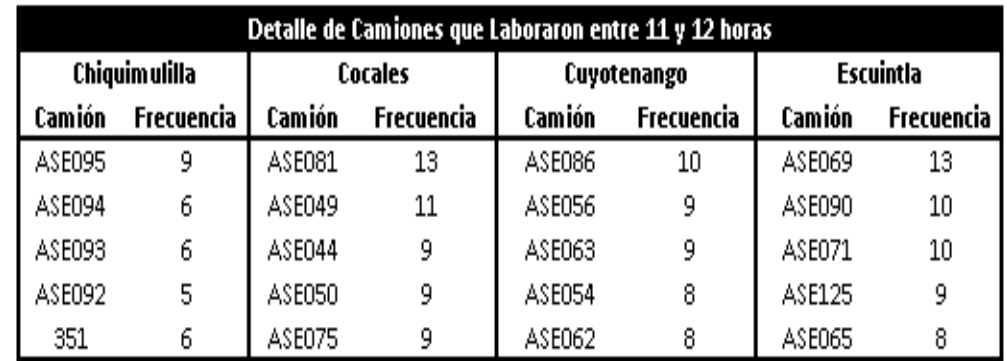

### Tabla XXII. **Detalle de camiones que laboraron entre 11 y 12 horas**

Fuente: Embotelladora La Mariposa, S. A.

#### Figura 19. **Detalle de camiones que laboraron entre 11 y 12 horas**

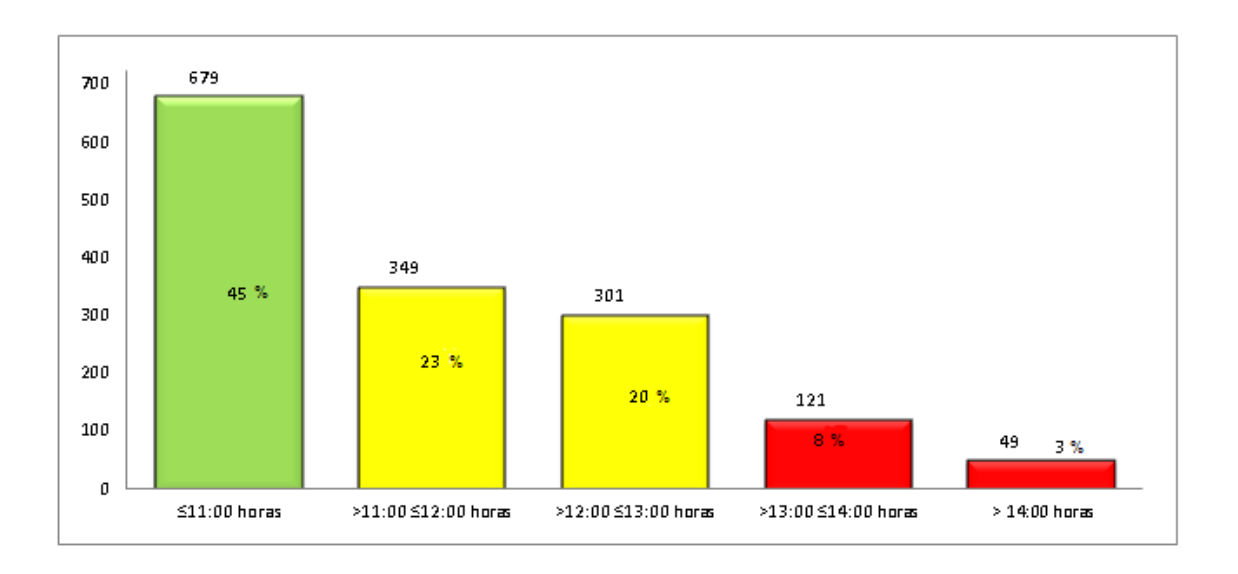

Fuente: elaboración propia.

#### Figura 20. **Rendimiento de camiones de 8 toneladas, enero 2015**

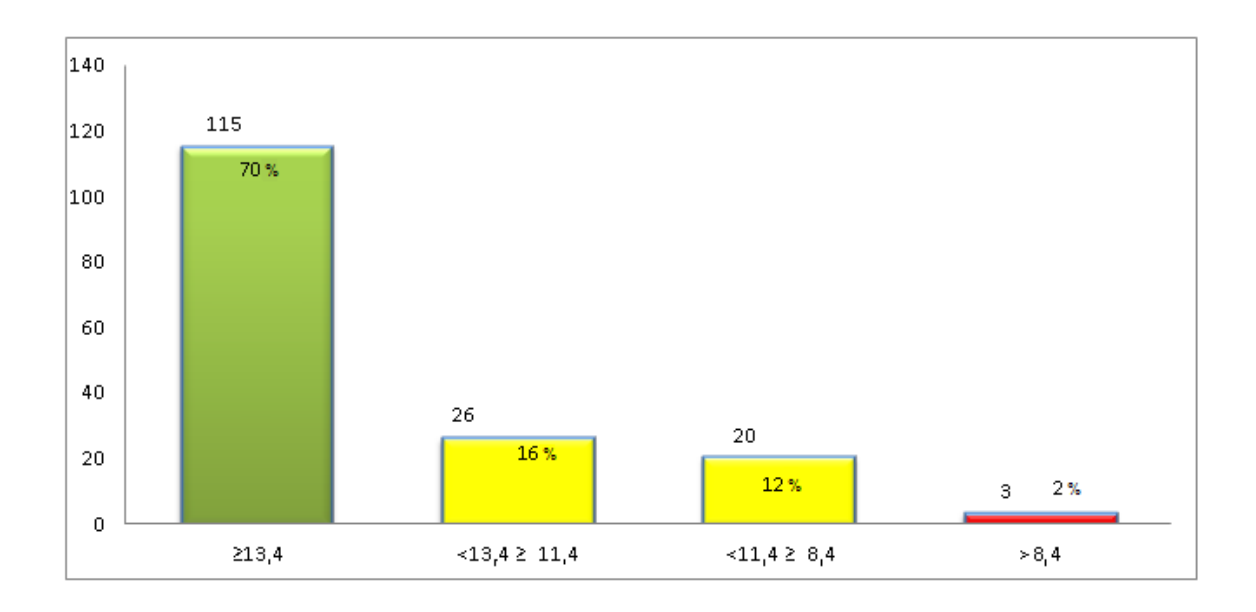

Fuente: elaboración propia.

#### Figura 21. **Rendimiento de camiones de 10 toneladas, enero 2015**

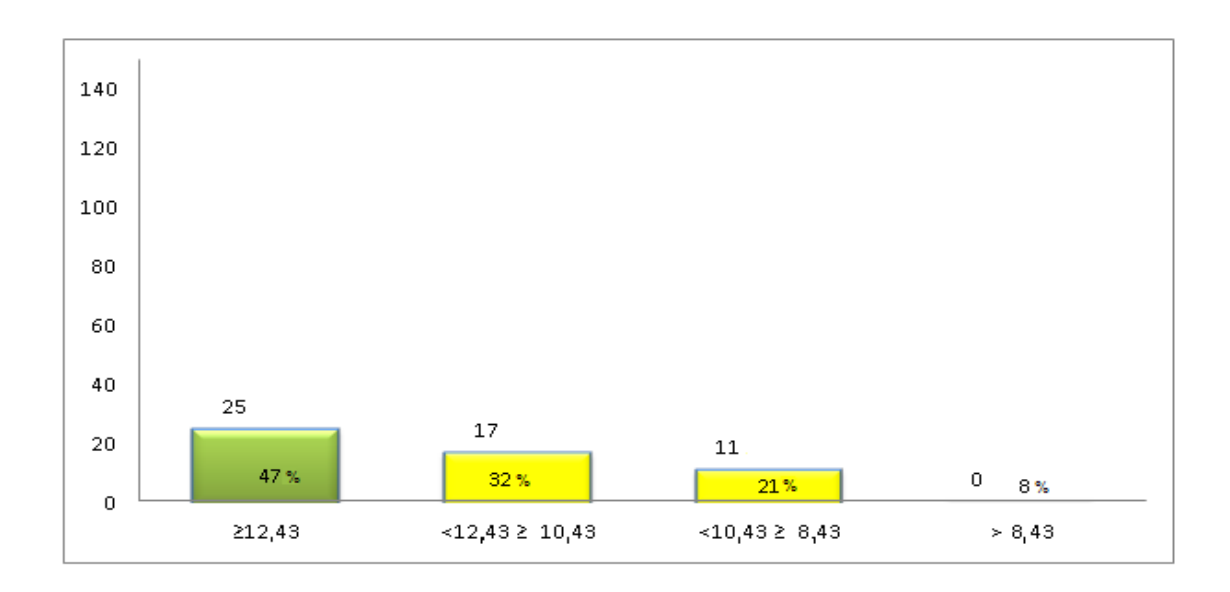

Fuente: elaboración propia.

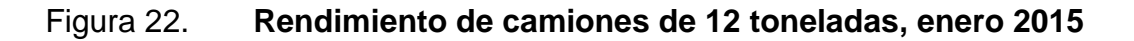

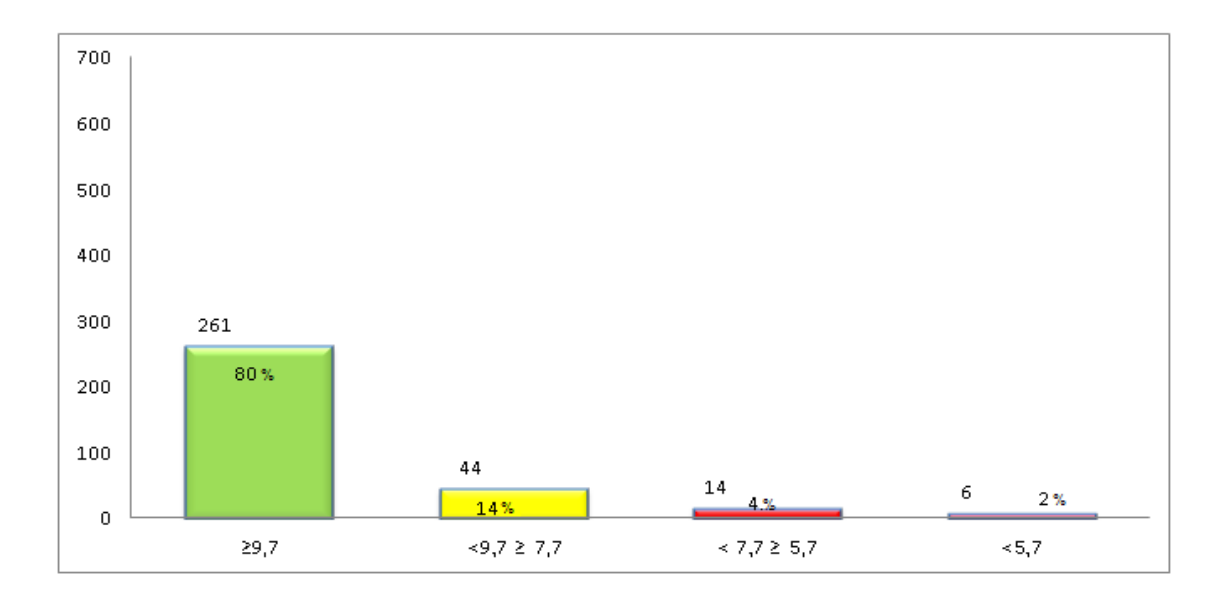

Fuente: elaboración propia.

# Tabla XXIII. **Detalle de salida de camiones entre las 6:30-7:00, enero 2015**

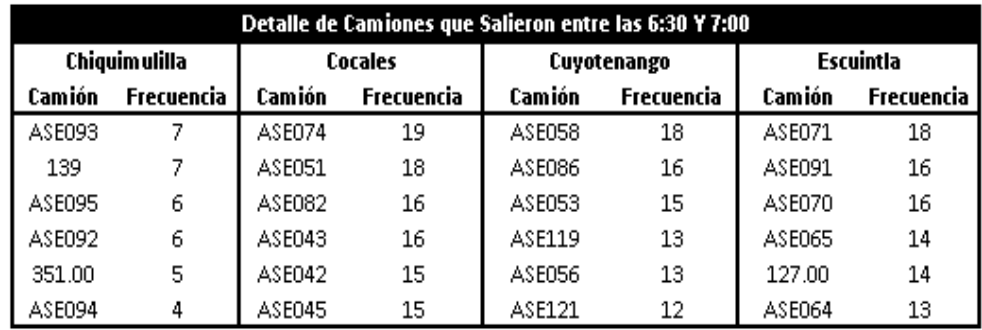

Fuente: Embotelladora La Mariposa, S. A.

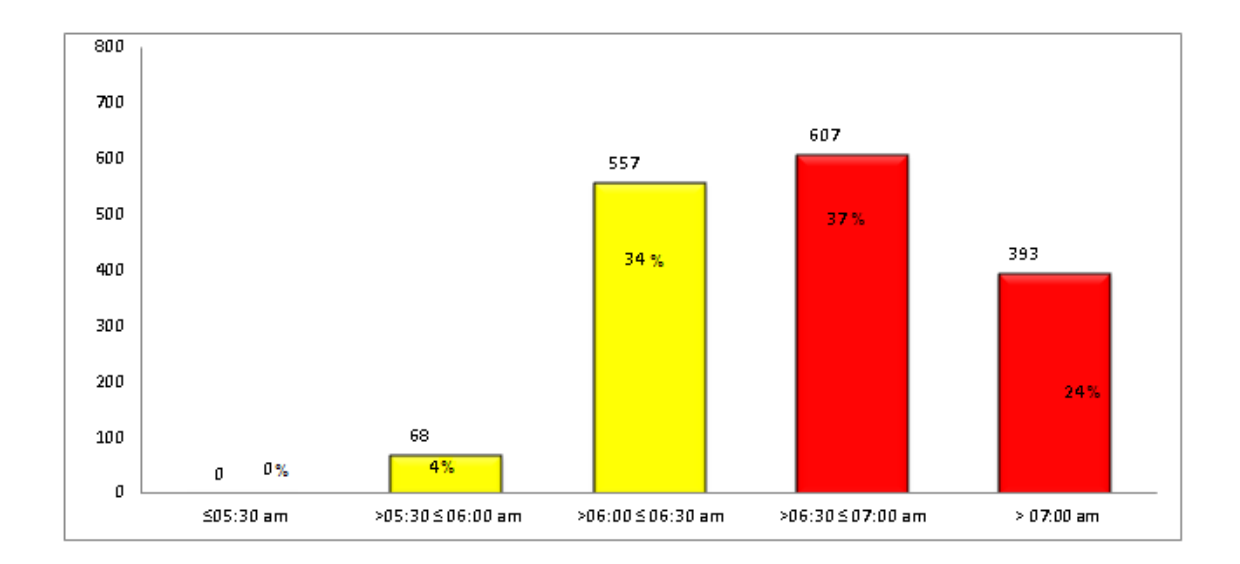

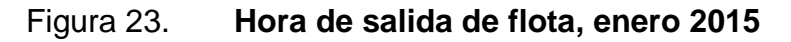

Fuente: elaboración propia.

#### Tabla XXIV. **Ingreso de camiones entre las 19:30-21:00**

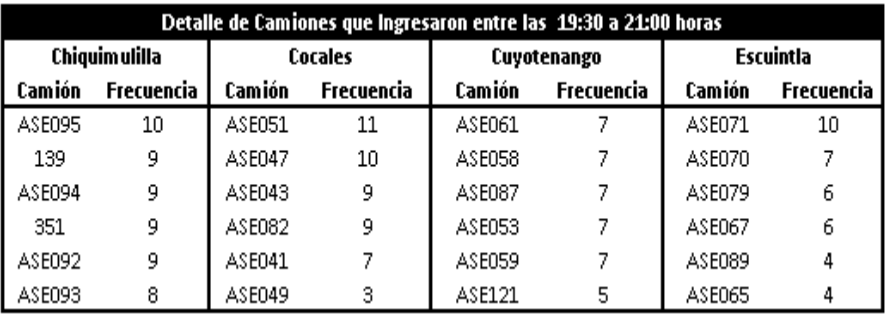

Fuente: Embotelladora La Mariposa, S. A.

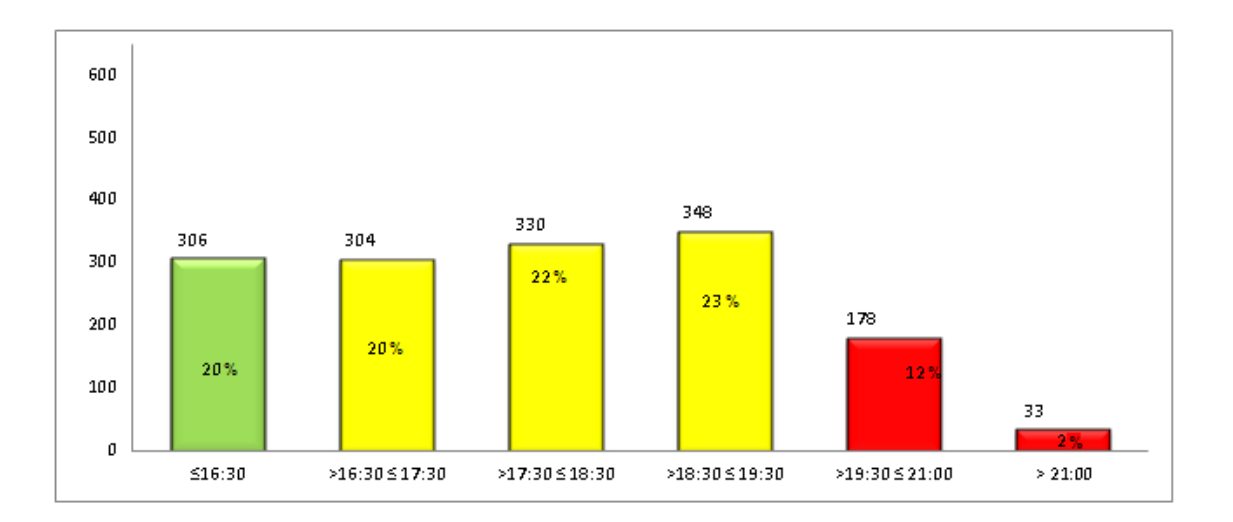

## Figura 24. **Frecuencia de hora de ingreso, enero 2015**

Fuente: elaboración propia.

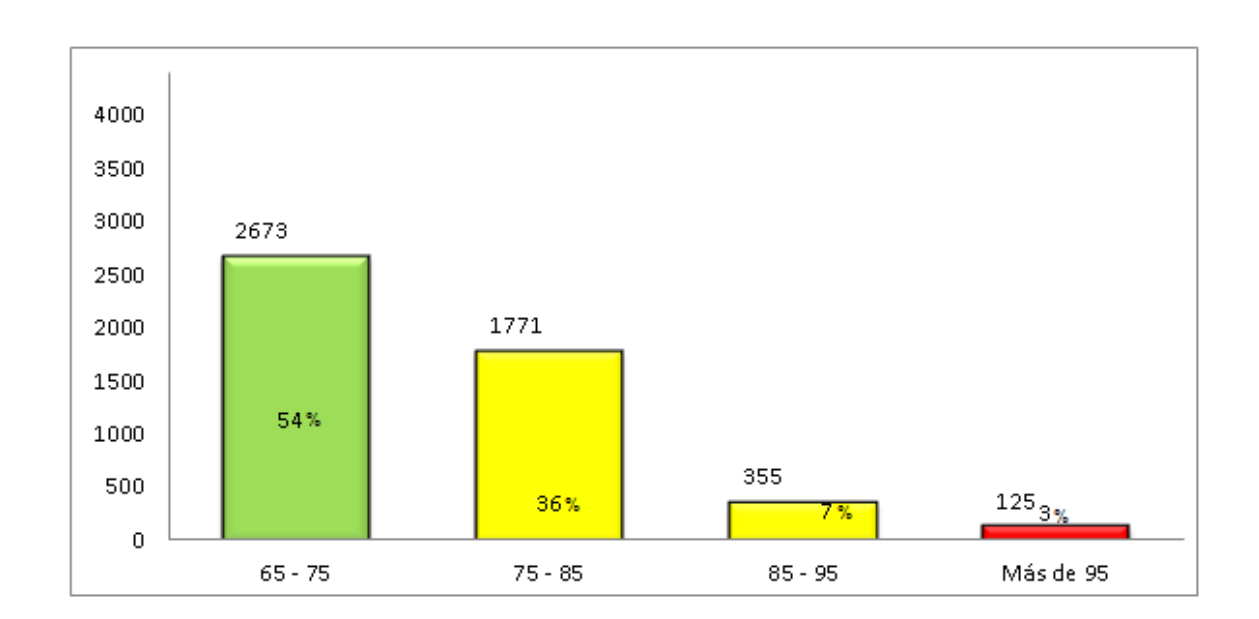

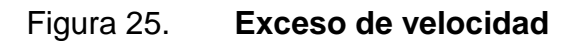

Fuente: elaboración propia.

### Figura 26. **Activación de botón de pánico**

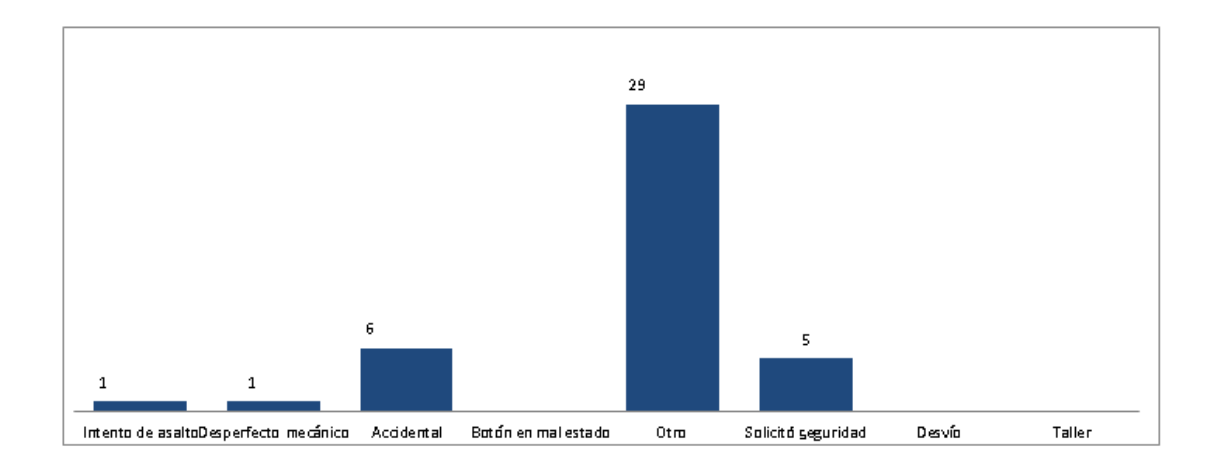

Fuente: elaboración propia.

#### **5.2.2. Alcance**

El alcance de las operaciones conlleva a todo el personal del área de Logística, jefe de Logística, coordinador de monitoreo, analistas, bodegueros, operadores de piso y operadores de montacargas.

#### **5.3. Evaluación del programa**

La auditoría es una actividad independiente y está encaminada a la revisión de las operaciones de monitoreo con el propósito de alcanzar los objetivos de la empresa.

#### **5.3.1. Auditorías internas**

Dentro de las funciones que debe desempeñar el Departamento de Auditoría como control gerencial, se encuentran:

- Funciones generales: con el propósito de que el área de Logística cumpla con sus objetivos, los auditores internos deberán desarrollar las siguientes funciones generales:
	- o Comprobar el cumplimiento del sistema de control interno y de todos aquellos controles que, por las características propias del área de logística, determinen su calidad, eficiencia y fiabilidad, además de comprobar la observancia de los principios generales en que se fundamentan dichos controles.
		- Verificar que se cumpla el control de los límites de velocidad.
		- Que las paradas no sean mayores a 30 minutos.
		- Que se haga uso eficiente del combustible.
		- Que las horas de entrada y salida sean las establecidas por la empresa.
		- Que se haga buen uso del botón de pánico.
		- Que los pilotos no tenga infracciones por irrespetar la ley de tránsito.

#### **5.3.2. Auditorías externas**

El auditor externo debe aplicar procedimientos de auditoría para obtener evidencia suficiente y competente del trabajo realizado en el área de Logística. Esta evidencia respaldará su opinión respecto a cómo la empresa maneja sus mercancías.

Los procedimientos que el auditor aplica son:

- Evaluar el control de combustible
- Verificar que se cumpla el control de los límites de velocidad
- Que las paradas no sean mayores a 30 minutos
- Que las horas de entrada y salida sean las establecidas por la empresa
- Que se haga buen uso del botón de pánico
- Que los pilotos no tenga infracciones por irrespetar la Ley de Tránsito

# **CONCLUSIONES**

- 1. El sistema de monitoreo propuesto proporciona información adicional para dar seguimiento del recorrido de la ruta, complementando al sistema de control de las rutas de despacho que se utiliza actualmente.
- 2. Se determinaron las variables que proporcionan información relevante para el incremento de la eficiencia en la entrega, disminución de costos, rendimiento de combustible de cada vehículo, tiempo de entrega y paradas no forzadas que realizan en el proceso de despacho.
- 3. Los recursos tecnológicos necesarios para la implementación de una central de monitoreo son el GPS y AVL, los que contribuyen para un mejor monitoreo de las operaciones de logística.
- 4. Los métodos y procesos de reportes gerenciales que proporciona el proyecto son importantes para la toma de decisiones y están basados en los informes que genera el sistema Kontrol.
- 5. El uso del GPS permitirá a la empresa conocer la ubicación, en tiempo real, de cada uno de sus camiones, minimizando costos de combustible, tiempo y mal uso de los mismos.
- 6. La implementación del diseño es factible ya que la inversión inicial es de \$ 120 232, con una tasa interna de retorno de 25 %, mayor a la tasa de corte, recuperando la inversión en 5 años.

## **RECOMENDACIONES**

- 1. Luego de la implementación del sistema de monitoreo, es importante la implementación de un sistema integral de gestión y optimización logística, que permita la creación de rutas de despacho dinámicas basadas en la eficiencia de costos.
- 2. Es importante que el proveedor del servicio de comunicación tenga la mayor cobertura en el país y el menor grado de incidencias de caída de la red celular. En esto último, es importante tomar en cuenta que en una zona de sombra sin cobertura o en un periodo de caída de la red, el dispositivo AVL almacena la información y luego la transmite, siendo un problema de consideración solamente en casos en los que se presente un evento de robo.
- 3. El principal problema en la instalación del dispositivo en las plataformas es la necesidad de contar con una batería de respaldo, la que debe ser cargada mediante una conexión directa con el cabezal. Por ello, se recomienda el aumento de la capacidad de carga de la batería (mayor tamaño).
- 4. Es primordial mantener un control activo y constante de la flota durante los 365 días al año, un sistema de control perenne que alerte a los responsables de la flota en la empresa para que actúen en caso de presentarse una emergencia. Por lo que se recomienda que la empresa tenga un centro de control.

# **BIBLIOGRAFÍA**

- 1. BALLOU, Ronald. *Logística: administración de la cadena de suministro.* 5a ed. México: Prentice Hall, 2004. 819 p.
- 2. CÁRDENAS, Raúl. *Introducción a la investigación de operaciones y su aplicación en la toma de decisiones gerenciales*. 3a ed. Guatemala: Mayte, 2006. 145 p.
- 3. ELWOOD, Spencer; DYER, James S. *Ciencias de la administración e investigación de operaciones: formulación de modelos y métodos de solución.* México: Limusa,1983. 650 p.
- 4. NIEBEL, Benjamín W.; FREIVALDS, Adris. *Ingeniería Industrial, métodos, estándares y diseño del trabajo.* 11a ed. México: Alfaomega Grupo Editor, 2004, 745 p.
- 5. SALLENGE, Jean Paul. *Gerencia y planeación estratégica***.** 2a ed. México: Norma, 2000. 176 p.